**UNIVERSIDAD AUTÓNOMA DE NUEVO LEÓN FACULTAD DE CIENCIAS FÍSICO MATEMÁTICAS** 

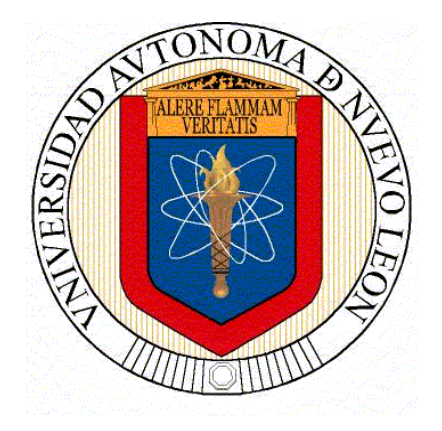

**TESIS** 

## **ESTUDIO DE CURVAS DE FASE PARA CORRELACIONAR FAMILIAS DE ASTEROIDES ANTIGUOS**

**PRESENTADA POR:** 

**ANDREA AGUILERA RAMÍREZ** 

**PARA OPTAR POR EL GRADO DE MAESTRÍA EN ASTROFÍSICA PLANETARIA Y TECNOLOGÍAS AFINES** 

**NOVIEMBRE 2021** 

# **ESTUDIO DE CURVAS DE FASE PARA CORRELACIONAR FAMILIAS DE ASTEROIDES ANTIGUOS**

Tesis presentada por:

Lic. Andrea Aguilera Ramírez

Como uno de los requisitos para obtener el grado de:

## **Maestro/a en Astrofísica Planetaria y Tecnologías afines en la Facultad de Ciencias Físico Matemáticas**

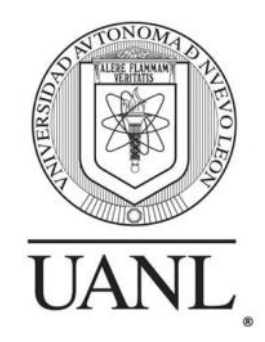

Comité de tesis:

**Dr. José Enrique Pérez León - Universidad Autónoma de Nuevo León Dr. Joel Humberto Castro Chacón - Universidad Nacional Autónoma de Mé Universidad Nacional Autónoma de México Dr. Andrés Alberto Avilés Alvarado - Universidad Autónoma de Nuevo León** 

**Universidad Autónoma de Nuevo León** 

San Nicolás de los Garza, Nuevo León NOVIEMBRE, 2021

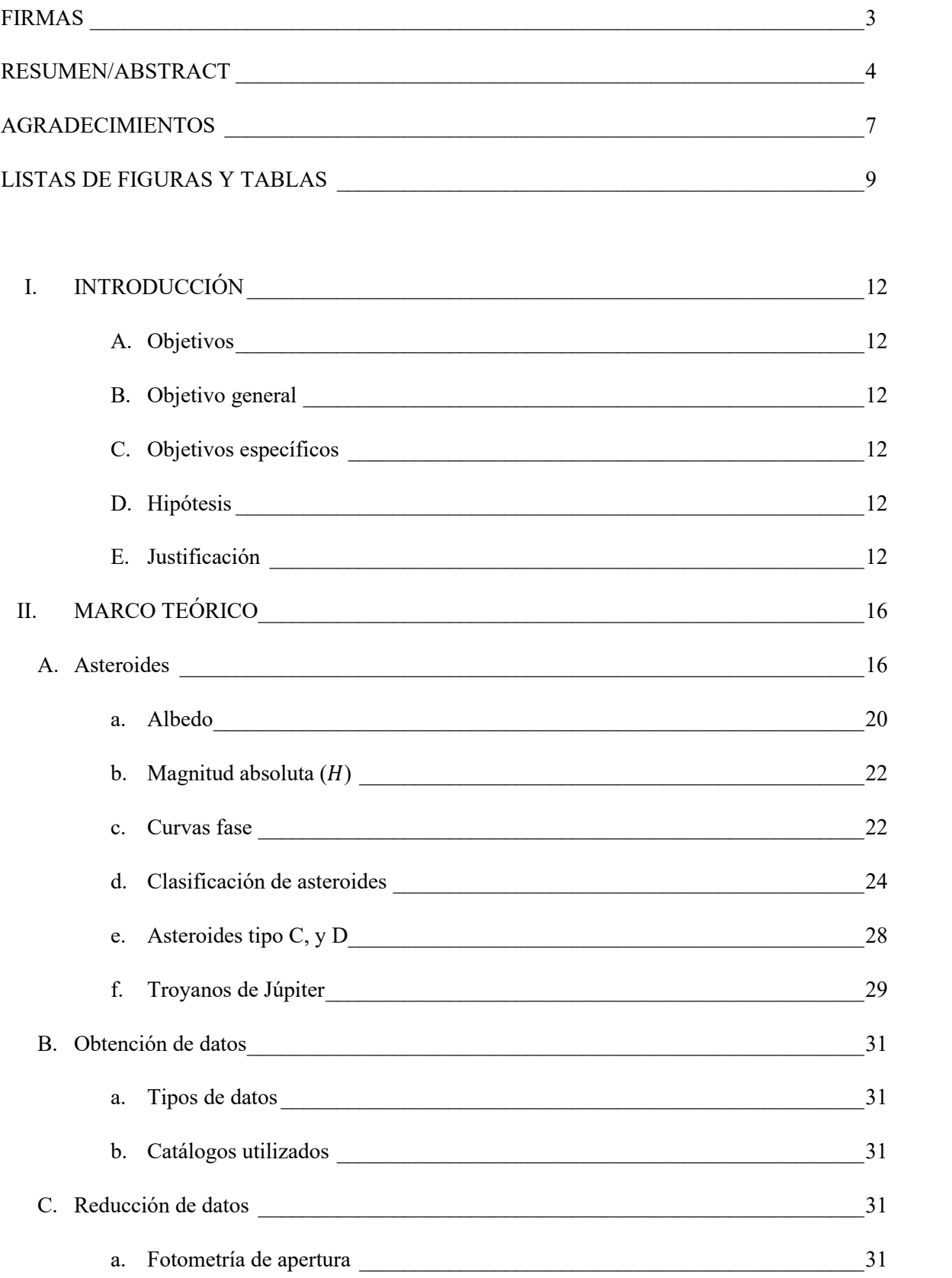

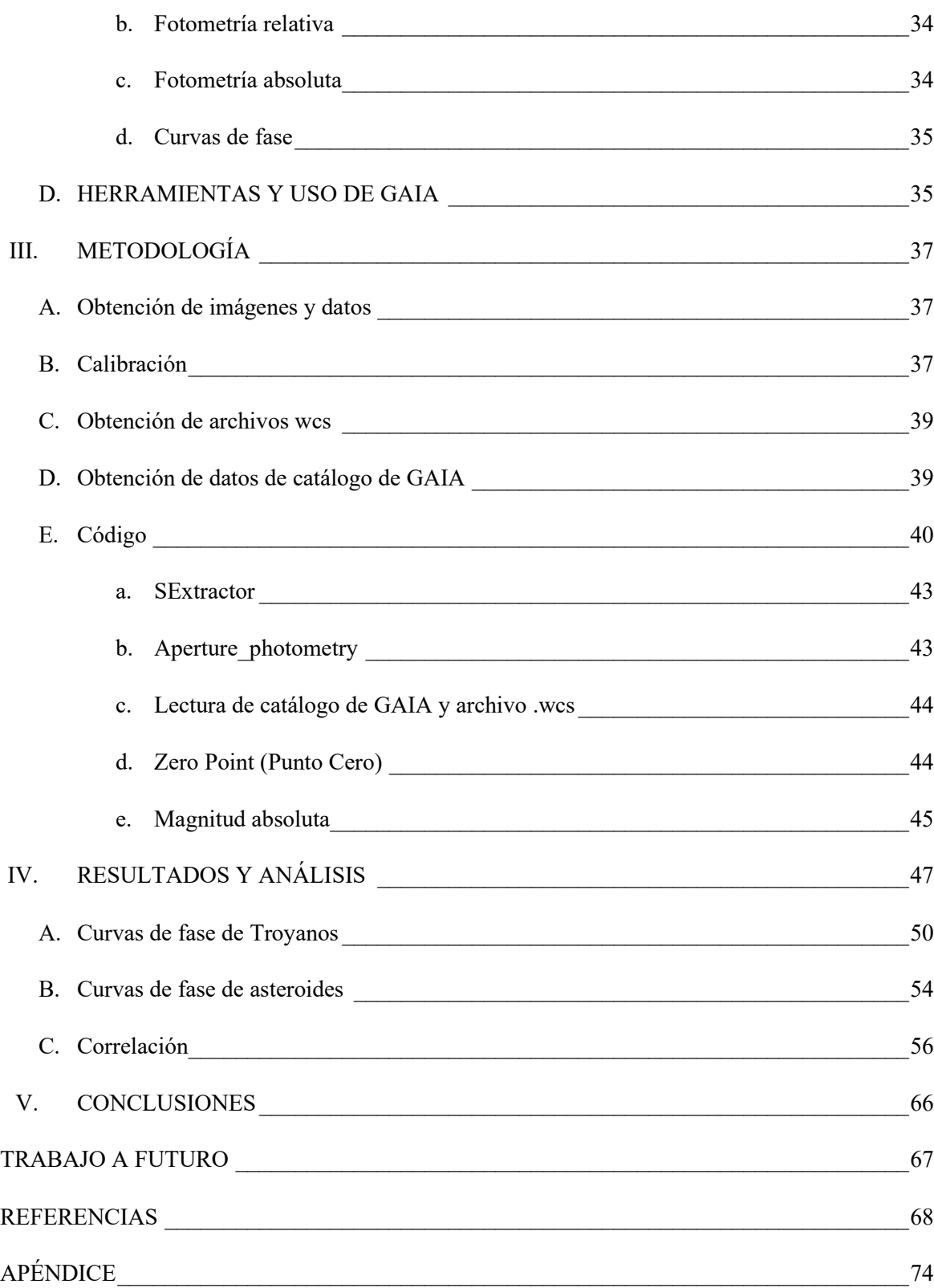

#### **FIRMAS**

**ComitÈ** 

**Dr. José Enrique Pérez León** 

**Universidad Autónoma de Nuevo León** 

**Dr. Joel Humberto Castro Chacón** 

**Universidad Nacional Autónoma de México** 

**Dr. Andrés Alberto Avilés Alvarado** 

**Universidad Autónoma de Nuevo León** 

**Subdirector de posgrado** 

**Dr. Alvaro Eduardo Cordero Franco**

# **Estudio de curvas de fase para correlacionar familias de asteroides antiguos.**

### **Resumen/Abstract**

En el estudio de la formación y evolución del Sistema Solar el entendimiento y clasificación de los cuerpos menores juega un papel preponderante. Los cuerpos menores conforman un remanente del disco protoplanetario que alimentaba la formación de planetas alrededor del Sol. Sin embargo, los mecanismos de formación de los cuerpos menores dependen fuertemente de las condiciones físicas y químicas a las que fueron sometidos. Por otra parte, diferentes grupos de cuerpos menores han sufrido su propia evolución, por lo cual las conexiones entre ellos son de crucial importancia en la comprensión de los cambios dinámicos y químicos que han experimentado, así como en última instancia la formación del Sistema Solar. Una población de particular interés son los troyanos de Júpiter, y un caso de estudio particular es determinar si estos fueron atrapados por la gravedad de Júpiter o fueron formados en los puntos lagrangianos donde se encuentran actualmente. Las curvas de fase han demostrado aportar información relevante para el estudio de la morfología y composición química de los asteroides. En esta tesis se busca encontrar relaciones entre diversos grupos taxonómicos de asteroides mediante la función de ajuste de la curva de fase. Esto con el objetivo de correlacionar familias de asteroides antiguos como los tipos  $C y D$  con troyanos de Júpiter. Mediante el desarrollo de herramientas de calibración fotométrica utilizando el catálogo de GAIA, el acceso a datos observacionales mediante colaboraciones y datos de catálogos de asteroides se han logrado generar diferentes ajustes a datos observacionales de 14 objetos entre asteroides C, D y troyanos de Júpiter. Nuestros resultados muestran que asteroides del mismo grupo taxonómico tienen curvas de fase con alta correlación, mientras que la correlación de dichas curvas decrece entre los grupos. En cuanto a las curvas de fase de troyanos, al menos dos de ellos presentan correlación alta con los asteroides tipo  $C$  y dos con los asteroides tipo D. En el resto de los casos se requiere investigar mas grupos taxonómicos de asteroides para encontrar mejores correlaciones.

In the study of the formation and evolution of the Solar System, the understanding and classification of minor planets plays a preponderant role. The minor planets make up a remnant of the protoplanetary disk that fed the formation of planets around the Sun. However, the formation mechanisms of the minor planets strongly depend on the physical and chemical conditions to which they were subjected. On the other hand, different groups of minor planets have undergone their own evolution, which is why the connections between them are of crucial importance in understanding the dynamic and chemical changes they have undergone, as well as ultimately the formation of the Solar System. One population of particular interest is the Jupiter Trojans, and a particular case study is to determine whether these were trapped by Jupiter's gravity or were formed

at the Lagrangian points where they are currently found. The phase curves have been shown to provide relevant information for the study of the morphology and chemical composition of asteroids. This thesis seeks to find relationships between various taxonomic groups of asteroids through the adjustment function of the phase curve. This with the aim of correlating families of ancient asteroids such as types C and D with Jupiter's Trojans. Through the development of photometric calibration tools using the GAIA catalog, access to observational data through collaborations and data from asteroid catalogs, different adjustments have been generated to observational data of 14 objects between C, D asteroids and Jupiter Trojans. Our results show that asteroids from the same taxonomic group have highly correlated phase curves, while the correlation of these curves decreases between groups. Regarding the phase curves of Trojans, at least two of them show a high correlation with type C asteroids and two with asteroids type D. In the rest of the cases, more taxonomic groups of asteroids need to be investigated to find better correlations.

# **Agradecimientos**

# A mi mamá

Eréndida Ramírez Alejandro, por darme su carácter decidido y apoyarme con todo lo que estuviera a su alcance y más.

# A mi papá

Carlos Javier Aguilera González, por escuchar mis dudas y marcar el camino con paciencia y dedicación.

## **A mis asesores**

Por apoyarme en cada etapa de esta tesis, y guiarme siempre que lo necesitÈ.

# **A mis amigas y amigos**

Que nunca se han ido de mi lado.

# **Dedicatoria**

# **A mi hermano Ra˙l DarÌo Aguilera RamÌrez**

Quien siempre confía en que obtenga resultados de los cuales estar orgullosos

en la tesis,

en la maestría,

en la vida.

# DERECHOS RESERVADOS©

# PROHIBIDA SU REPRODUCCIÓN TOTAL O PARCIAL

Todo el material contenido en esta Tesis está protegido, el uso de imágenes, fragmentos de videos, y demás material contenido que sea objeto de protección de los derechos de autor, será exclusivamente para fines educativos e informativos y deberá citar la fuente donde se obtuvo mencionando al autor o autores.

# **Lista de figuras y tablas**

Figuras:

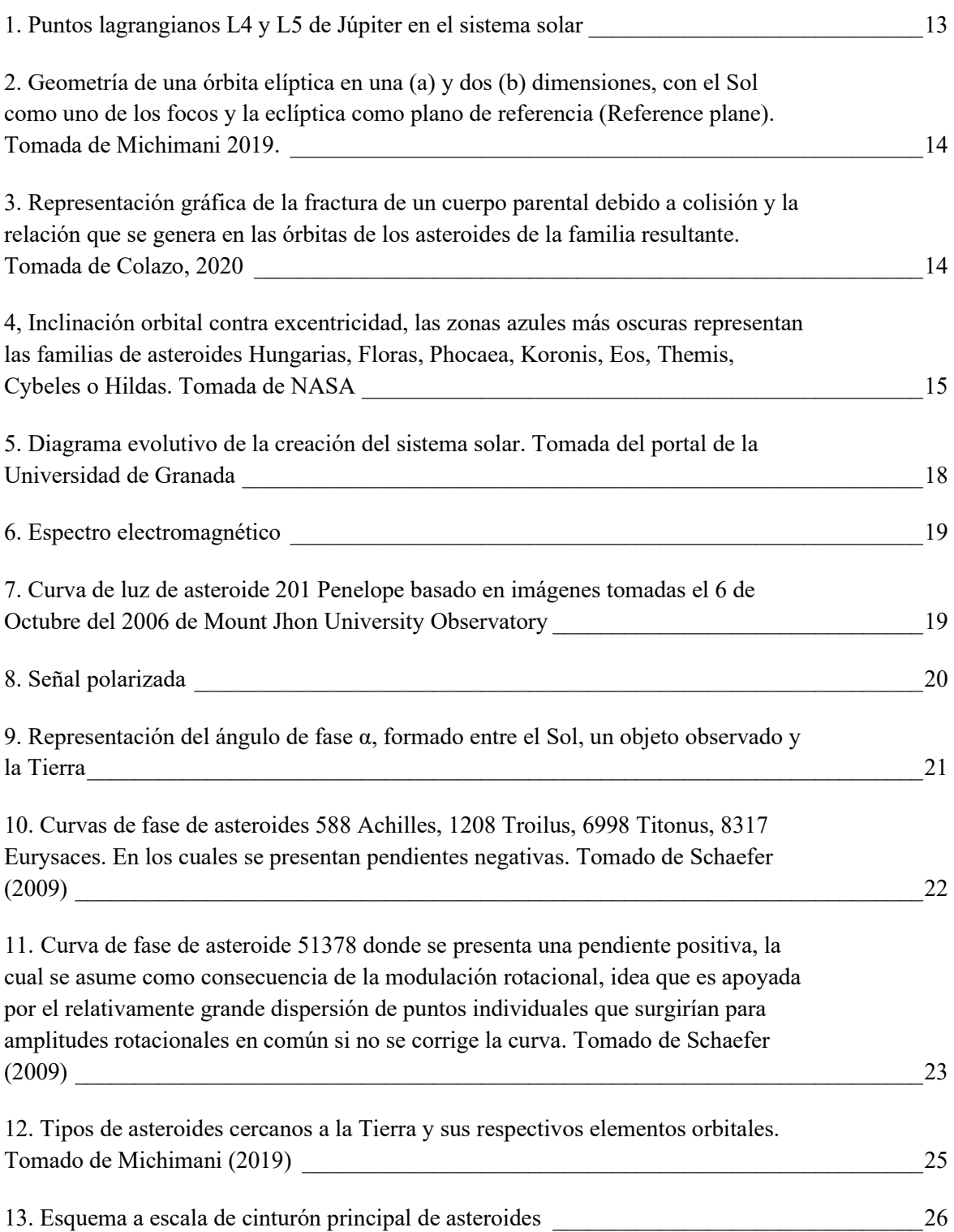

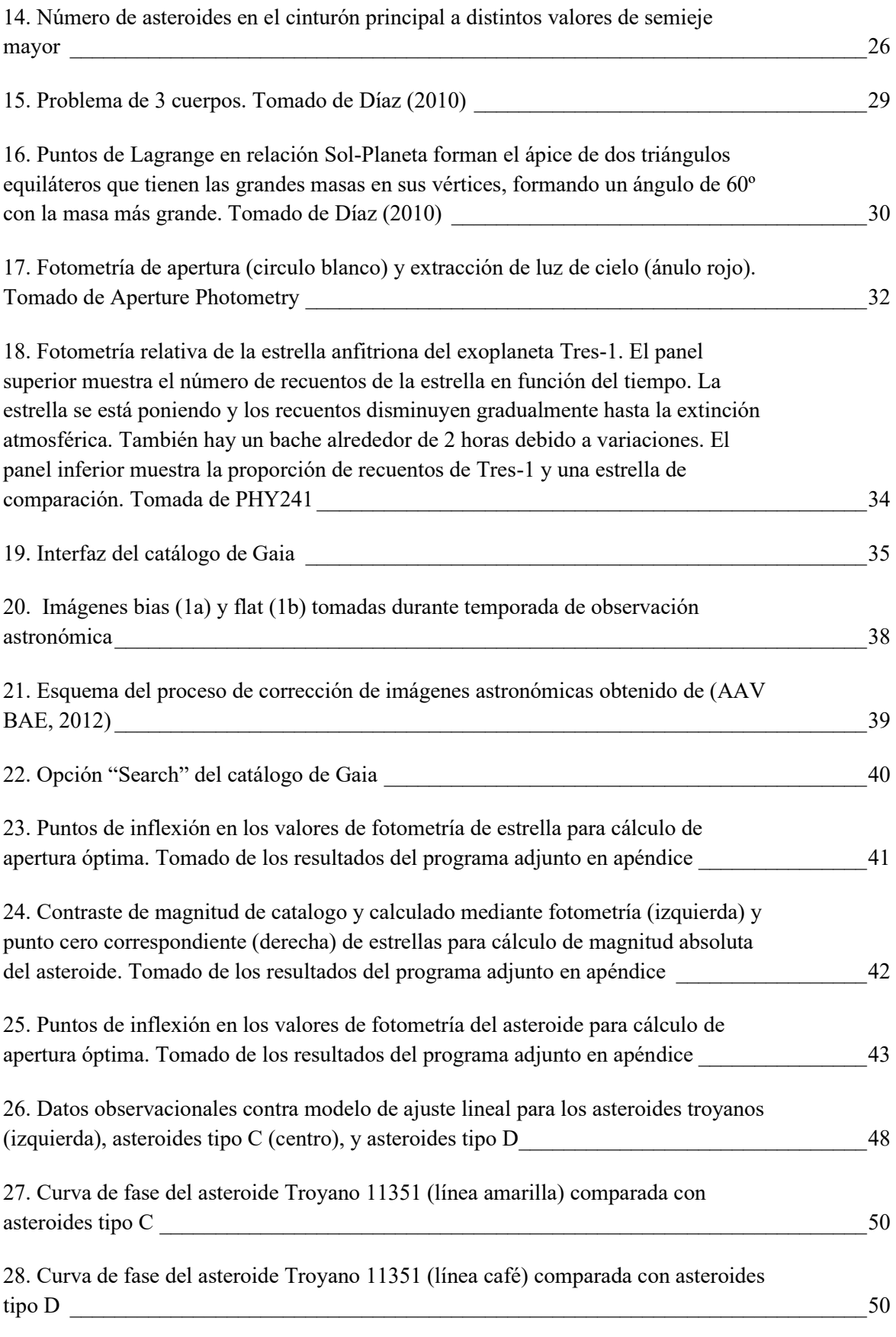

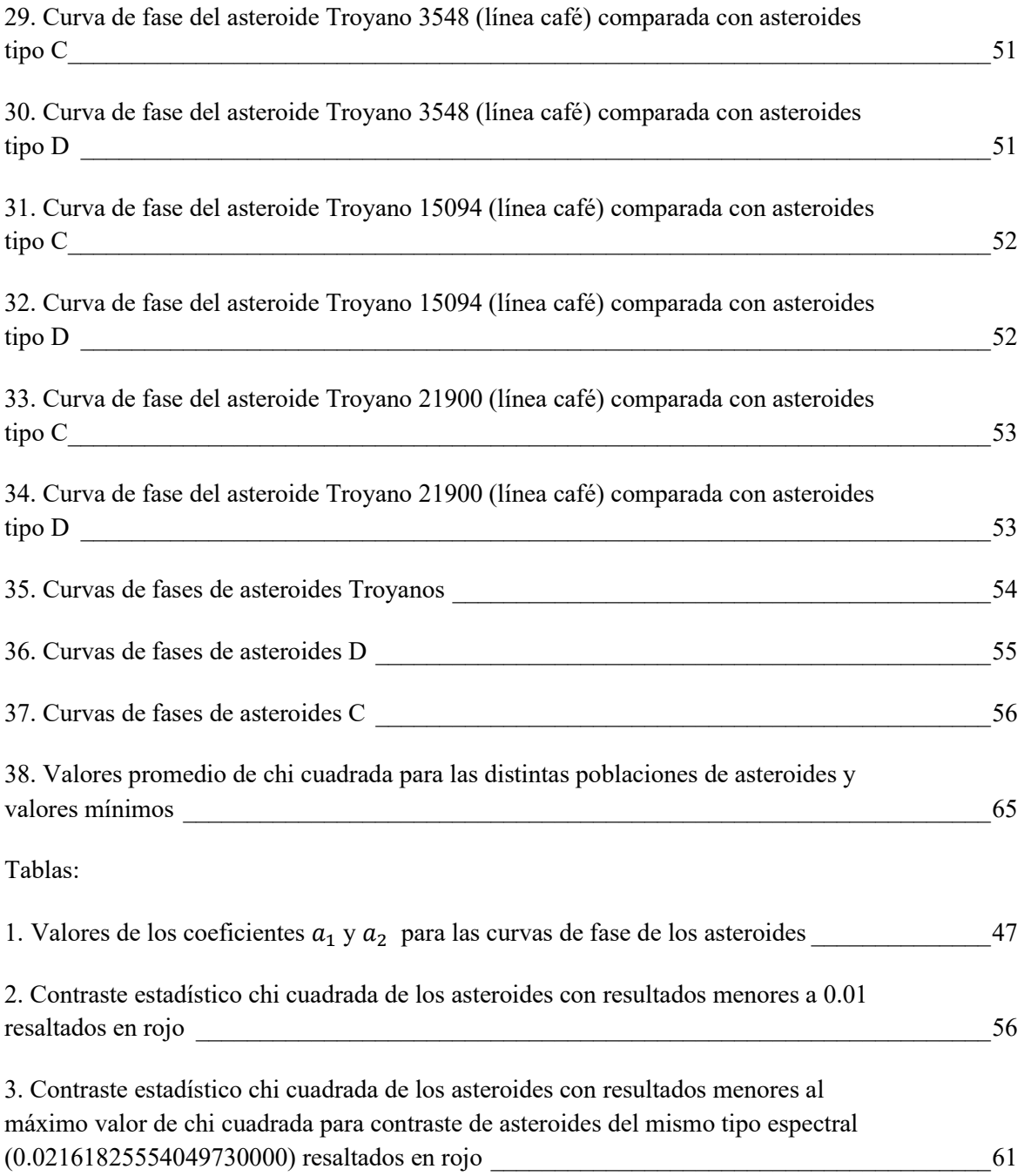

## **I. Introducción**

# **A. Objetivos**

## **B. Objetivo general**

Investigar la correlación entre los troyanos de Júpiter y poblaciones de asteroides, mediante la construcción de curvas de fase para asteroides tipo C y D.

## **C. Objetivos especÌficos**

Desarrollar un código capaz de llevar a cabo fotometría de múltiples objetos en un campo y calibrar los resultados con datos del catálogo de GAIA, con el fin de obtener la curva de fase y determinar la magnitud absoluta del asteroide.

Obtener imágenes y/o datos de asteroides antiguos  $(C, D, y, P)$  para construir curvas de fase.

Obtener datos fotomÈtricos de troyanos y construir las curvas de fase correspondientes.

A partir de las curvas de fase correlacionar las propiedades físicas y superficiales de los asteroides con los troyanos para determinar si hay indicios de que pertenecieron a un mismo grupo de objetos al inicio de su formación.

## **D. HipÛtesis**

 Las correlaciones entre las curvas de fase de troyanos y asteroides antiguos (C y D) pueden contribuir a definir el origen de los objetos entre diversas familias.

### **E.** Justificación

El estudio de los cuerpos pequeños primitivos es relevante para entender el origen y la naturaleza del material orgánico y volátil en el sistema solar temprano. Este proporciona una rica fuente de información sobre los compuestos orgánicos presentes en el disco protoplanetario primigenio que dio origen a los cuerpos menores y planetas terrestres, asÌ como algunas lunas de los planetas gigantes.

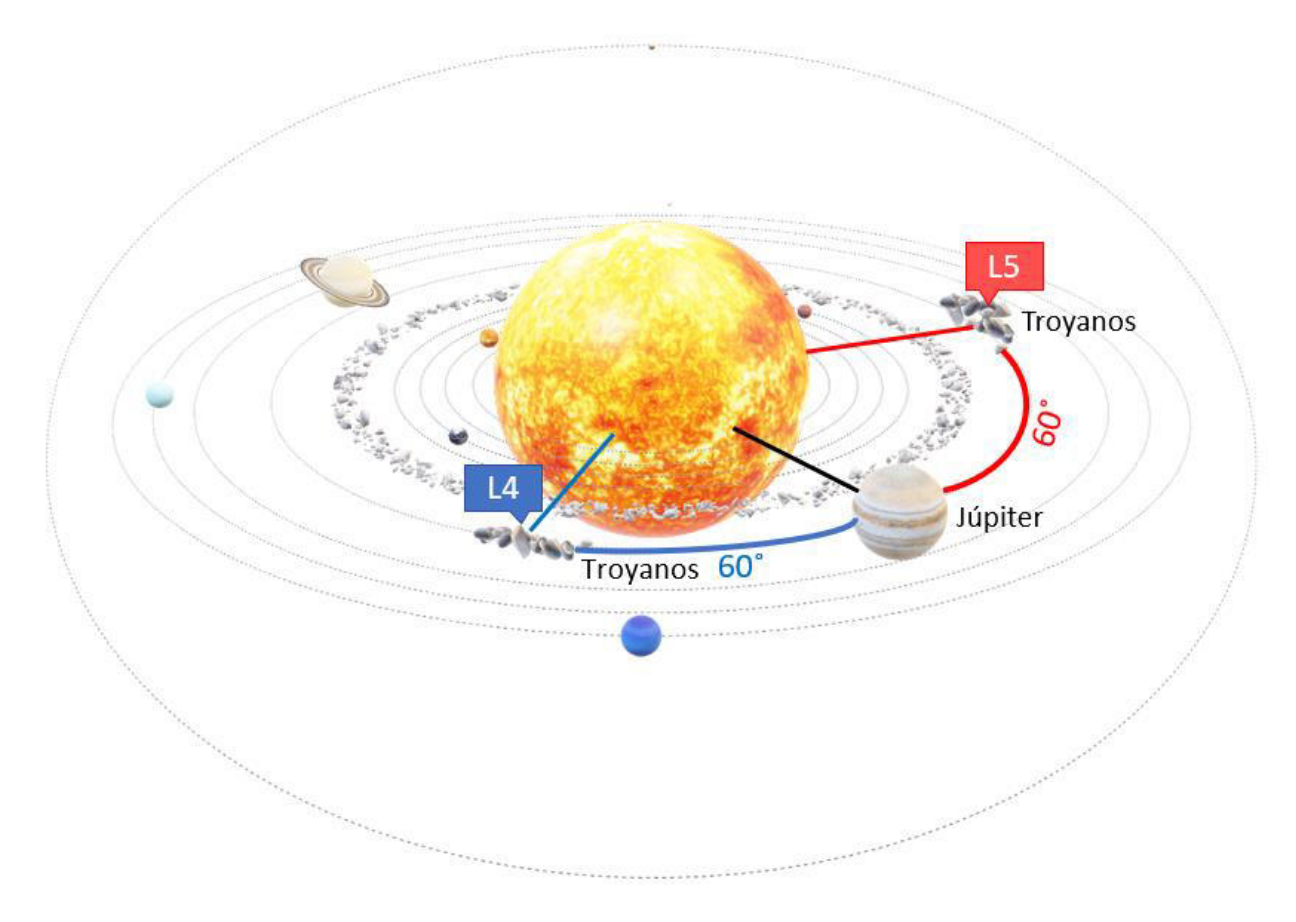

*Figura 1. Puntos lagrangianos L4 y L5 de J˙piter en el sistema solar.*

Los asteroides troyanos de Júpiter son aquellos que se encuentran en los puntos lagrangianos L4 y L5 de Júpiter (figura 1). Al ser puntos de equilibrio gravitacional, las poblaciones de asteroides en estas zonas no deben haber sufrido cambios considerables debido a las interacciones dinámicas con otros cuerpos y tampoco demasiados cambios químicos debidos a la interacción con la radiación solar. Los asteroides que fueron atrapados por Júpiter, por lo tanto, mantienen características primordiales de la superficie de los objetos del sistema solar a través del tiempo. Además, debido a la distancia a la que se encuentra el planeta del Sol, se puede asumir que los asteroides Troyanos de Júpiter no han sido expuestos a altas temperaturas que cambien sus propiedades superficiales. Y debido a que algunos fueron capturados en etapas tempranas de la formación del Sistema Solar, es posible encontrar asteroides antiguos, como lo son los tipos taxonómicos C y D, que mantienen casi intacto el material del disco protoplanetario del que se formaron.

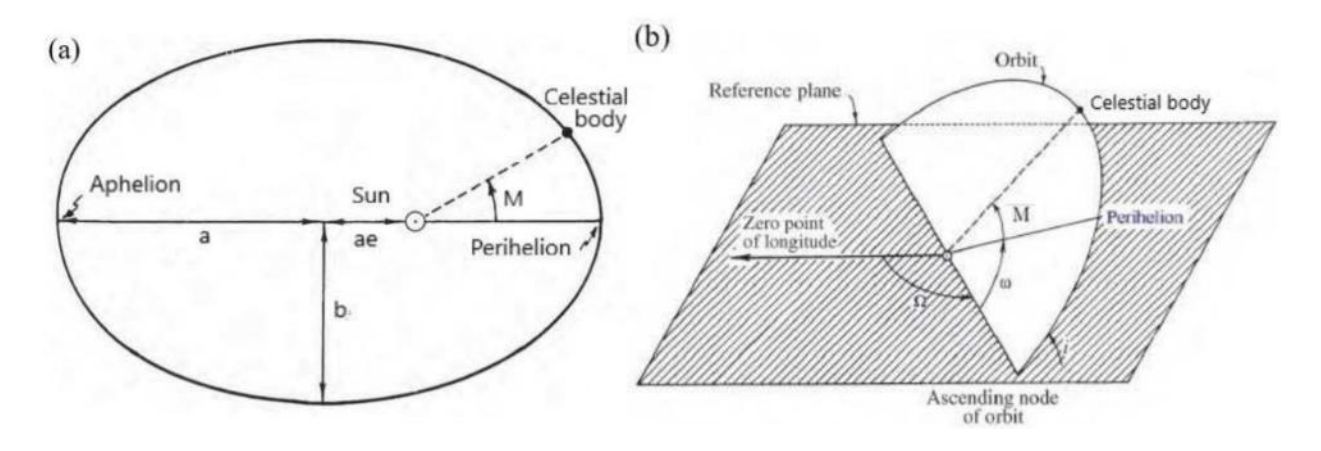

*Figura 2. Geometría de una órbita elíptica en una (a) y dos (b) dimensiones, con el Sol como uno de los focos y la eclÌptica como plano de referencia (Reference plane). Tomada de Michimani 2019.*

Los asteroides tipo C y D además de ser primitivos, cuentan con albedos bajos y contienen materia orgánica y volátil. Del mismo modo que el análisis espectroscópico de las composiciones químicas objetos, el uso de curvas de fase para encontrar correlaciones entre las propiedades fÌsicas de los asteroides (como su forma, composición taxonómica, y albedo), también ha demostrado ser un método eficaz (Martikainen, 2021) de fotometría. Así como una manera de determinar los elementos (semi eje mayor (a), excentricidad (e), inclinación (i), longitud del nodo ascendente (Ω), anomalía media (M), y argumento del perihelio (ω)) orbitales de los asteroides, los cuales se muestran representados en la figura 2.

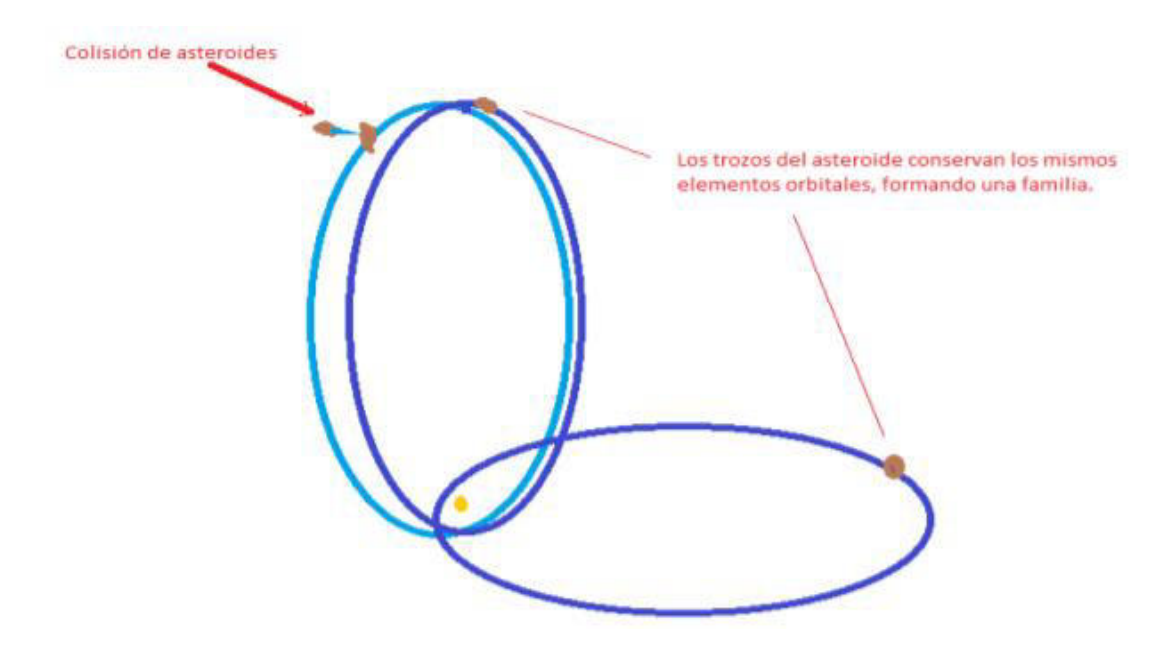

*Figura 3. Representación gráfica de la fractura de un cuerpo parental debido a colisión y la relación que se genera en las Ûrbitas de los asteroides de la familia resultante. Tomada de Colazo, 2020.*

Esta relación de propiedades permite a su vez contrastar el comportamiento de la curva de luz de los asteroides para identificar aquellos que compartan características orbitales similares, para con esto inferir la procedencia de un mismo cuerpo parental (figura 3), perteneciendo así a una familia de asteroides. Encontrar elementos de una familia de asteroides (como son las familias de Hungarias, Floras, Phocaea, Koronis, Eos, Themis, Cybeles o Hildas, figura 4) aporta por su parte información sobre los procesos evolutivos de las etapas tempranas del Sistema Solar.

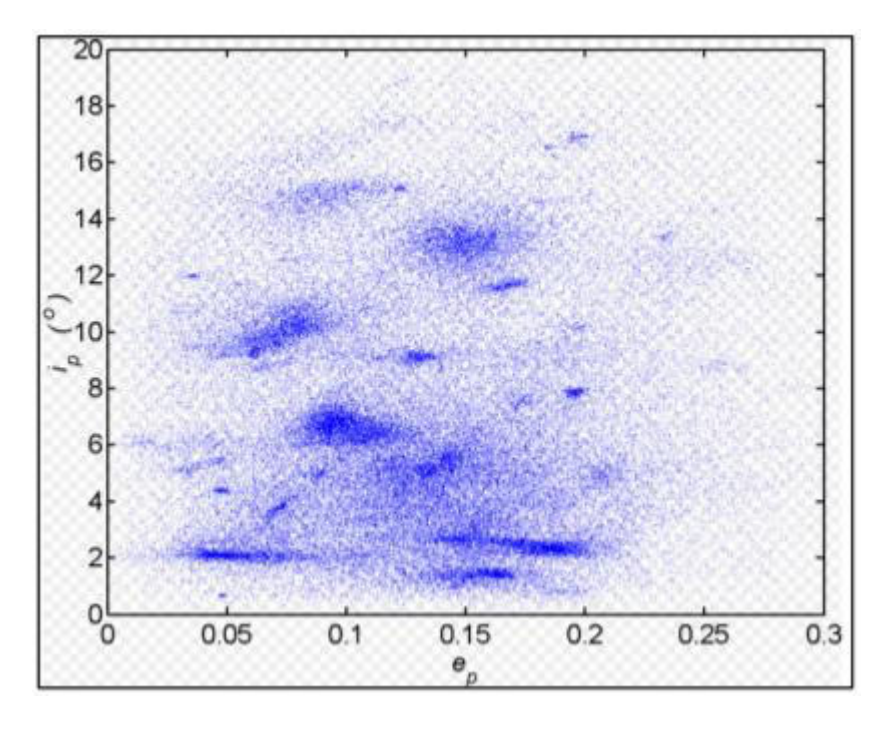

Figura 4. Inclinación orbital contra excentricidad, las zonas azules más oscuras representan las familias de *asteroides Hungarias, Floras, Phocaea, Koronis, Eos, Themis, Cybeles o Hildas. Tomada de NASA.*

# **II. Marco Teórico**

En el primer apartado de esta sección se presenta una descripción de la formación de asteroides en el sistema solar y su evolución. Así como de sus características físicas principales, como son el albedo, el diámetro, la magnitud, y la curva de fase del objeto. Posteriormente, se explican las distintas formas en que se han clasificado los asteroides, ya sea por su localización, o por su composición química.

Esto con el propósito de profundizar en la descripción de los asteroides troyanos de Júpiter y los tipos taxonómicos C y D.

En el segundo apartado se mencionan los tipos de datos utilizados en el trabajo, así como información de donde fueron obtenidos.

En el siguiente apartado se explica el método utilizado para la reducción de datos. Debido a los objetivos de la tesis, la reducción de datos consta de realizar fotometría de apertura, relativa y absoluta a las imágenes.

Y por último se enlistan las opciones que ofrece el catálogo de GAIA, el cual se utilizó para calcular el punto cero de los datos obtenidos.

### **A. Asteroides**

El término asteroides hace referencia a objetos pertenecientes a la categoría de planetas menores con radio inferior a 500 km, y con órbita entre las de Marte y Júpiter (de Pater and Lissauer, 2013). De acuerdo con la Asamblea General del 2006 de la Unión Internacional de Astronomía, IAU por sus siglas en inglés, un planeta enano, al igual que un planeta, Ûrbita alrededor del Sol, y tiene suficiente masa para que su auto gravedad supere las fuerzas corporales rígidas, por lo que resulta en equilibrio hidrostático en una forma casi redonda. Sin embargo, a diferencia de un planeta, los planetas enanos no han despejado el vecindario en torno a su órbita. Además, para poder ser considerados planetas menores, los objetos no deben ser satélites de un planeta (Ojeda, 2019).

Cuando un objeto es descubierto recibe un nombre provisional en base a la fecha en que fue detectado. Una vez que se categoriza como planeta menor y se determina su órbita, se le designa un número (asignado por orden cronológico) y un nombre (de Pater and Lissauer, 2013).

Gracias a las imágenes obtenidas de misiones espaciales, se sabe que los asteroides poseen rasgos orográficos tales como cráteres, surcos, acantilados, y peñascos.

En las superficies de estos cuerpos, es posible detectar la presencia de minerales, debido a que cada mineral cuenta con una composición única de su estructura cristalográfica específica, que tienen bandas características de absorción óptica en el mismo rango de longitud de onda en el espectro de la luz reflejada en su superficie. Estas observaciones espectrales realizadas sobre la luz del Sol reflejada por los cuerpos menores, muestran que los asteroides cuentan con una amplia variedad de mineralogía superficial y experimentan un amplio rango de calentamiento de acuerdo a las transiciones electrónicas y vibratorias de los cristales y moléculas (Popescu 2012). Es sabido que los procesos térmicos en el curso de la evolución del Sistema Solar afectaron en diferentes medidas los cuerpos presentes. El grado de calentamiento de estos resultó en correspondientes afectaciones en la configuración de la superficie de los objetos del Sistema Solar siendo afectadas a distintos niveles. El caso más severo de afectación por calentamiento es la diferenciación de un cuerpo (Duffard, 2005), es decir que el calentamiento lleva al material a temperaturas cercanas a su punto de fundición resultando en la existencia de distintas capas en su estructura interna y superficie. Una forma para identificar la diferenciación en cuerpos es la presencia de actividad volcánica (bas·ltica) en la superficie. La curva de luz reflejada por la superficie de asteroides como Ceres, que no muestra indicios de corteza basáltica ni evidencia de una diferenciación, indica la presencia de elementos a travÈs de todo el cuerpo.

Por lo tanto, es posible caracterizarlos a partir de su estructura química, correspondiendo así a un grupo de asteroides con espectros electromagnéticos similares.

Simultáneamente a estos estudios, se han realizado análisis de laboratorio en meteoritos que corresponden a fragmentos de asteroides. Los meteoritos encontrados varían desde aquellos que experimentan máximo calentamiento (por ejemplo, hierro, y acondritas) hasta aquellos que experimentan mínimo (como las condritas ordinarias, las condritas de carbono, y condritas enstatitas), y el análisis de estos mostró una amplia variedad de procesos químicos y geológicos que ocurrieron durante la formación y alteración de los asteroides debidos al calentamiento e impactos.

Debido a sus diferencias en estructuras, los impactos entre asteroides pueden resultar en la fractura de estos mismos para los tipos de asteroides con composiciones físicas menos resistentes, creando así un aumento poblacional de objetos con los mismos componentes químicos (Barucci, 2018).

Conforme con Popescu (2012), DeMeo (2010), Woolfson (1993) y con el modelo de disco nebular por de Laplace (1796) los asteroides son remanentes de la población planetesimal que formó los planetas, es decir son remanentes de la formación del Sistema Solar. Esto debido a que la evolución térmica y dinámica, al igual que las colisiones, no generaron un cambio significativo en su estructura, lo cual, preserva las evidencias físicas relacionadas a los primeros 200 millones de años de la historia del sistema solar. En donde nubes de polvo y largas partículas de gas colapsaron gravitacionalmente debido a la acumulación de masa y densidad, a partir de la cual, se formó una masa central con un disco protoplanetario alrededor, producto del colapso gravitacional de una nube de material primigenio en rotación. La acreción continua de material hacia la protoestrella eventualmente elevó su contenido de masa lo suficiente como para que ocurrieran las primeras reacciones termonucleares en su interior, convirtiéndose en una estrella aumentando el flujo de energía radiante capaz de calentar al disco proto-planetario.

Por su parte, la velocidad de rotación del disco también aumentó debido a la conservación del momento angular durante el aplanamiento de la nube debido al colapso gravitacional. En la parte interna, que es la más cercana a la fuente estelar, sobrevivieron los materiales refractarios que dieron paso al material rocoso ya que se volvió demasiado caliente para la condensación de (compuestos) volátiles, por lo que éstos se encuentran recluidos en la parte externa del disco, donde el flujo radiante es menor por ende hay una menor temperatura. AhÌ se les encuentre mezclados en fase sÛlida (hielos). Muchos de los cuerpos presentes colisionaron y se fusionaron, expulsando otros cuerpos, hasta alcanzar el tamaño de un planeta y posteriormente fuertes vientos solares limpiaron la mayoría del material que acumulaban los cuerpos menores y planetas en el sistema solar (figura 5).

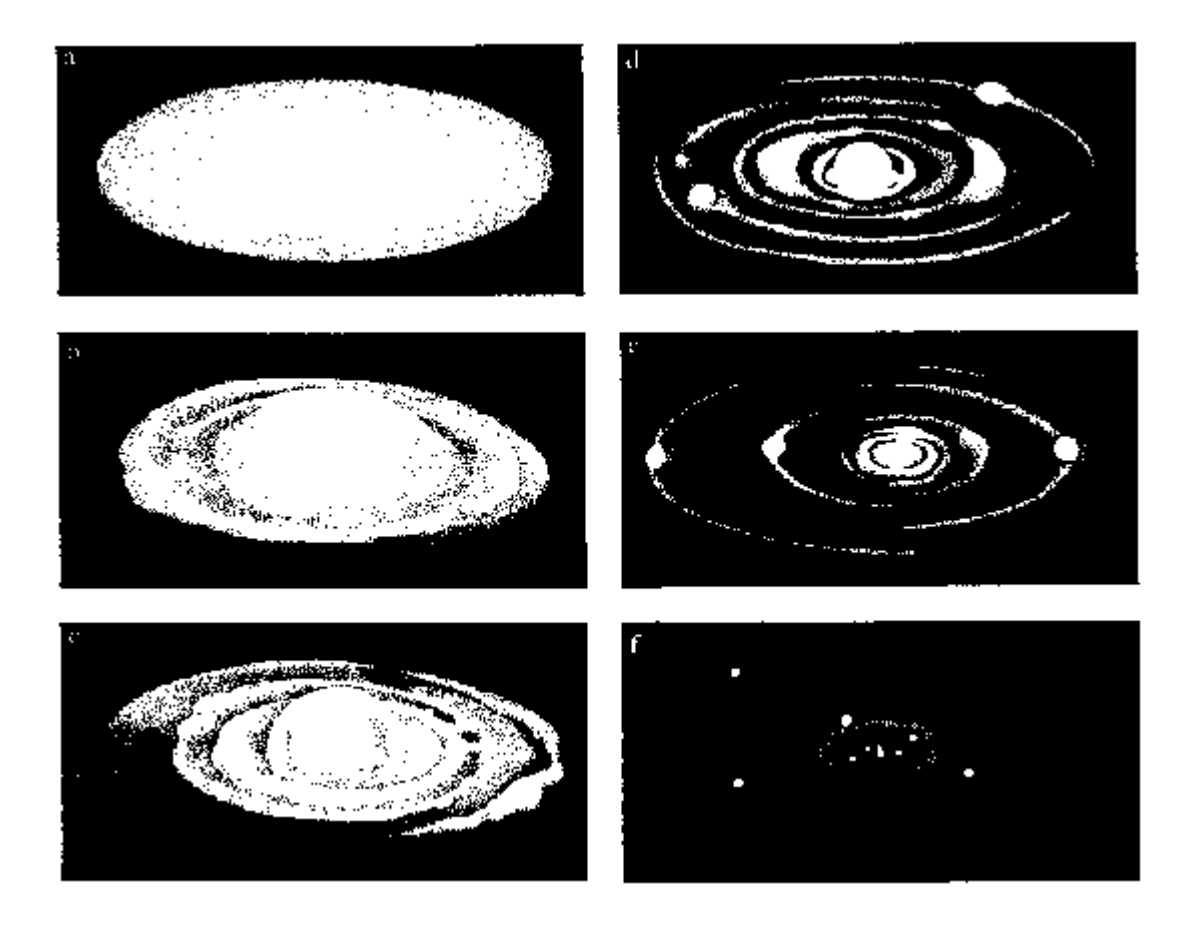

*Figura 5. Diagrama evolutivo de la creación del sistema solar. Tomada del portal de la Universidad de Granada.* 

Los asteroides resultantes de este proceso, a su vez, pueden verse involucrados en una colisión catastrófica que genera ruptura total o parcial de estos, convirtiéndose así en un cuerpo parental y creando una **familia de asteroides** a partir de aquellos formados por los fragmentos.

El estudio de las familias de asteroides brinda aportes a la física de procesos colisionales, además de información sobre la distribución de tamaños, el campo de velocidades de eyección, la composición química de los asteroides, y de la evolución orbital por procesos gravitacionales y no gravitacionales en el cinturón principal. Por otro lado, debido a que la familia de asteroides comparte de origen un cuerpo parental, comparten taxonomía, es decir, presentan composiciones químicas similares entre sí (Trógolo, 2019). Karin, Veritas, Erigone, Massalia, Merxia, y Astrid son algunos ejemplos de familias de asteroides que se conocen (Vokrouhlický, D., 2006)

La espectroscopía (figura 6), fotometría (figura 7) y la polarimetría (figura 8) son técnicas observacionales para estimar propiedades físicas de los asteroides, tal como el albedo, la mineralogía, el color, y la porosidad.

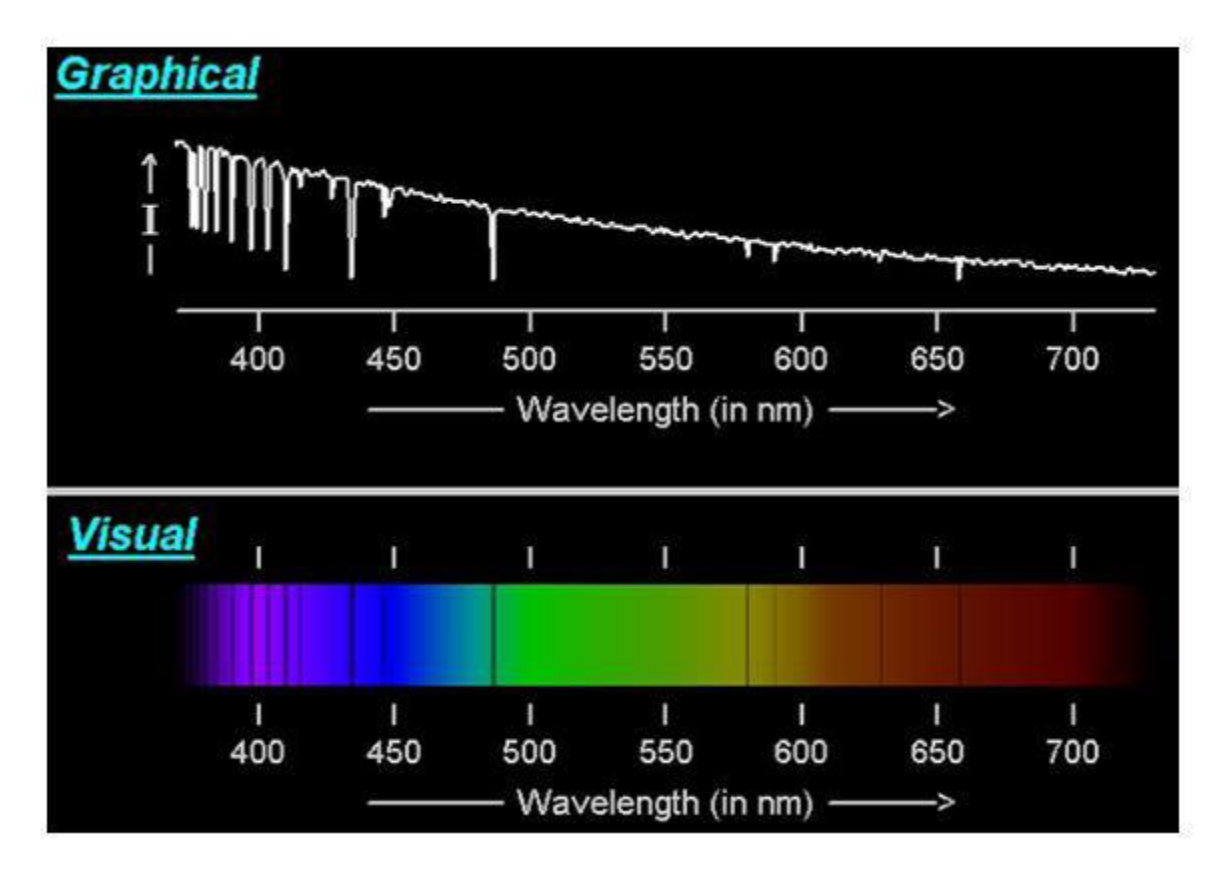

*Figura 6. Espectro electromagnÈtico*

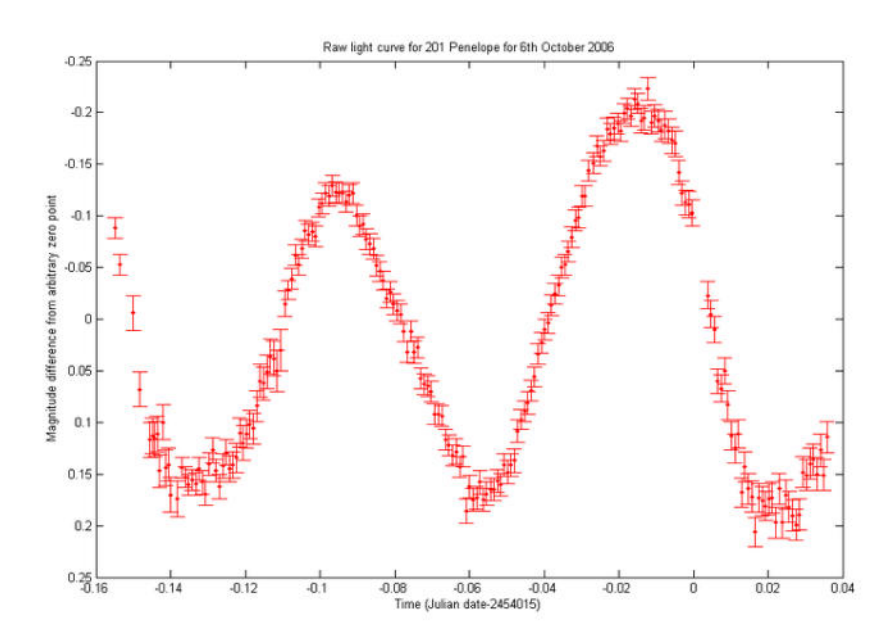

*Figura 7. Curva de luz de asteroide 201 Penelope basado en imágenes tomadas el 6 de Octubre del 2006 de Mount Jhon University Observatory.*

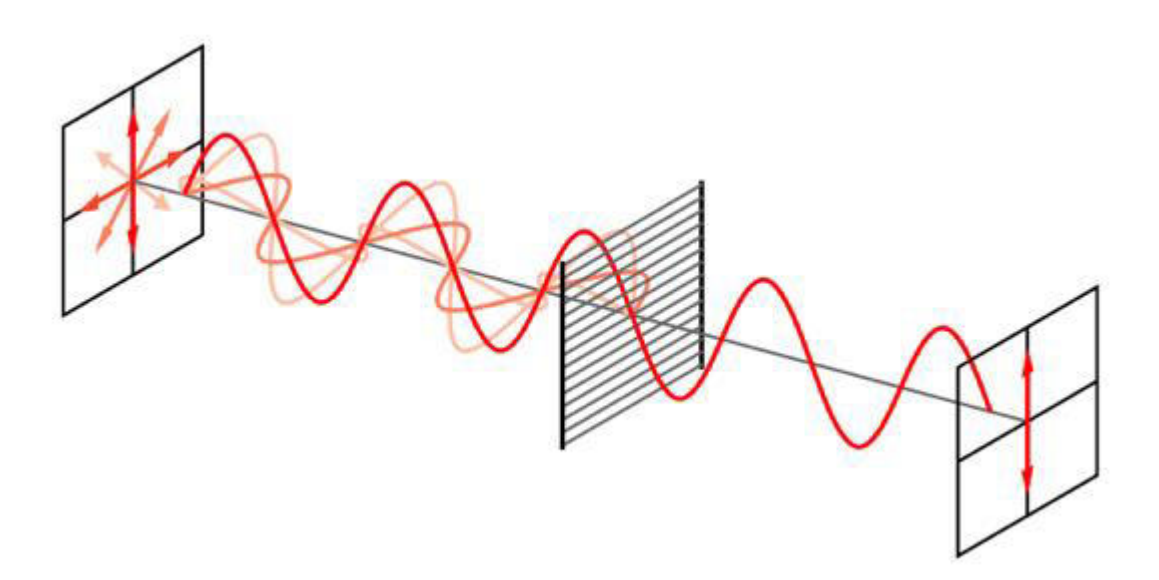

*Figura 8. SeÒal polarizada.*

Debido a que el material de la superficie (mineralogía) dispersa o absorbe la luz incidente en longitudes de onda específicas, se produce un espectro de reflexión que depende de las propiedades ópticas del asteroide. Y a través de estos espectros se determina el color correspondiente al objeto. Por otro lado, es posible encontrar la magnitud aparente  $(m)$  de los asteroides a partir de la fotometría, valor que se relaciona con el diámetro del objeto (D), la distancia a la que se encuentra a la Tierra ( $\Delta$ ) y al Sol (r), el ángulo de fase ( $\alpha$ ) con el que se realice la observación y con el albedo  $(p_v)$  del objeto. A continuación se definen cada uno de estos parámetros.

#### **a. Albedo**

El albedo es la cantidad que define que tan clara u oscura es una superficie. Sus valores varían en un rango desde 0 hasta 1. Un albedo con valor de 0 indica una superficie perfectamente absorbente, y uno con valor de 1 una superficie perfectamente reflectante. En términos generales, el albedo de una superficie de un objeto celeste es la fracción de flujo radiante incidente que es reflejado de vuelta al espacio exterior. Este valor siempre es menor o igual a uno debido a que es la relación de la luz reflejada desde una partícula, un planeta o un satÈlite con la luz incidente (Porteous, 1992).

Es posible determinar la razón entre cantidad de flujo radiante incidente respecto al reflejado en una banda espectral de longitudes de onda resultando ello en el albedo monocromático, en particular nos enfocamos en la banda visible del espectro electromagnético. Nótese que conforme el cuerpo absorbe más luz, se vuelve más oscuro y más caliente, y más energía térmica emite (DeMeo, 2010).

El albedo bond (A) es la fracción de la radiación total reflejada de todas las longitudes de onda, en este caso de banda visible y a todos los ángulos de fase solares dispersa en la superficie. El **ángulo de fase solar**,  $\alpha$ , es el ángulo entre la luz del Sol incidente en un objeto (figura 9), y la luz reflejada del objeto detectada por el observador. El albedo bond también tiene un rango de valores entre  $0 \times 1$ . La similitud en valores para ambos topos de albedo radica en) que el flujo de luz del Sol tiene un valor máximo en el espectro visible. Se tiene que:

$$
A = \frac{Luz \, Reflejada}{Luz \, incidence} \tag{1}
$$

El albedo geométrico ( $p_v$ ) se define como la razón entre la luminosidad de un objeto a ángulo de fase cero relativo a un disco teórico, conocido como superficie de Lambert, completamente plano y reflejante con la misma sección transversal que refleja difusamente la luz (Pater and Lissauer 2010). Una superficie en color blanco en acabdo mate puede ser considerada como una buena aproximación a una superficie de Lambert.

Los albedos calculados en longitudes de onda visible pueden variar aproximadamente un orden de magnitud, por lo tanto, los tamaños estimados para los asteroides tienen grandes incertidumbres. Por otro lado, con observaciones en longitudes de onda infrarroja, se puede calcular eficazmente el diámetro de un gran número de asteroides (Kaasalainen, S., 2003). En base a las propiedades físicas de magnitud y diámetro de los asteroides es posible encontrar sus valores de albedo. La ecuación del albedo geométrico está dada por:

$$
p_v = \left(\frac{1329 \times 10^{-\frac{mv}{5}}}{D}\right)^2 \tag{2}
$$

Donde D es el diámetro del asteroide, y  $m_V$  es la magnitud del objeto.

El diámetro y albedo son caracterizaciones físicas de asteroides que permiten el estudio de familias de asteroides (Nugent, CR,et al. 2016, Masiero et al. 2013; Walsh et al. 2013; Carruba et al. 2013; Milani et al. 2014; Masiero y col. 2015a, b).

De la relación entre el tamaño y magnitud con el albedo es posible, entonces, encontrar el valor del diámetro conociendo el valor de estas últimas dos características. Asumiendo una superficie uniforme esférica sin variaciones de albedo y con base a los datos de albedo disponibles en Minor Planet Center y Horizons System – NASA es posible calcular el diámetro de los asteroides a través de:

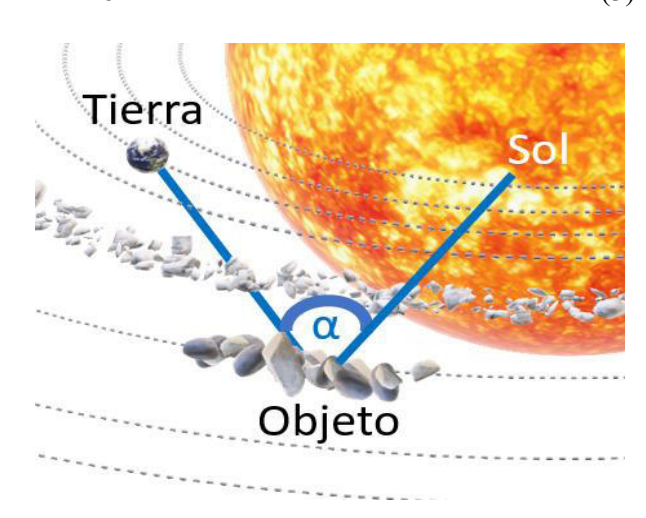

$$
D = 10^{[3.1236 - 0.5(p_v) - 0.2m_V]}
$$
 (3)

*Figura 9. Representación del ángulo de fase α, formado entre el Sol, un objeto observado y la Tierra.* 

#### **b. Magnitud absoluta ()**

La magnitud calculada en correspondencia al diámetro (D) y albedo ( $p_v$ ) de un asteroide, conocida como magnitud aparente  $(m_V)$ , depende de sus parámetros geométricos: del ángulo de fase ( $\alpha$ ) al que se encontraba, y su distancia a la Tierra  $(\Delta)$  y al Sol  $(r)$ . Para tomar en cuenta únicamente las propiedades intrínsecas del astro se define la magnitud absoluta  $(H)$  como la magnitud aparente del objeto si este se encontrase a 1 AU tanto de la Tierra como del Sol, y un ángulo de fase con valor de 0.

Nótese que este es un valor completamente teórico puesto que resulta imposible que un asteroide cumpla con dichas condiciones. Por lo tanto, la magnitud absoluta únicamente se puede calcular si se conocen  $r y$  $\Delta$  del objeto, a través de valores de magnitud aparente del asteroide a distintos valores de ángulo de fase (de Pater and Lissauer 2013). La ecuación que define esta relación está dada por:

$$
H = m_V - 5 \cdot log(r \cdot \Delta) - \phi(\alpha) \tag{4}
$$

Donde r y  $\Delta$  están dados en términos de AU, y  $\phi(\alpha)$  es un factor de corrección por ángulo de fase dependiente del albedo. Por lo tanto, si se quiere conocer la magnitud absoluta del asteroide sin corrección de fase:

$$
H_{\alpha} = m_V - 5 \cdot log(r \cdot \Delta) \tag{5}
$$

#### **c. Curvas de fase**

El uso principal de la magnitud absoluta sin corrección de fase de los asteroides resulta del contraste, precisamente, de la magnitud contra el ángulo de fase al que se encuentra el asteroide. La curva que se genera a partir de estas dos cantidades se conoce como curva de fase, la cual describe la cantidad de luz reflejada por un objeto en función de su ángulo de fase (figura  $10 y 11$ ).

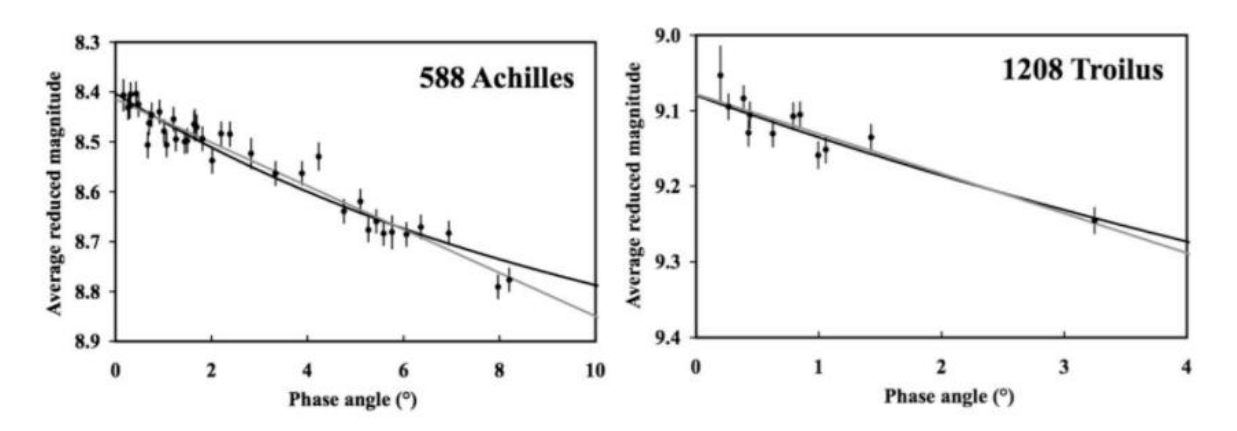

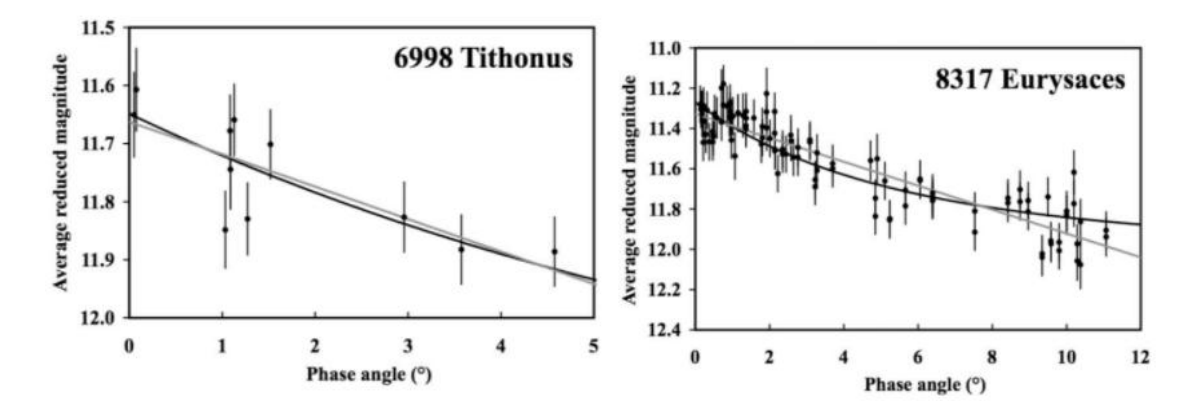

*Figura 10. Curvas de fase de asteroides 588 Achilles, 1208 Troilus, 6998 Titonus, 8317 Eurysaces. En los cuales se presentan pendientes negativas. Tomado de Schaefer (2009).*

La medición y análisis de curvas de fase es una herramienta útil para probar las interrelaciones entre cuerpos pequeños. Bauer (2006) sugiere una correlación entre la clasificación dinámica de los objetos y sus formas de curva de fase.

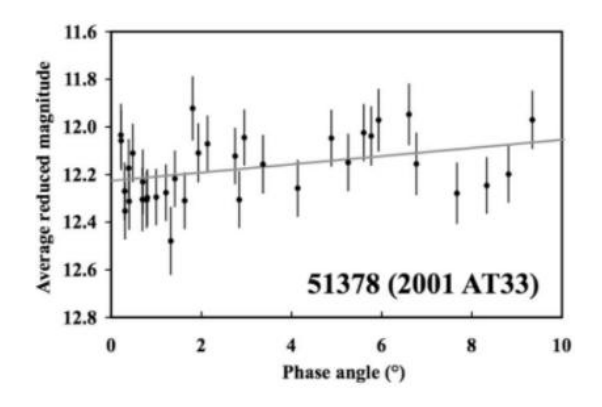

*Figura 11. Curva de fase de asteroide 51378 donde se presenta una pendiente positiva, la cual se asume como*  consecuencia de la modulación rotacional, idea que es apoyada por el relativamente grande dispersión de puntos individuales que surgirían para amplitudes rotacionales en común si no se corrige la curva. Tomado de Schaefer *(2009).* 

Así mismo la curva de fase de un objeto no sólo proporciona información relevante sobre su composición (Poulet, F. 2002) y la estructura de su temperatura (Q. Changeat and A. Al-Refaie 2020). Al no beneficiarse por ninguna configuración de geometrías o ángulos de fase en particular, el análisis de las curvas de fase de los objetos ha revelado fenómenos físicos de su dinámica atmosférica, como lo es su termodinámica (de Wit et al. 2012; Stevenson et al. 2014, 2017; Zellem et al.2014; Carone et al.2020) y albedo.

Cabe considerar que el tamaño aparente del Sol empieza a ser significativo para determinar la forma de la curva de fase cerca de los ángulos de fase en los que  $\alpha$  se aproxima a su valor mínimo. Para ángulos menores a 5˚ la curva de fase sufre un despunte significativo, a esto se le conoce como efecto de oposición (Poulet, F. 2002).

Un mÈtodo para establecer funciones que ajustan las curvas de fase de los asteroides es estableciendo las funciones de magnitud de fase  $H, G$ , en las cuales se establece:

$$
H_{\alpha} = H - 2.5[(1 - G)\phi_1(\alpha) + G\phi_2(\alpha)]
$$
\n(6)

Donde  $\phi_1(\alpha)$  y  $\phi_2(\alpha)$  son dos funciones base normalizadas para  $\alpha = 0$ , y G es el parámetro de pendiente escalado de manera que es cercano a 0 para curvas de fase con despunte más significativo, y 1 para las curvas de fase más planas (sin embargo, no se descartan valores ajenos a ese rango).

De acuerdo con Muinonen (2010)  $H_{\alpha}$ , que establece con el nombre de magnitudes observadas reducidas (a unidad de distancia), puede ser obtenida de:

$$
10^{-0.4H_{\alpha}} = a_1 \phi_1(\alpha) + a_2 \phi_2(\alpha) = 10^{-0.4H} [(1 - G)\phi_1(\alpha) + G\phi_2(\alpha)] \tag{7}
$$

Donde

$$
H = -2.5(a_1 + a_2)
$$
 (8)  

$$
G = \frac{a_2}{a_1 + a_2}
$$
 (9)

Con  $a_1$  y  $a_2$  son estimadas de las observaciones usando un ajuste lineal de mínimos cuadrados, y además  $\phi_1(\alpha)$  y  $\phi_2(\alpha)$  se pueden aproximar a

$$
\phi_1(\alpha) = \exp\left(-3.33\frac{1}{2}\alpha\right) \tag{10}
$$

$$
\phi_2(\alpha) = \exp\left(-1.87\frac{1}{2}\alpha\right) \tag{11}
$$

#### **d.** Clasificación de asteroides

Los asteroides en diferentes regiones son los objetos remanentes de los primeros cuerpos del sistema Solar, aunque moldeados por innumerables impactos a lo largo de los eones, con las primeras ideas de agregación de los objetos primigenios se acuñó el término "planetesimal" que se refiere a los bloques primordiales con escalas de tamaño de varios cientos de metros que se formaron en el disco protoplanetario hace aproximadamente 4.565 millones de años (Trigo, 2013).

Existen distintas formas para clasificar asteroides. Para el caso de tomar como referencia su posición en el sistema solar, los subtipos de asteroides se pueden separar en:

Asteroides cercanos a la Tierra (NEO por sus siglas en inglés), con una distancia de perihelio menor a 1.3 unidades astronómicas. De acuerdo a sus elementos orbitales se dividen en: Atira, Aten, Apollo, and Amor (Michimani, 2019) como se muestra en la figura 12.

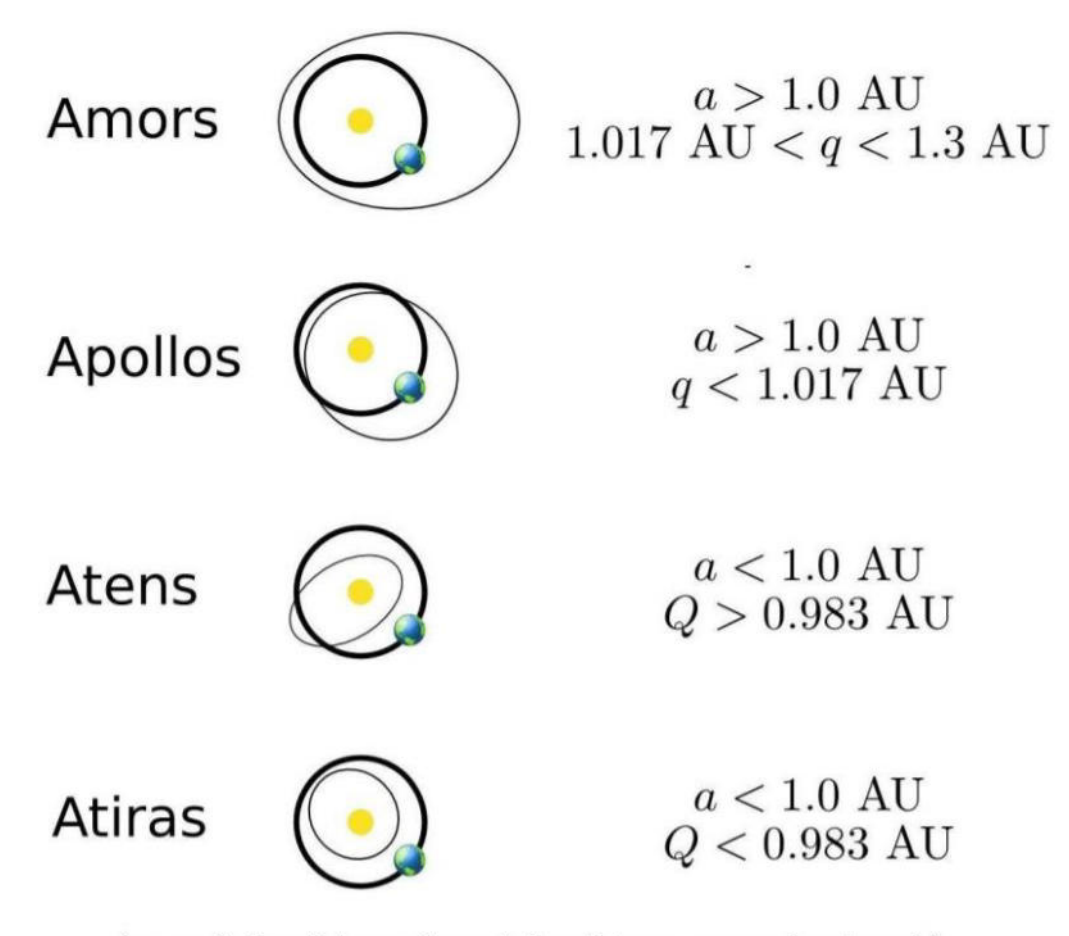

 $(q =$  perihelion distance,  $Q =$  aphelion distance,  $a =$  semi-major axis)

*Figura 12. Tipos de asteroides cercanos a la Tierra y sus respectivos elementos orbitales. Tomado de Michimani (2019).*

Cruzadores de Marte, los cuales, tal como su nombre indica, cruzan la órbita de Marte, y tienen un perihelio mayor a 1.3 unidades astronómicas.

Cinturón principal de asteroides, la cual es una región situada entre las órbitas de Marte y Júpiter con una órbita con semieje mayor entre 2 y 4.2 unidades astronómicas (figura 13). Josep M., 2013, reporta alrededor de medio millón de asteroides (figura 14) que en su mayoría pueden ser considerados pequeños ya que cuentan con diámetros inferiores a 300 km. Sin embargo, aún cuando estos presentan tamaños relativamente similares, se cuenta con diversas poblaciones de asteroides con características particulares entre sí. Esto sugiere que debió haber sucedido una agregación diferenciada en función de la distancia al Sol, al igual que al tiempo. Los objetos más primitivos, como 1 Ceres que además es un ejemplo de los pocos asteroides de grandes dimensiones al contar con un diámetro de 930 km, resultan ser una fuente de materiales volátiles y estudiar sus superficies brinda una idea de la proporción de hielos y rocas que los formaron. Se conocen alrededor de 600,000 asteroides en esta zona (Michimani, 2019)

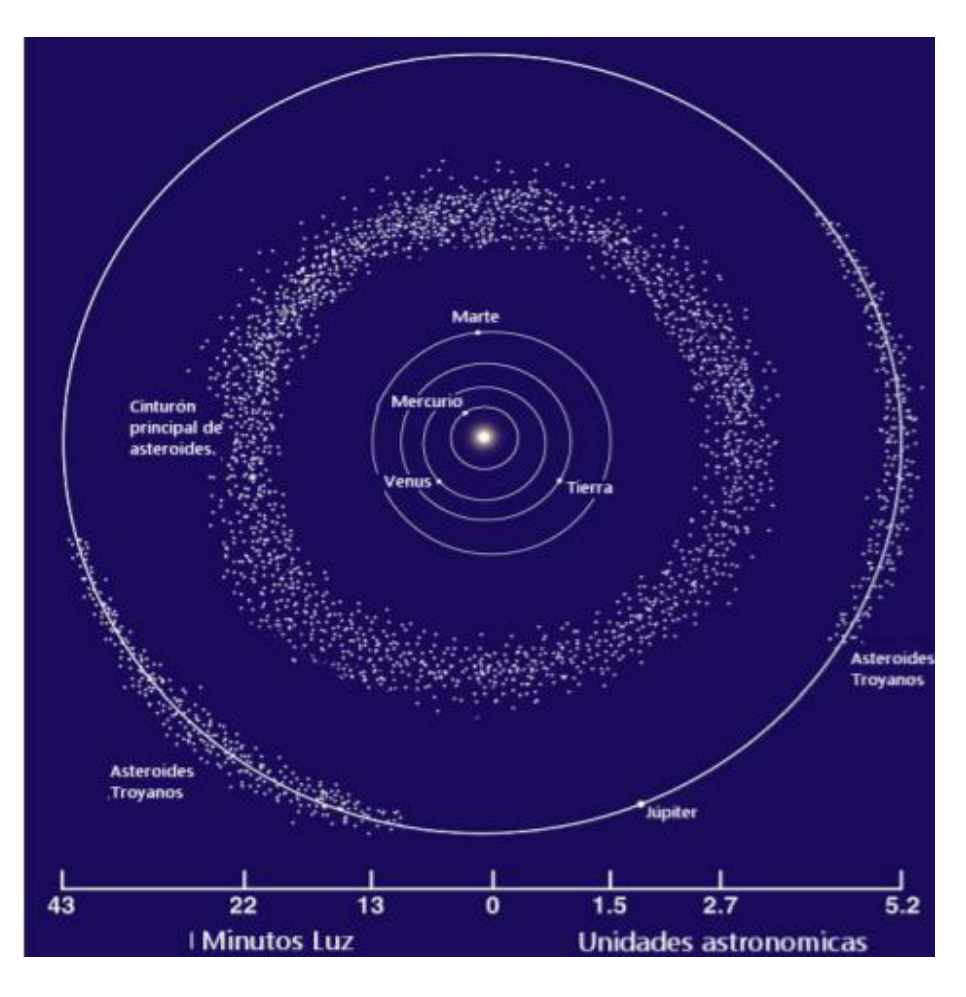

Figura 13. Esquema a escala de cinturón principal de asteroides.

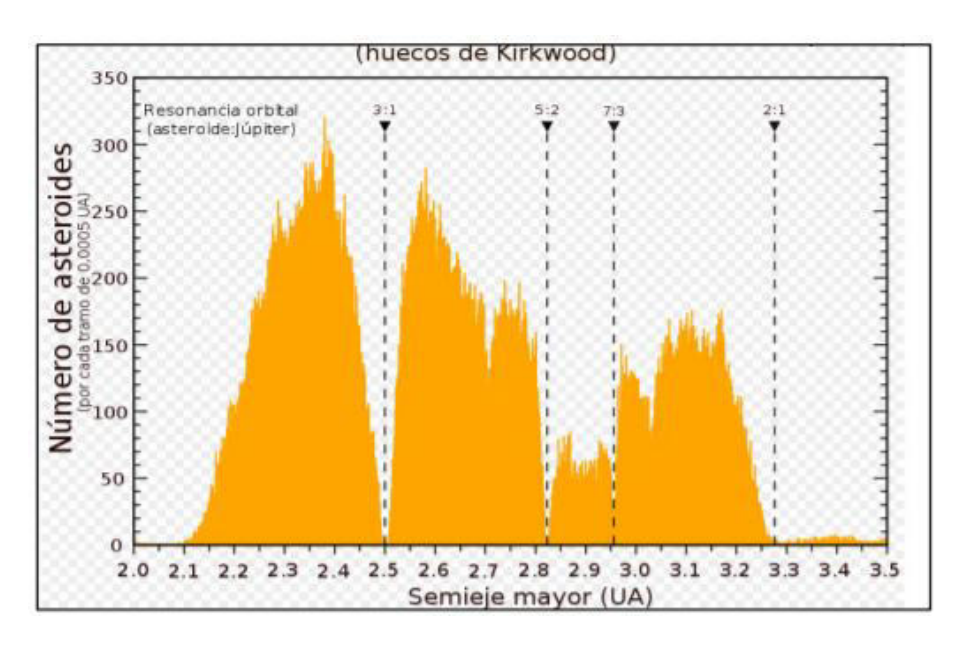

Figura 14. Número de asteroides en el cinturón principal a distintos valores de semieje mayor.

Asteroides Troyanos de Júpiter, los cuales tienen una órbita con semieje mayor de aproximadamente 5.2 unidades astronómicas, en un ángulo de 60 grados delante y detrás de Júpiter.

Otra forma de clasificar asteroides es en base a sus cualidades espectroscópicas en combinación con su albedo correspondiente. Debido a que los asteroides reflejan una fracción de la luz que reciben del Sol resulta posible comparar sus espectros reflejados. Los tipos espectrales se determinan en base al espectro de emisión, colores y albedo de la superficie del asteroide debido a que para cuerpos pequeños la estructura interna no suele ser diferenciada (Ojeda, 2019). Es decir, que el interior del asteroide tiene la misma composición que en la superficie.

Las primeras tres categorías con las que se clasificaron los asteroides en base a su espectro fueron creadas por Clark R. Chapman, David Morrison y Ben Zellner en 1975. Estas consistían en asteroides tipo C para asteroides carbonáceos y oscuros, tipo S para asteroides con concentraciones de silicatos, y tipo U para los asteroides que no cumplían con las características de los tipos  $C$  y S. Posteriormente se ampliaron las categorías agregando el tipo M para asteroides metálicos, sin embargo, desde los primeros años en que se establecieron estas categorías resultó evidente que, aun cuando era básicamente correcta, esta clasificación era una sobre simplificación con letras por nombre que podían llevar a errores en la comprensión de la clasificación (Bowell E., 1978). Por lo tanto, se hicieron varios esfuerzos por expandir esta clasificación. Tholen (1984) propuso una de las clasificaciones por taxonomía más utilizadas, en donde no solamente se tomó en cuenta la espectrometría de los asteroides, principalmente en colores espectrofotométricos de banda ancha obtenidos durante el Estudio de Asteroides de Ocho Colores (ECAS) ( Zellner et al. 1985 a través de Ojeda, 2019), sino que también se consideró la medición de albedo para la definición de las categorías. El esquema de Tholen incluye 14 clases taxonómicas  $(A, B, C, D, E, F, G, M, P, Q, R, S, T, y)$ V) que a su vez pueden ser distinguidos en Grupo C (B, F, G y C), Grupo S, Grupo X (M, E y P) y las clases menores (A, D, T, Q, R y V) (Ojeda, 2019). En los resultados de este estudio presentados en el ECAS, de acuerdo con Tedesco et al. (1982) se toma en cuenta la espectrofotometría de 589 planetas menores en un sistema fotométrico con ocho filtros pasa bandas con longitudes de onda que varían entre las 0.34 y 1.04 micras

A partir de esta clasificación fue que, en 1991, con el objetivo de tener espectros de 316 asteroides del cinturón principal de asteroides con magnitud aparente  $V < 19$  y diámetros inferiores a 20 km, en longitudes de onda en la región del visible, se creó el SMASS (*Small Main-Belt Asteroid Spectroscopic Survey*). Como resultado del estudio se obtuvo una base de datos de espectros entre 0.4 y 1 micra de las 12 clases espectrales A, C, D, J, O, Q, R, S, T, V, X, y Z que fueron reducidos con el uso de Image Reduction and Analysis Facility (IRAF) (Binzel and Xu 1993, Xu et al. 1995).

Posteriormente, Bus and Binzel (2002) elaboraron una clasificación taxonómica de asteroides en base a los datos obtenidos por la segunda fase de SMASS. Para 1447 asteroides, obtuvieron espectros de longitud de onda en el visible desarrollando así el SMASSII, el cual cuenta con espectros de mayor resolución que sus predecesores y construye un sistema de clasificación sobre el marco de trabajo existente de taxonomía de asteroides (Ojeda, 2019). Esta clasificación define tres grupos mayores, es decir complejos S, C y X, que se agregan a la definición previa de asteroides tipo S, C y X, estableciendo 26 clases taxonómicas definidas por las características específicas espectrales. De las cuales la mitad están designadas por una sola letra (A, B, C, D, K, L, O, Q, R, S, T, V y X) y el resto se designan con varias letras (Cb, Cg, Cgh, Ch, Ld, Sa, Sk, Sl, Sq, Sr, Xc, Xe y Xk) ya que refiere a asteroides con características intermedias.

Para la clasificación de Bus-Binzel se siguieron una serie de principios fundamentales, los cuales requirieron (Bus-Binzel, 2002a):

- 1) Utilizar el marco de referencia de la taxonomía de Tholen.
- 2) Considerar únicamente las características del espectro de absorción como base de la clasificación taxonómica, la cual a su vez debe indicar la composición del asteroide, enfatizando que no es necesariamente trabajo mineralógico.
- 3) Contar con el continuo aparente entre clases espectrales de la base de datos.
- 4) Hacer uso inteligente de técnicas de análisis multivariables.
- 5) Cuando sea posible, las longitudes de escala y delimitaciones de las clases taxonómicas.
- 6) Debe ser fácil de usar y aplicable a nuevos espectros observados.

Esta clasificación, a su vez, fue expandida por DeMeo et al. en el año 2009 a longitudes de onda del infrarrojo cercano en base a los espectros con longitudes de onda entre 0.45 y 2.45 micras para 371 asteroides. La clasificación cuenta con 24 clases taxonómicas siguiendo estrechamente la taxonomía de Bus (1999), añadiendo la clase Sv, y reclasificando las clases Ld en D o L, y las clases Sk y Sl en S o Sw (Ojeda, 2019).

Otra forma de agrupar las poblaciones es a través de familias de asteroides, las cuales no solo comparten grupo taxonómico, sino elementos orbitales. Las familias de asteroides fueron descubiertas por Kiyotsugu Hirayama en 1918, a las cuatro familias de asteroides que encontró (Flora, Eos, Koronis y Themis) aún se les conoce como las familias de Hirayama (Hirayama, 1918), y a través del método descrito por Zappala et al. (1990, 1994), para el 2015 se habían calculado un total de 122 familias (Nesvorny et al., 2015).

### **e. Asteroides tipo C y D**

Los asteroides tipo C y D son considerados los más primitivos, y contienen materia orgánica y volátil. Los asteroides tipo C presentan valores de albedo entre 0.03 y 0.1, por su parte, los asteroides tipo D y cuentan con valores de albedo que varían entre 0.03 y 0.06.

Observaciones espectrales de asteroides tipo  $C$  y  $D$ , cuyos ejes orbitales semi mayores varían entre el cinturón principal de asteroides y la órbita de Júpiter, es decir entre 2.5  $AU$  y 5.2  $AU$ , revelan que algunas de sus superficies están principalmente compuestas por minerales de baja temperatura que contienen agua. Por otro lado, gracias a sus albedos uniformemente bajos se infiere la presencia sustancial de componentes orgánicos.

El conjunto de ambas propiedades es típico de meteoritos relativamente inalterados. De modo que, si contienen su mineralogía original, es posible obtener información de los objetos producidos en la respectiva zona de la nebulosa solar y de los procesos químicos y físicos tempranos en el cinturón principal de asteroides, a partir del análisis de su curva de luz (Jones, 1990).

Se cree que estos asteroides se formaron en una región de la nebulosa solar rica en elementos volátiles congelados, posiblemente a la misma distancia que los objetos trans-neptunianos: Posteriormente a su formación, fueron capturados en sus posiciones actuales como consecuencia de la migración de los planetas gigantes.

#### **f. Troyanos de J˙piter**

Los puntos de Lagrange son zonas del sistema solar en donde las fuerzas gravitatorias y ficticias propias del movimiento orbital del cuerpo se equilibran entre sí. Estos fueron calculados a través del caso particular del problema de tres cuerpos restringido a órbitas circulares usando un tercer cuerpo significativamente más pequeño en órbita alrededor de las órbitas de dos cuerpos más masivos (figura 15) (Díaz, 2010).

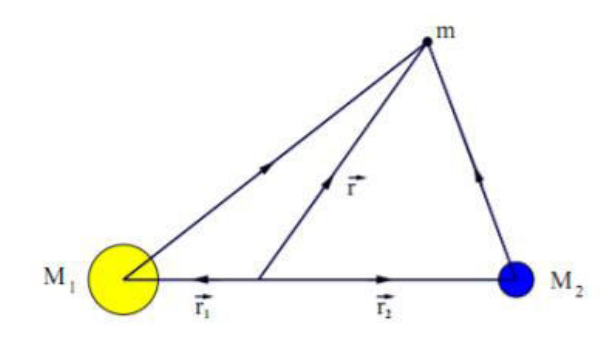

*Figura 15. Problema de 3 cuerpos. Tomado de DÌaz (2010)*

 En donde los puntos de Lagrange L1, L2, L3 (inestables), L4 y L5 (estables) son las soluciones estacionarias a este problema, y estos orbitan con el mismo periodo que los dos cuerpos de masa mayor (figura 16).

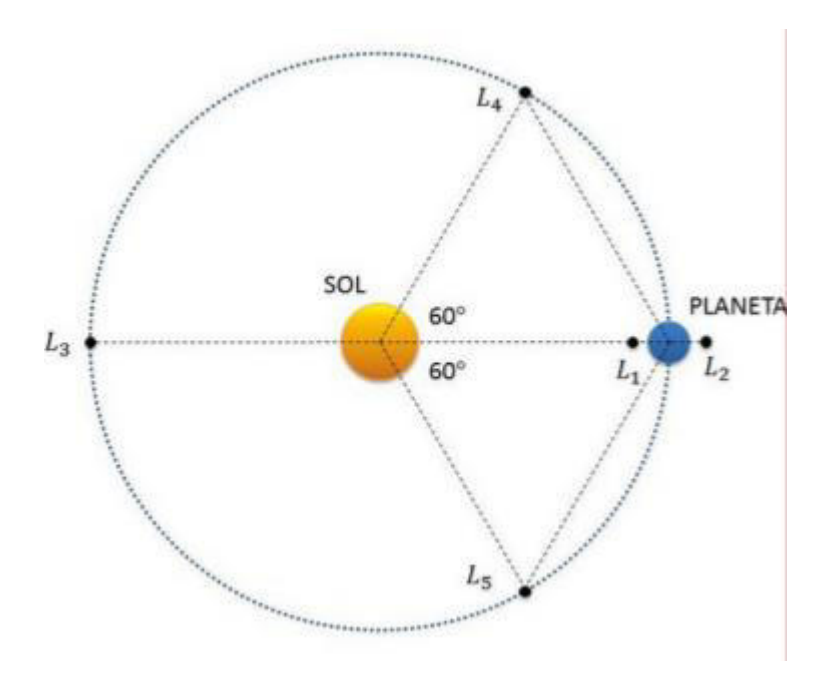

Figura 16. Puntos de Lagrange en relación Sol-Planeta forman el ápice de dos triángulos equiláteros que tienen las grandes masas en sus vértices, formando un ángulo de 60<sup>°</sup> con la masa más grande. Tomado de Díaz (2010)

Los asteroides troyanos de Júpiter se encuentran localizados en los puntos lagrangianos L4 y L5 del planeta a 5.2 AU del Sol. Debido a diferencias en propiedades fotométricas y espectroscópicas entre los asteroides, este grupo se subdivide en las dos poblaciones presentes en ambos puntos: menos rojo y rojo, o LR y R respectivamente. Adicionalmente, se ha reportado la presencia de elementos bimodales (Szabó et al[. 2007;](https://iopscience.iop.org/article/10.3847/0004-6256/152/4/90/meta#ajaa33aabib53) Roig et al. [2008;](https://iopscience.iop.org/article/10.3847/0004-6256/152/4/90/meta#ajaa33aabib51) Emery et al. [2011\)](https://iopscience.iop.org/article/10.3847/0004-6256/152/4/90/meta#ajaa33aabib20), y en longitudes de onda mayores (Grav et al. [2012\)](https://iopscience.iop.org/article/10.3847/0004-6256/152/4/90/meta#ajaa33aabib30).

Con el fin de diferenciar las propiedades de las subpoblaciones LR y R se han sugerido diversas propuestas evolutivas respecto al origen de sus componentes (Wong, 2014). Emery et al. (2011) sugiere que una de las poblaciones se originó en el cinturón principal de asteroides y la otra en las regiones externas del Sistema Solar antes de ser capturadas por Júpiter. En contraste, Morbidelli et al. [\(2004\)](https://iopscience.iop.org/article/10.3847/0004-6256/152/4/90/meta#ajaa33aabib45) & Roig & Nesvorný [\(2015](https://iopscience.iop.org/article/10.3847/0004-6256/152/4/90/meta#ajaa33aabib50)) sugieren que debido a que las teorias de evolucion del Sistema Solar apuntan hacia una estabilidad dinámica temprana entre los planetas gigantes, los asteroides troyanos de Júpiter pertenecen únicamente a objetos a grandes distancias heliocÈntricas, dentro de un disco planetesimal extendido. Sin embargo, no se ha establecido una explicación para la presencia de dos subpoblaciones provenientes de la misma fuente de origen.

Por otro lado, Brown (2016) reporta la presencia de hielo de agua y características de absorción menor, posiblemente debido a la presencia de elementos orgánicos, en la superficie de Troyanos de tamaño grande.

Con el objetivo de ampliar la información conocida de los troyanos el 16 de octubre del 2021, se lanzó la misión Lucy de la NASA. La cual inició un viaje de 12 años (casi 6,500 millones de kilómetros) para pasar por un total de siete troyanos (Greshko, 2021).

### **B.** Obtención de datos

### **a. Tipos de datos**

Con el fin de calcular la magnitud de los objetos se precisa contar con imágenes de ciencia a partir de las cuales sea posible calcular la magnitud aparente de los asteroides, y posteriormente su magnitud absoluta.

En circunstancias típicas, la fuente principal de información para obtener resultados de precisión constante a lo largo del estudio sería la obtención de imágenes ya sea a través de temporadas de observación o de catálogos especializados en almacenar observaciones realizadas previamente.

No obstante, conseguir una temporada de observación en la época necesaria no siempre es posible debido a las limitaciones de disponibilidad de los observatorios y las circunstancias globales pertinentes. De la misma forma, la recolección de imágenes de observación de asteroides, se ve limitada debido a que los catálogos consultados deben contar con observaciones en formato .fits de campos adecuados para la resolución del objeto. Consecuentemente, resulta necesario acceder a la información de magnitud aparente registrada por catálogos o a través de colaboraciones.

### **b. Cat·logo utilizados**

Para esta tesis, se utilizaron los valores proporcionados por el catálogo Sloan Digital Sky Survey, SMASS. El cual, de acuerdo con su sitio oficial *https://www.sdss.org/*, tras una decada de diseño y construcción, inició a operar en el año 2000 y a progresado a través de diversas etapas, SDSS-I (2000-2005), SDSS-II (2005-2008), SDSS-III (2009-2014), SDSS-IV (2014-2020), y SDSS-V (2020-) que será lanzada en Diciembre 2021 como la siguiente etapa del SDSS.

### **C. Reducción de datos**

### **a. Fotometría de apertura … aperture\_photometry()**

La fotometría de apertura consiste en establecer una apertura centrada en el objeto, para sumar el flujo registrado en cada uno de los pixeles englobados y posteriormente restar el valor promedio del cielo por pixel multiplicado por el número de píxeles analizados. Esto con el fin de obtener el valor del flujo sin procesar del objeto de interés. Por lo tanto, la fotometría de apertura es una forma de obtener la magnitud instrumental de un objeto directamente de la observación.

Con el fin de realizar una buena estimación del valor de la magnitud, es necesario asegurar una búsqueda precisa, al igual que un centrado, de las estrellas de interÈs para determinar el centro del objeto. Otro aspecto de vital importancia a cuidar es el tamaño del radio de apertura que será usado para cada una de las estrellas, ya que esto determinará la precisión con la que se están analizando todos los píxeles correspondientes al objeto sin tomar en cuenta aquellos que ˙nicamente cubren los valores del cielo.

El análisis fotométrico de las estrellas en el campo de observación de los asteroides en este trabajo se realizó a través de fotometría de apertura. Esto con el objetivo de calcular la magnitud aparente, y posteriormente la magnitud absoluta, del objeto a través del contraste de las estrellas aledañas con los valores obtenidos por Riello et al. (2020) en el catálogo de GAIA mediante la estimación del punto cero.

La fotometría de apertura es una técnica básica para medir el brillo de un objeto astronómico. De acuerdo con Da Costa (1992), consiste en el cálculo de la intensidad de la fuente sumando los recuentos medidos de una subimagen que contiene la fuente y restando la contribución del fondo del cielo estimada de una región cercana que excluye la fuente de interés.

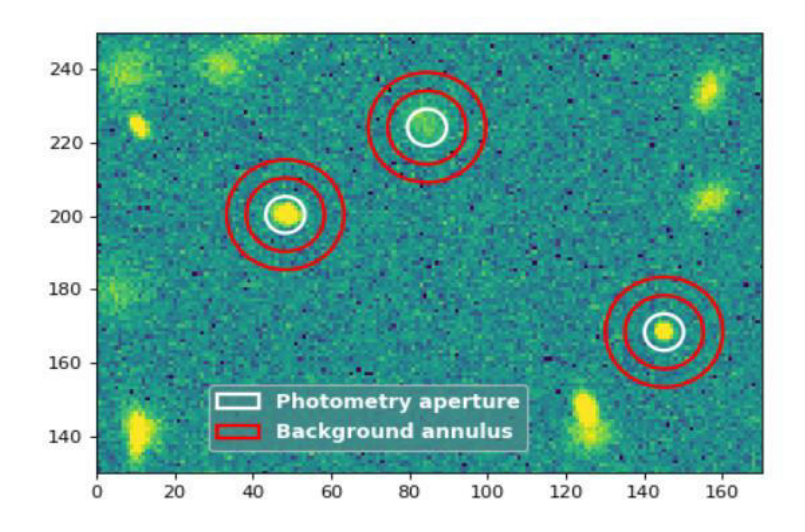

*Figura 17. Fotometría de apertura (circulo blanco) y extracción de luz de cielo (ánulo rojo). Tomado de Aperture Photometry.*

El siguiente método para realizar fotometría (figura 17) fue descrito por Laher, et al. (2012) con las siguientes características:

- 1. A la subimagen que contiene el brillo de la fuente, se le da el nombre de apertura. La cual, es un ·rea bidimensional que se usa para definir solo la parte de una imagen digital del cielo nocturno que contiene la mayor parte, si no casi toda, del resplandor observado del objeto astronómico bajo investigación, es decir una región límite para el cálculo.
- 2. Generalmente, la apertura se centra en la fuente de interés, aunque el cálculo suele ser insensible a su ubicación exacta. Existen casos donde es deseable desplazar la apertura ligeramente del centro de la fuente para omitir efectos de fuentes vecinas.
- 3. La apertura usualmente es circular, aunque en ocasiones, la forma de un objeto de interés determinará su forma óptima para el análisis científico. Los criterios fotométricos, por ejemplo, un conjunto de píxeles contiguos en una imagen con valores de datos superiores a algún umbral, son otro factor que rige la forma de la apertura.
- 4. Para corregir la intensidad de la fuente fuera de la apertura en los casos en que los efectos de acumulación de fuentes justifican el uso de una apertura más pequeña, se emplea un multiplicador mayor que uno, llamado corrección de apertura. En teoría, siempre se necesita una corrección de apertura debido a consideraciones de ancho de banda limitado, sin embargo, en la práctica no se realiza la corrección para aperturas suficientemente grandes.
- 5. Conforme se aumenta el tamaño de una apertura, la señal de la fuente se encuentra mayormente contenida y el ruido abarcado por la apertura aumenta. A causa de esto la relación señal a ruido (conocida como SNR por sus siglas en inglés) del resultado de la fotometría de apertura disminuye. Lo cual influye, principalmente, en el tamaño de la apertura elegida para optimizar los resultados en cada estudio.
- 6. Los cálculos de fotometría de apertura, como se mencionó anteriormente, requieren restar las contribuciones a los datos de la imagen que no se originan en la fuente de interés. Al conjunto de estas contribuciones se les conoce como el fondo del cielo.
- 7. Nótese que un ánulo (anillo) centrado en la fuente, puede definir una región que contiene los píxeles de los datos utilizados para estimar localmente el fondo. Esto asumiendo que el fondo es constante a través de la apertura. Suposición que se incumple en campos altamente abarrotados.
- 8. Como se había mencionado, el ánulo es comúnmente circular o elíptico, y el orificio anular es mínimamente tan grande como la apertura. Esto con el objetivo de excluir una cantidad significativa de señal de la fuente de interés para la estimación precisa del fondo del cielo.
- 9. El número de muestras de datos involucradas en la estimación de fondo tiene a los radios mayor y menor interno y externo de un anillo elíptico como parámetros geométricos que los determinan. Donde las dimensiones anulares exteriores deben ser lo suficientemente pequeñas para mantener el cálculo local a la fuente, y lo suficientemente grandes para contener suficientes muestras para minimizar efectivamente la incertidumbre estadÌstica.

Nótese que la magnitud que se obtiene como resultado tras realizar la fotometría de apertura depende del instrumento utilizado durante la observación. Por lo tanto, la medición debe ser calibrada realizando fotometría relativa y de ser posible posteriormente mediante fotometría absoluta.

#### **aperture\_photometry()**

La función aperture photometry() pertenece a la librería de photutils, el cual es un paquete de fuente abierta de python afiliado de Astropy que provee herramientas para detectar y realizar fotometría de objetos astronómicos. Esta función es la principal herramienta de photutils para realizar fotometría de apertura en imágenes astronómicas para un conjunto dado de aperturas.

Se pueden estimar las aperturas en coordenadas de cielo o en coordenadas de píxeles, sin embargo para realizar cualquier proceso con coordenadas de cielo es necesario especificar la transformación al sistema de coordenadas globale, WCS por sus siglas en inglés, del listado de coordenadas en píxeles que se le entrega a la función.

Para ambos sistemas de coordenadas es posible generar ánulos (anillos) y aperturas circulares, elípticas y rectangulares

#### **b. FotometrÌa relativa**

En términos simples, la fotometría relativa (figura 18) mide el brillo aparente de varios objetos entre sí. En esta se busca comparar la magnitud encontrada en la fotometría de apertura con la de un objeto conocido para posteriormente realizar los ajustes correspondientes al valor encontrado.

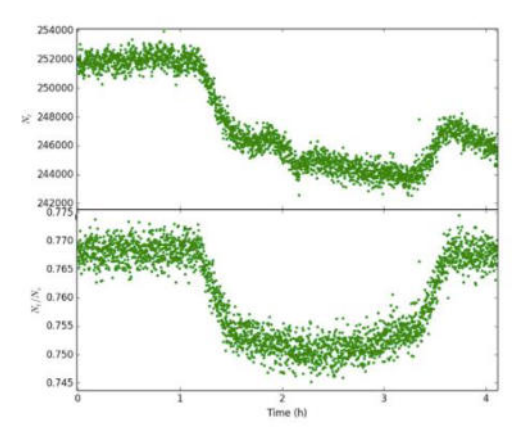

*Figura 18. FotometrÌa relativa de la estrella anfitriona del exoplaneta Tres-1. El panel superior muestra el n˙mero*  de recuentos de la estrella en función del tiempo. La estrella se está poniendo y los recuentos disminuyen gradualmente hasta la extinción atmosférica. También hay un bache alrededor de 2 horas debido a variaciones. El *panel inferior muestra la proporción de recuentos de Tres-1 y una estrella de comparación. Tomada de PHY241.* 

#### **c. FotometrÌa absoluta**

Por otro lado, la fotometría absoluta es la medida del brillo aparente de un objeto en un sistema fotométrico estándar. En la cual, usualmente después de realizar fotometría relativa, es necesario corregir las diferencias entre el filtro usado durante la observación, es decir la banda de paso efectiva, y la banda de paso en la que se define el sistema fotométrico estándar.

Cabe mencionar que este trabajo está basado en el cálculo de la magnitud absoluta, por lo cuál, utilizamos principalmente las transformaciones entre sistemas de filtros fotomÈtricos johnson-cousins y filtros de gaia.
#### **d. Curvas de fase**

Una vez encontrada la magnitud absoluta del objeto se compara contra el ángulo de fase en el que estaba localizado el asteroide al momento de la observación desde el portal HORIZONS Web-Interface - JPL Solar System Dynamics [\(https://ssd.jpl.nasa.gov/horizons.cgi\)](https://ssd.jpl.nasa.gov/horizons.cgi). Repitiendo el proceso de análisis fotométrico para distintas imágenes o conjuntos de datos es posible encontrar suficientes puntos para crear una curva de fase correspondiente al asteroide, así como una función de magnitud de fase  $H$ ,  $G$  (y sus correspondientes valores de  $a_1$  y  $a_2$ ) que ajuste a la gráfica.

La correlación de las curvas de fase se obtendrá posteriormente a normalizar las curvas de fase a 1 en un ángulo de fase  $\alpha = 5$  mediante la chi cuadrada del contraste de los distintos grupos de asteroides.

### **D. Herramientas y uso de Gaia**

Gaia (figura 19) es un satélite el cual, de acuerdo con el instructivo, proporciona un catálogo que brinda datos de:

Astrometría, la cual detecta en una placa aproximadamente estrellas con una precisión de 15 mag.

Fotometría en los espectros de 330-680 nm y 640-1050 nm, que permite el diagnóstico astrofísico (fotometría de baja dispersión) cromaticidad.

Velocidad radial, la cual cuenta con aplicaciones en dinámica, estudios de población, binarias, tercer componente de movimiento del espacio, y aceleración perspectiva.

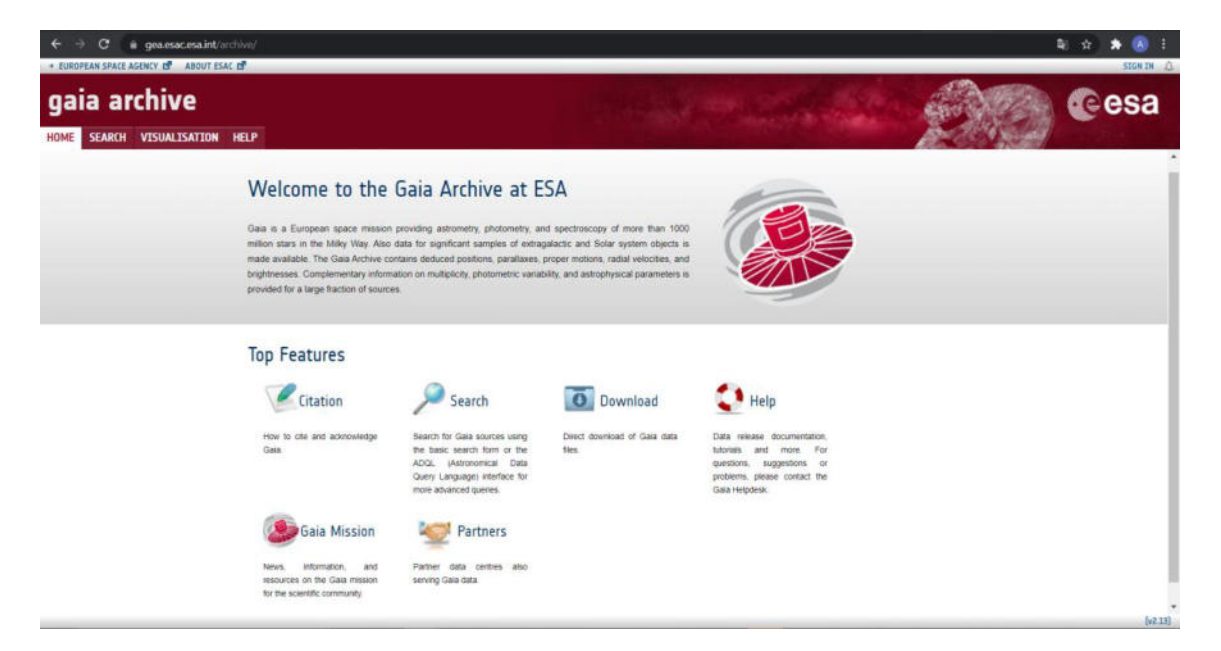

Figura 19. Interfaz del catálogo de Gaia.

Para un billón de estrellas provee información para el estudio de poblaciones estelares, formación de galaxias, disco y halo galácticos, mapeo de materia oscura, teorías evolutivas estelares, supernovas, cuásares, corrimiento al rojo, estructura de microlensing, y estudio a gran escala de exoplanetas y cuerpos en el sistema solar

Se espera que para sistemas de exoplanetas se detecten aproximadamente 2000 sistemas individuales, 300 sistemas multiplanetarios. Además de las órbitas de alrededor de 1000 sistemas.

Dentro del sistema solar resulta posible detectar objetos en movimiento, además de información de alrededor de 250000 objetos en el cinturón principal, órbitas, eje de spin, periodos rotacionales, parámetros de forma, taxonomía composición mineralógica contra distancia heliocéntrica, y asteroides Troyanos, en el cinturón de Kuiper, y Centauros.

## **III. MetodologÌa**

En la primera parte de esta sección se trata la obtención y calibración de las imágenes de ciencia utilizadas. Para posteriormente explicar la recolección de datos y archivos necesarios para el funcionamiento correcto del cÛdigo que fue creado y usado con el objetivo de encontrar los valores de magnitud necesarios para crear las curvas de fase.

Posteriormente, se explica a detalle la estructura y funcionamiento de dicho código.

### A. Obtención de imágenes y datos

Con el objetivo de obtener una correlación de familias de asteroides antiguos a través de curvas de fase de asteroides C, D, y troyanos de Júpiter es necesario contar con una fuente de datos para calcular la magnitud correspondiente a los objetos de cada una de estas poblaciones. Por lo tanto, resulta esencial obtener archivos *.fits* o, en su defecto, con el cálculo fotométrico de la magnitud aparente de los objetos.

Para esta tesis se utilizaron los datos de clasificación taxonómica, distancias geocéntrica y heliocéntrica del asteroide, y ángulo de fase del catálogo SMASS con el fin de calcular la magnitud absoluta sin corrección de fase de los asteroides tipo C y D, y realizar la curva de fase correspondiente a los asteroides de los que se encontraron observaciones en distintos ángulos de fase. Es decir:

### Tipo taxonómico D: 2000 EG55, 2000 YS11, 2002 VB63, 1998 FO34, 2000 CS96

### Tipo taxonómico C: 2001\_FP35, 2000\_FM32, Stockholm, 1999\_XL127, 2000\_GX121

En contraste, para los asteroides troyanos de Júpiter fue posible obtener imágenes de observaciones de los asteroides 11351, 3548, 15094, 21900, realizadas en el observatorio de Calar Alto, en España gracias a la colaboración Dr. René Duffard y M.C. Milagros Colazo.

Para los archivos *.fits* se realiza un proceso de calibración previo a su análisis, esto con el objetivo de reducir las señales de ruido capturadas en la imagen debido a procesos intrínsecos del telescopio y propiedades del cielo durante la observación.

### **B.** Calibración

Para el uso de imágenes en astronomía, fue necesario realizar un tratamiento previo de las observaciones in situ mediante el uso de exposiciones adicionales al objeto de interés. Esto con el objetivo de evitar que las condiciones en las que se encontraba el telescopio utilizado, el detector que incluía, y el campo de observación, afectarán los resultados.

Dicha corrección fue generada con el uso de imágenes *bias*, *flats* y *darks*. Donde las imágenes de *bias* (figura 19 1a), también conocidas como offset, consisten en una exposición de tiempo mínimo (cero) con la cámara obturada y el telescopio cerrado. Dichas imágenes compensan el ruido introducido por los circuitos electrónicos, la lectura y los impulsos de reloj. Es posible utilizar capturas guardadas en temporadas de observación previas, ya que es necesario una cantidad considerable de estas (AAV BAE, 2012)

Por otro lado, las imágenes *flat* (figura 19 1b) corrigen los bordes oscuros de la imagen exponiendo una superficie uniformemente iluminada en el tiempo necesario para alcanzar la mitad de la capacidad de almacenar electrones de la cámara o CCD. Generalmente, se busca enfocar el cielo al anochecer o al amanecer. Sin embargo, si esto no resulta posible, es factible capturar una superficie lisa de color blanco.

Además, resultó importante realizar el *dithering*, el cual consiste en mover ligeramente el telescopio con el detector para evitar problemas con su eficiencia cuántica, y realizar la captura de las imágenes *flat* con los instrumentos en el mismo acomodo que al capturar el objeto de interés.

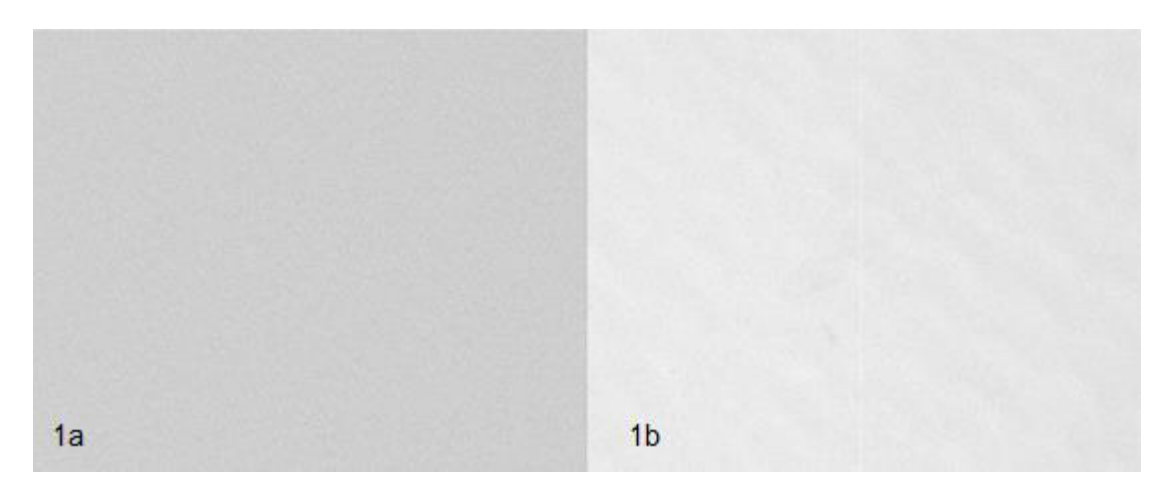

*Figura 20. Imágenes bias (1a) y flat (1b) tomadas durante temporada de observación astronómica.* 

Por último, las imágenes *dark* buscan eliminar la señal oscura producida al calentar el chip del CCD. Estas constan de una exposición de la misma duración que la de las imágenes del objeto, con el obturador y/o telescopio cerrados. Sin embargo, para el interés de este trabajo no fueron necesarias, ya que las observaciones se realizaron manteniendo el CCD a bajas temperaturas ( $\sim$  -100 °C).

Cabe agregar que los *acumulados* para cada uno de estos tipos de imágenes resultantes se construyeron con un promedio de las imágenes capturadas, obteniendo así imágenes conocidas como *bias master*, y flat *master*, (y *dark master*, de haber sido necesario) respectivamente. Estas fueron primordiales para corregir la imagen original del campo de interés (imagen raw), ya que a esta se le restó la imagen *bias master* (de haber realizado observaciones con CCDs a mayor temperatura, se hubiese requerido de la suma de las imágenes *bias* master y *dark master*), para posteriormente dividir el resultado por la *flat master*. Finalmente, se obtuvo la imagen que fue útil para el estudio. En la figura 21 se ofrece una representación visual de este último proceso de calibración.

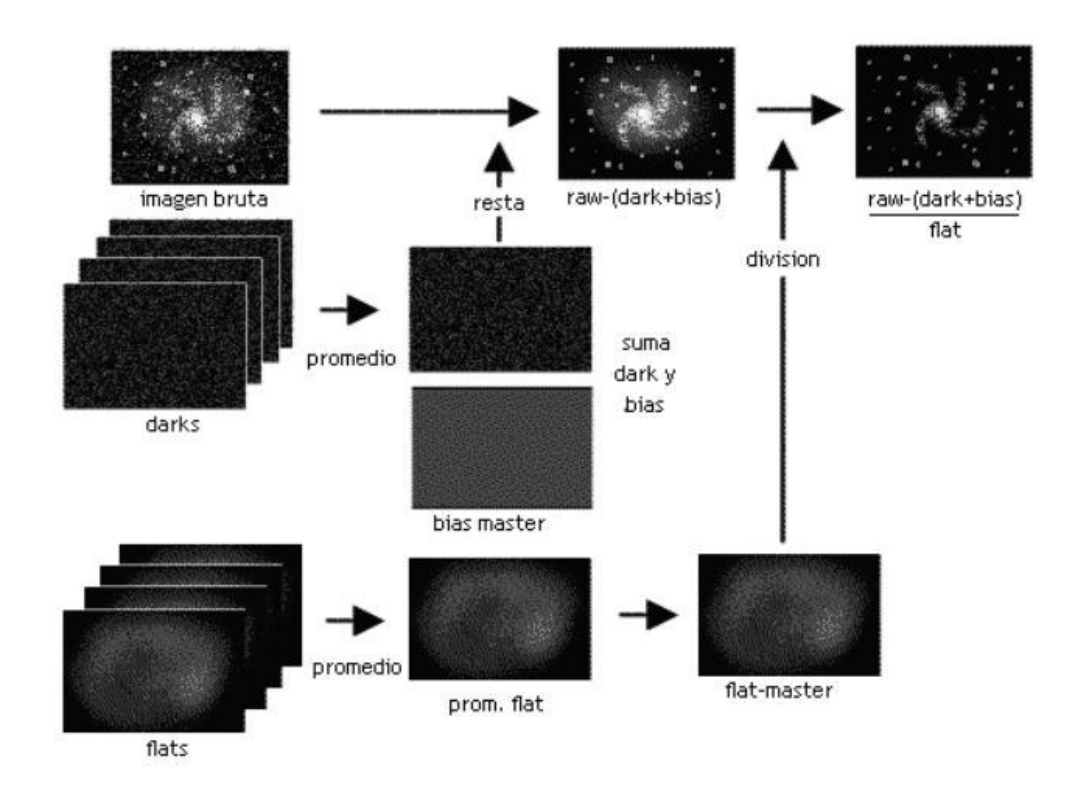

*Figura 21. Esquema del proceso de corrección de imágenes astronómicas obtenido de (AAV BAE, 2012).* 

### **C.** Obtención de archivos wcs

Mediante el portal Astrometry.net se analiza la imagen *.fits* que contiene el objeto de interés con el fin de extraer el archivo con los datos correspondientes para hacer la transformación de coordenadas de píxeles en la imagen a coordenadas en el cielo correspondientes al sistema de coordenadas globales ecuatoriales. El resultado de esta búsqueda es conocido como archivo *.wcs* por las siglas en inglés de sistema de coordenadas globales.

Para que la imagen sea viable debe haber pasado por el proceso de calibración anteriormente y contener en ella una estrella de calibre (astrométrica) a través de la cual se pueda estimar la transformación correspondiente. Es posible que no se localice ninguna estrella de calibre y por lo tanto el portal no pueda resolver la imagen y brindar el archivo *.wcs* necesario para el proceso. Por lo tanto, es necesario tomar en cuenta esto al momento de planear la observación, ya que todas las imágenes que no cuenten con una transformación al sistema de coordenadas globales resultan descartadas para el análisis.

#### **D.** Obtención de datos de catálogo de GAIA

Una vez que Astrometry.net encontró, al menos, una estrella de calibre en el campo observado en el archivo *fits* a analizar, es necesario registrar su nombre y coordenadas. Esto debido a que el catálogo de Gaia [\(https://gea.esac.esa.int/archive/\)](https://gea.esac.esa.int/archive/) requiere una coordenada inicial para un campo de observación con el radio elegido a partir del cual brindar la información seleccionada de las estrellas en él. En la opción "Search" (figura 22) del catálogo es posible realizar búsqueda de campo a partir del nombre del objeto. Sin embargo, la búsqueda por nombre no asegura encontrar coincidencias.

| $\sigma$<br>a gearsacesa.int/archive/<br>$\epsilon$<br>A DESCRIPTION OFFICE ALCOHOL: 18 - ARREST COAL ART |                                                                                                    |                                                 |                                                                        |                                           |                                                     | B.<br>$\alpha$<br>$\rightarrow$ | <b>SEAR O</b> |
|----------------------------------------------------------------------------------------------------|----------------------------------------------------------------------------------------------------|-------------------------------------------------|------------------------------------------------------------------------|-------------------------------------------|-----------------------------------------------------|---------------------------------|---------------|
| gaia archive<br>HOME SEPTING VIOLALISATION HELP                                                           |                                                                                                    |                                                 |                                                                        |                                           |                                                     |                                 | esa           |
| <b>Carry of Children Company</b>                                                                          |                                                                                                    |                                                 |                                                                        |                                           |                                                     |                                 |               |
|                                                                                                    | <b>Fisher</b> <i>Elim</i><br><b><i><u>W</u></i></b> TUANE<br>O discension<br>Search In<br>presentate above | Team # does Class<br><b>Name:</b>               | for All<br>$\equiv$                                                    | ×<br>Washington Dis-                      | Lesser 1<br>$\mathcal{F}$                           |                                 |               |
|                                                                                                    |                                                                                                    |                                                 |                                                                        |                                           |                                                     |                                 |               |
|                                                                                                    | P time conditions                                                                                          |                                                 |                                                                        |                                           |                                                     |                                 |               |
|                                                                                                    | W Display informa                                                                                          |                                                 |                                                                        |                                           |                                                     |                                 |               |
|                                                                                                    | Classican in                                                                                               | Designation                                     | <b>Blanche</b> , in                                                    | Chrammon, cheau                           | Client Agents                                       |                                 |               |
|                                                                                                    | $\alpha$                                                                                                   | Dispers                                         | <b>Blue</b>                                                            | El sier, ainsi                            | <b>Barrier</b>                                      |                                 |               |
|                                                                                                    | <b>Buretar</b> , arrest                                                                                    | 17 paraties, ever, arrow                        | $\square$ give                                                         | 17 pms                                    | Clavin, ariz.                                       |                                 |               |
|                                                                                                    | Claimdean                                                                                                  | Director area                                   | City use mot                                                           | Clin, petalac suit                        | City price pain                                     |                                 |               |
|                                                                                                    | Cita probat part                                                                                           | The pareles con-                                | Class price serv                                                       | Class protect part                        | Castelas amicaso                                    |                                 |               |
|                                                                                                    | Caratecomec.com                                                                                            | <b>Cares projector</b>                          | Casterwre, ILINK.A                                                     | Clastermatic, it, clin, air.              | Clasterwins, n. pool, sto, at                       |                                 |               |
|                                                                                                    | Castronatio, it, bad, sills, al<br>Castronette, picture, attest                                            | Daalonette art.w<br>Createments, primary, fleg- | Dasterwick mit al<br>Chuet use in asterety                             | C personable actuals visual<br>Clymometer | Clashonard, access, rotes, sig-<br>Dissolation are: |                                 |               |
|                                                                                                    | Crajananiacjan                                                                                             | Chier presentation per                          | Claridae passessing per-                                               | Одна рассменны вы-                        | Current passessme aut-                              |                                 |               |
|                                                                                                    | C percentia, masterd, instala-                                                                             | Director person used                            | Clearaneou agreeds mail                                                | Creatons, travers                         | Cines, mitched, intricts                            |                                 |               |
|                                                                                                    | Clossmed, Kensis, removed                                                                                  | Dust an remova another. Dust an rainors steel   |                                                                        | Chap has must page                        | Das No Altime                                       |                                 |               |
|                                                                                                    | Close                                                                                                    | Поэтряменциялык - Поэтряменциялык               |                                                                        | Clase_dietto, averals, 43                 | Class charter starge, in                            |                                 |               |
|                                                                                                    | Fratan draston mass of                                                                                     | Dates prestor ment of                           | Frank drinter, main 10                                                 | 17 post checkin, maan aa'                 | <b>Pitationes</b> source                            |                                 |               |
|                                                                                                    | Genuane                                                                                                    | Fisher a manuful                                | Consumer Acure                                                         | Продулет, полно для Вамодиместа           |                                                     |                                 |               |
|                                                                                                    | Оунада, края                                                                                               | Lister or real for-                             | Clarks by mean flux arms                                               | Предаржестации продажения                 |                                                     |                                 |               |
|                                                                                                    | Danis suspein                                                                                              | Придодникли                                     | Chang or man Av, and                                                   | Произведение развивали - Паласидник мар   |                                                     |                                 |               |
|                                                                                                    |                                                                                                    |                                                 | Продавления нами Програм менее свое Програм менее начал Програм просто |                                           | L'interpretation                                    |                                 |               |
|                                                                                                    | Clared by in dream factor<br><b>But are well are</b>                                                       | Buy.                                            | Dag.<br>Clark semanary and                                             | C14.76                                    | <b>Not rate nearly</b><br>Clark to template to it.  |                                 |               |
|                                                                                                    | <b>CLL</b>                                                                                                 | Their or ne newer<br>Dk:                        | Dagan                                                                  | Clubby in termina man<br><b>Daniel</b>    |                                                     |                                 |               |
|                                                                                                    |                                                                                                    |                                                 | Cipeenar Hora                                                          |                                           |                                                     |                                 |               |
|                                                                                                    |                                                                                                    |                                                 |                                                                        |                                           |                                                     |                                 |               |
|                                                                                                    |                                                                                                    | Max, number of results, 1922 M.                 | <b>PF</b> Manual Forms                                                 | <b>B.</b> Show Gorry                      | <b>C. Salarat Garry</b>                             |                                 |               |
|                                                                                                    |                                                                                                    |                                                 |                                                                        |                                           |                                                     |                                 | Job 236       |

*Figura 22. Opción "Search" del catálogo de Gaia.*

Para esto resulta ˙til contar con las coordenadas de la estrella de calibre o del campo observado. Puesto que aún si no se identifica el nombre del objeto, el catálogo brindará la información del campo correspondiente a la coordenada establecida. Para que el catálogo brinde información de las estrellas en el campo observado, es necesario asignar el radio de búsqueda conforme a las dimensiones de la imagen que se está analizando.

La información de las estrellas, obtenida del catálogo de Gaia, relevante para esta tesis corresponde las opciones de ID del objeto, las coordenadas de ascensión recta y declinación, sus errores correspondientes, la magnitud promedio y su índice de color, de la tabla de resultados que ofrece el catálogo.

Al seleccionar la opción de "Submit query" y descargar los resultados se obtiene el archivo que contiene la información de las estrellas observadas por el satélite de GAIA. Este será utilizado para encontrar las estrellas que coinciden con los datos obtenidos, y hacer el contraste de magnitudes obtenidas por el programa y del catálogo.

## **E. CÛdigo**

El código está dividido en las secciones de:

- -Fotometría en imágenes de observación
- -Cálculo de apertura óptima para cada estrella
- -Transformación de filtros de GAIA
- -Cálculo de fotometría optima de asteroide
- -Estimación de punto cero

### -Cálculo de magnitud aparente

-Cálculo de magnitud absoluta

Siendo las últimas dos secciones las únicas necesarias para estimar la magnitud correspondiente de los asteroides en caso de contar únicamente con su fotometría, y la última sección en caso de que se haya obtenido de catálogos el valor de magnitud aparente de los asteroides a distintos ángulos de fase.

Para el funcionamiento correcto del programa es necesario contar con el archivo *.fits* de la observación, y con su archivo *.wcs* correspondiente (obtenido de la página de *Astrometry.net*), y el archivo de la tabla de contenidos del catálogo de Gaia correspondiente al campo observado.

Una vez obtenidos los archivos .wcs, las imágenes .fits calibradas, y los datos del catálogo de Gaia, se utilizan los valores de distancia geo y heliocéntricas de cada asteroide, junto con sus coordenadas en la imagen en pixeles para completar la información necesaria para el funcionamiento del código.

El programa que se creó para estimar la magnitud de los asteroides, está escrito en el lenguaje de programación Python. El propósito de este es realizar la fotometría de apertura a las estrellas en el campo observado por el telescopio, calcular su magnitud aparente directamente de la imagen, y posteriormente la magnitud absoluta sin corrección de ángulo de fase.

Con este objetivo en mente, se utiliza la función aperture photometry() para el cálculo de la fotometría de las estrellas a distintas aperturas, y posteriormente calcular la magnitud aparente eligiendo la apertura Ûptima para cada objeto (figura 23).

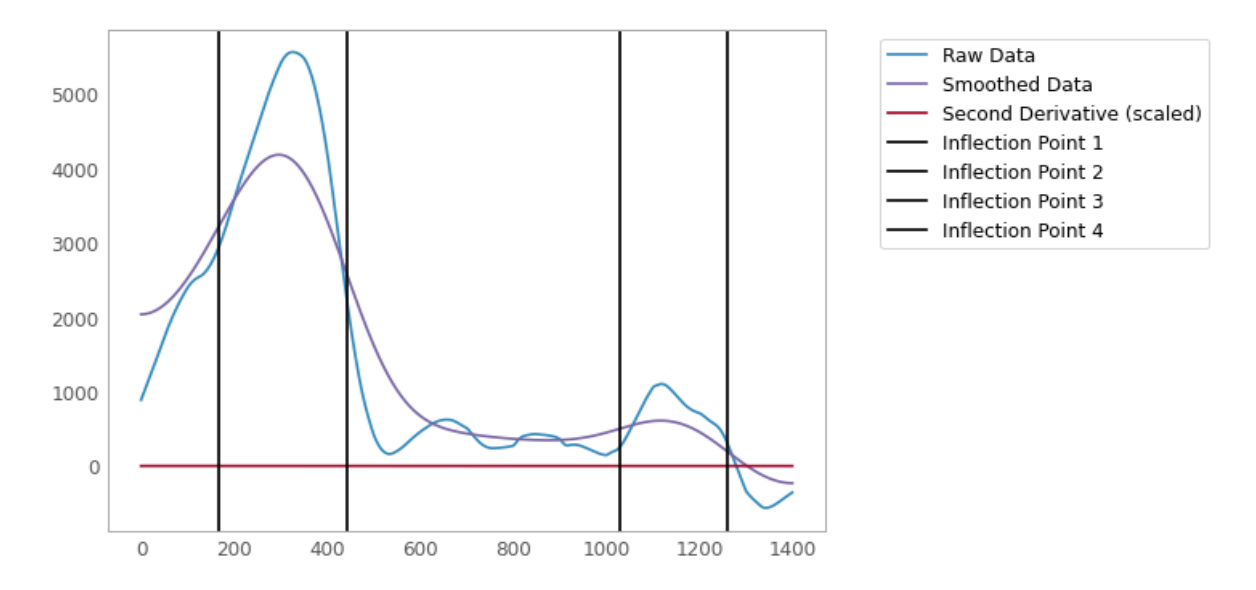

Figura 23. Puntos de inflexión en los valores de fotometría de estrella para cálculo de apertura óptima. Tomado de *los resultados del programa adjunto en apÈndice.*

Posteriormente, se calcula la magnitud de las estrellas con la fotometría en el catálogo de GAIA, considerando que es necesario realizar una transformación de filtros fotométricos para los valores arrojados en la búsqueda de catálogo.

Una vez obtenidas estas magnitudes para todas las estrellas, se compara el valor de magnitud observado, contra la magnitud correspondiente en el catálogo de GAIA, únicamente para las que se encuentren en ambos elementos.

De esta manera, se obtiene una recta que relaciona los dos valores de magnitud (observado y catálogo) para el conjunto de estrellas observadas.

Seguidamente, se busca acoplar una ecuación lineal a la recta generada, llamada "punto cero" (figura 24). La cual, se utiliza para estimar el valor que hubiera obtenido GAIA, de haber observado el asteroide, a partir del valor de magnitud calculado por la fotometría de apertura. Esto considerando que el asteroide (o cuerpo menor) solo se encuentra presente en el campo al momento de la observación, y no en el campo para el catálogo de GAIA.

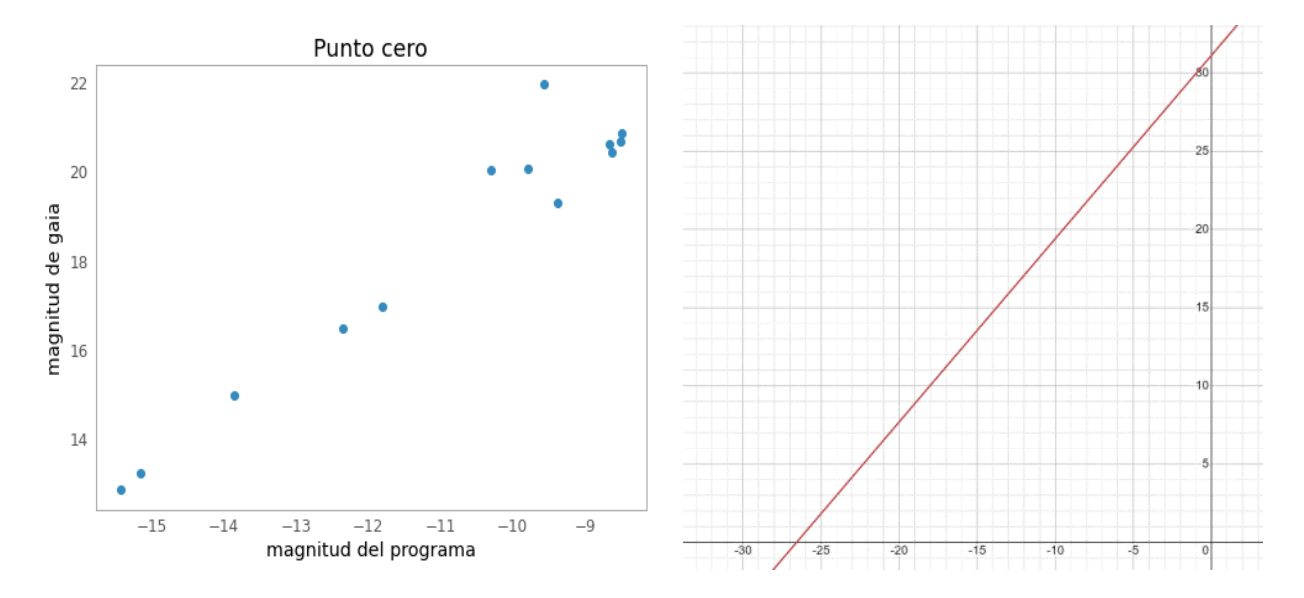

*Figura 24. Contraste de magnitud de catalogo y calculado mediante fotometrÌa (izquierda) y punto cero*  correspondiente (derecha) de estrellas para cálculo de magnitud absoluta del asteroide. Tomado de los resultados *del programa adjunto en apÈndice.* 

Por último, se utilizan los valores de distancia geocéntrica y heliocéntrica del asteroide para encontrar su valor de magnitud absoluta a partir de la magnitud aparente estimada mediante el cálculo de la apertura optima para el asteroide del mismo modo que se realizó para las estrellas del punto cero (figura 25). La descripción del proceso completo se profundizará en las secciones a continuación.

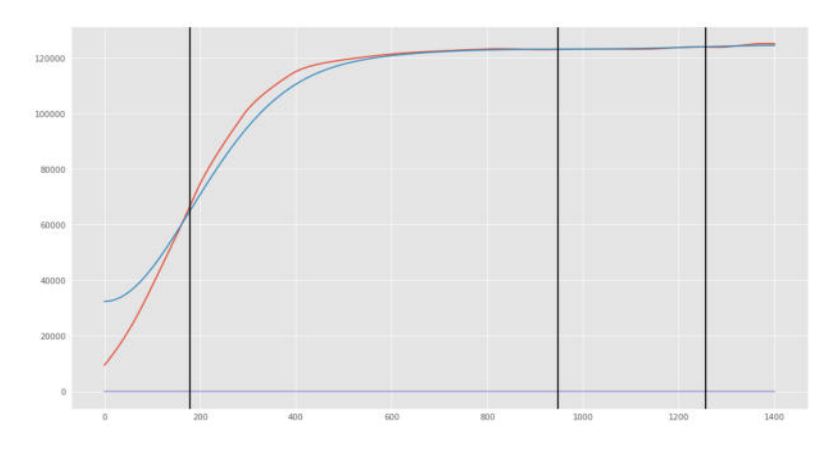

*Figura 25. Puntos de inflexión en los valores de fotometría del asteroide para cálculo de apertura óptima. Tomado de los resultados del programa adjunto en apÈndice.*

#### **a. SExtractor**

SExtractor (Bertin, E. & Arnouts, S. 1996) es un programa que se encarga de la reducción de datos de imágenes de ciencia, con el objetivo de generar un catálogo de parámetros para los objetos. Este brinda la opción de realizar fotometría pixel a pixel. Sin embargo, con el fin de obtener una fotometría precisa se limita el uso de la función de sextractor y sewpy (clase que invoca SEXTRACTOR desde PYTHON) para obtener este valor. Por lo tanto, de este programa ˙nicamente se obtienen las coordenadas en pixeles de la imagen de las estrellas en el campo del .fits calibrado.

Para obtener una mayor precisión en el cálculo fotométrico es importante asegurar tener la coordenada más cercana al centro de los objetos. Por lo tanto se calcula el centroide de las estrellas, mediante la función centroid\_sources() de PHOTUTILS, a partir de las coordenadas encontradas por SExtractor y se escriben en el formato  $[(x_1, y_1), (x_2, y_2), \dots, (x_i, y_i)]$  para el número *i* de coordenadas obtenidas

#### **b. aperture\_photometry**

Como ya se mencionó, la función aperture photometry() es la herramienta principal de PHOTUTILS para realizar fotometría de apertura de una imagen con un conjunto de aperturas o ánulos circulares, elípticos y rectangulares, definidas en coordenadas de cielo. La fotometría se puede definir como el proceso que permite encontrar la cantidad de luz que procede de una fuente en una imagen. La cual debe estar previamente procesada para eliminar el ruido electrónico con imágenes de cero segundos de exposición (BIAS) y aplanar el campo con las imágenes (FLATS) que iluminan uniformemente el detector.

El programa realiza la fotometría de apertura con aperture photometry() usando aperturas, generadas mediante la función CircularAperture() que varían de 1 a 15 píxeles en intervalos de 0.01, en la posición de cada una de las estrellas. Sin embargo, es necesario asegurar que la luz dentro del radio de la apertura corresponda únicamente a la estrella que se le está realizando la fotometría. De forma que se generan ánulos de radio interno de 18 píxeles y radio externo de 23 píxeles, mediante la función CircularAnnulus(), que encierran la zona del cielo alrededor de la estrella para estimar un valor promedio de la luz del cielo en cada pÌxel.

Este, a su vez, al ser multiplicado por el valor del área de la apertura, determina la cantidad de luz de fondo de cielo que se asume presente junto a la luz de la estrella y se debe sustraer. De esta forma, se obtiene únicamente el valor de fotometría de la estrella en cada apertura.

Al entregar los resultados, aperture photometry() genera un vector con el valor de la fotometría de todas las estrellas para cada apertura. Con el fin de optimizar la información, se acomoda el valor de la fotometría en todas las aperturas de forma ascendente en un vector para cada estrella.

#### **c.** Lectura de catálogo de GAIA y archivo .wcs

Es necesario contar con el archivo de datos obtenido del catálogo de Gaia y con el archivo .wcs obtenido de **astrometry.net**, puesto que de estos se obtienen las coordenadas de cielo, ascensión recta  $\alpha_r$  y declinación  $\delta$  en el formato  $(\alpha_r, \delta)$ , de las estrellas con registro en el catálogo de Gaia, y el valor correspondiente de magnitud. Además de la conversión necesaria para transformar las coordenadas en pÌxeles (x,y) de las estrellas en el archivo .fits en coordenadas de cielo.

#### **d. Zero Point (Punto Cero)**

Una vez que se cuenta con las coordenadas de cielo para las estrellas del archivo .fits y de las encontradas en el catálogo de Gaia, se contrastan ambas listas de coordenadas para encontrar los objetos que coinciden. Debido a que la estimación de las coordenadas no es completamente precisa, resulta necesario establecer un rango en el que pueden diferir los valores para estrellas en coordenadas similares. Este rango se designa como 0.00015 inicialmente, sin embargo, el valor puede variar conforme requiera la cantidad de coincidencias encontradas.

Posteriormente, se guardan los resultados solamente de las coincidencias. Esto con el propósito de convertir el valor de magnitud calculado por el satÈlite Gaia en el filtro G para las estrellas con coincidencias. Debido que para los propósitos de esta tesis se necesita contar con la magnitud de los objetos en el filtro V. Por lo tanto, es necesario realizar una **transformación de filtros** mediante la ecuación:

$$
filter\,V: m_{GV} = Gmag + 0.01760 + (0.006860 * br) + (0.1732 * br * br) \tag{12}
$$

Donde Gmag es el valor de la magnitud en el filtro G de Gaia br corresponde al color del objeto  $b_p - r_p$ brindado por el catálogo.

Nótese que el programa permite también transformar a los filtros R y I.

$$
filtero R: m_{GR} = Gmag + 0.003226 - (0.3833 * br) + (0.1345 * br * br)
$$
 (13)  

$$
filtero I: m_{GI} = Gmag - 0.02085 - (0.7419 * br) + (0.09631 * br * br)
$$
 (14)

Además, se consigue encontrar la apertura óptima únicamente de las estrellas observadas relevantes.

Con este fin, se busca el punto de inflexión en la curva de crecimiento del flujo con respecto al radio de apertura. Este representa la fotometría correspondiente a la estrella, al contener el último valor de fotometría calculado sin englobar el cielo.

Por su parte, el punto de inflexión se encuentra gráficamente en el programa, ya que está dado por la segunda derivada de la curva de crecimiento. Al encontrar los valores de fotometría óptimos para las estrellas en el archivo .fits es posible calcular la magnitud aparente a traves de la ecuación:

$$
m_{obs} = -2.5 \log(F) \tag{15}
$$

Donde  $m_{obs}$  es la magnitud aparente observada y Fel valor del flujo calculado por aperture\_photometry() en la apertura óptima para cada estrella.

Tras ser calculadas, se grafican las magnitudes aparentes observadas  $m_{obs}$  contra las magnitudes aparentes con corrección de filtro del catálogo de GAIA  $m_{GV}$ . Seguidamente, el programa calcula el coeficiente de corrección para el ajuste de una ecuación lineal sobre la gráfica. Los valores del coeficiente de correccion varían entre 0 y 1, donde 1 indica la mayor precisión de ajuste. Para los resultados de esta tesis sólo se consideraron gráficas con coeficientes de ajuste mínimos de 0.9.

Por otro lado, mediante el método de regresión lineal es posible encontrar coeficientes  $a \, y \, b$  tal que:

$$
m_{GV\_ast} = a \cdot m_{obs\_ast} + b \tag{16}
$$

Una vez calculados estos valores, el programa requiere usa la coordenada en píxeles del asteroide en la imagen (que se obtuvieron con ayuda del portal de Asteroid Finder en base a la fecha y lugar de la observación). Esto con el objetivo de buscar el centroide del objeto y repetir el proceso de fotometría para encontrar el valor correspondiente al brillo del asteroide y calcular su magnitud aparente (instrumental) calculado por el programa y la magnitud aparente que correspondería si se hubiera observado con Gaia en el filtro V.

#### **e. Magnitud absoluta (H)**

Por último, se encuentra el valor de magnitud absoluta sin corrección de ángulo de fase mediante:

$$
H = m_{GV\_ast} - 5 \log (r \cdot \Delta) \tag{17}
$$

Donde  $m_{GV,ast}$  es la magnitud del asteroide correspondiente a los datos de Gaia en el filtro V,  $r$  es la distancia geocéntrica del asteroide y ∆ la distancia heliocéntrica. Estos últimos dos se pueden encontrar en el portal de Horizons Web Interface o en su defecto en Spacedys junto con el ángulo de fase  $\alpha$  del asteroide correspondiente a la observación.

Conociendo los valores de H,  $\alpha$  es posible graficar la curva de fase y realizar el ajuste H, G, del cual se obtendrán los coeficientes de ajuste  $a_1 y a_2$  para cada uno de los asteroides analizados. Nótese que estos contienen implícita la información rotacional y estructural del asteroide. Produciendo una función de ajuste  $H, G$  para cada asteroide y descartando el aumento en magnitud causado por los distintos tamaños (diámetros) de asteroides a través de una normalización de datos. Mediante el contraste estadístico chi cuadrada  $(\chi^2)$ , es posible encontrar la igualdad de las curvas entre sí.

# **IV. Resultados y Análisis**

A continuación se presentan los coeficientes $a_1$  y  $a_2$  para las curvas de fase de los asteroides (tabla 1). Así como el ajuste lineal realizado a las curvas de fase (figura 26) y el contraste gráfico(figura 27 - 37) y de chi square (tabla 2 y 3)de las curvas de luz normalizadas a 1 en ángulo de fase de 5 de los asteroides troyanos contra los asteroides tipo C y D, asÌ como de los asteroides del mismo tipo.

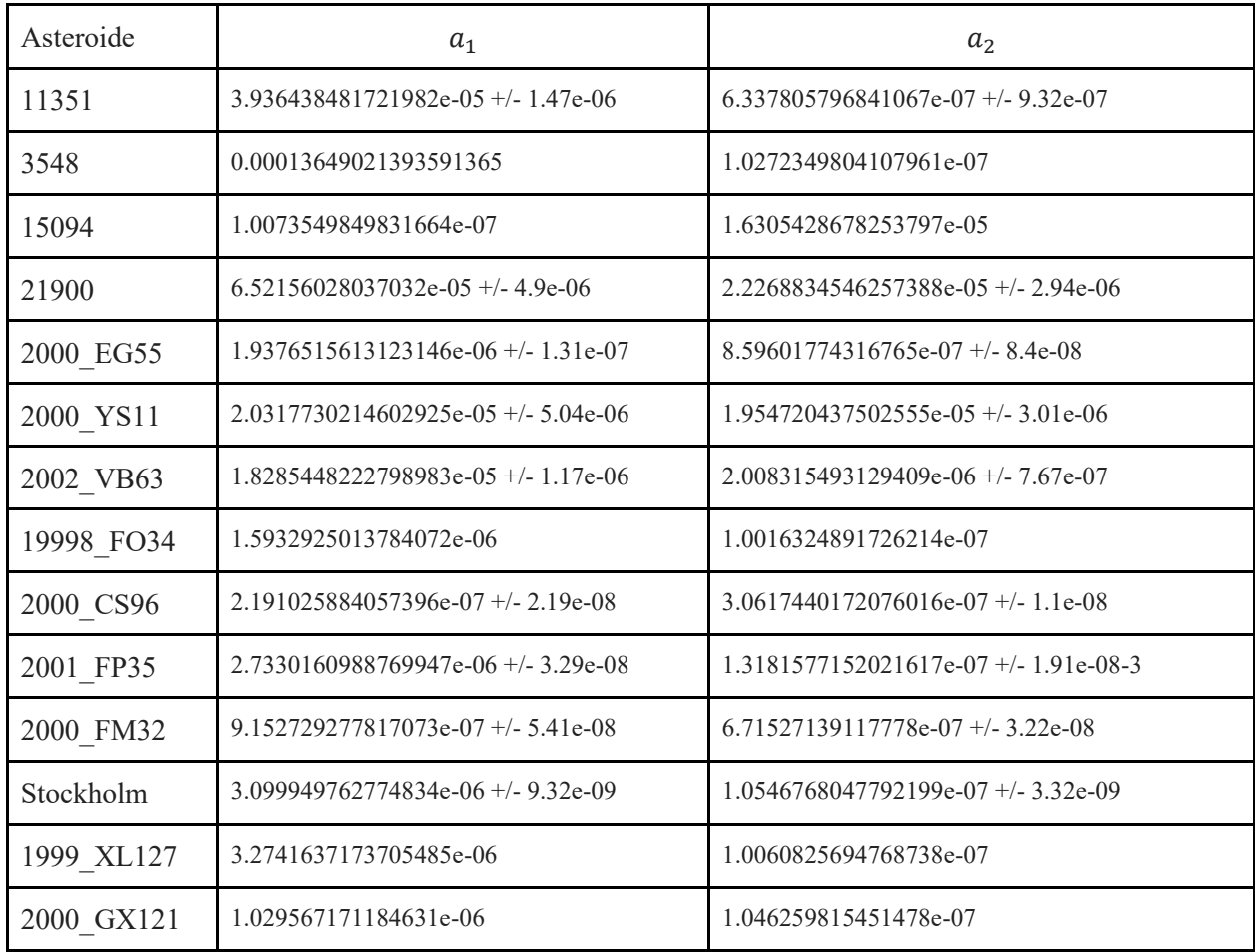

Tabla 1. Valores de los coeficientes  $a_1$  y  $a_2$  para las curvas de fase de los asteroides.

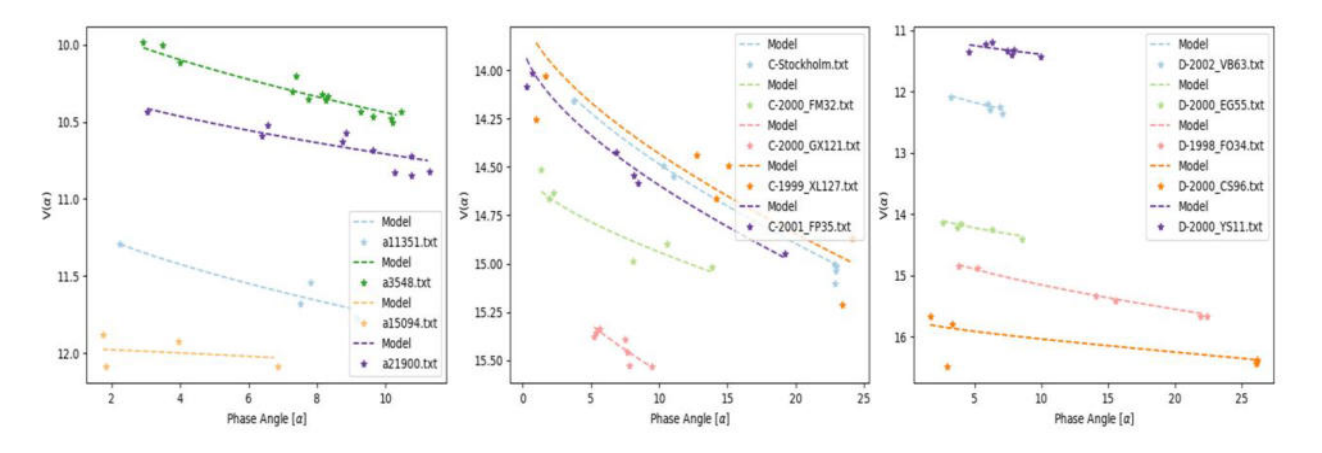

*Figura 26. Datos observacionales contra modelo de ajuste lineal para los asteroides troyanos (izquierda), asteroides tipo C (centro), y asteroides tipo D.*

Nótese que en la curva de fase del asteroide 15094 marcado como a15094 en la figura 26 se nota una pendiente notoriamente distinta al resto de los asteroides de cualquier población, esto puede ser debido a que cuenta con pocas observaciones en un rango corto de ángulos de fase, o a un bajo efecto de oposición para ángulos pequeños como se presenta en la figura 11.

Por otro lado, de las curvas de fase se puede ver que la diferencia en pendiente y forma de los asteroides tipo C y D, y los asteroides troyanos, no es mucha. Sin embargo, es importante recalcar que la curva de luz de los asteroides troyanos 11351 y 3548 no ajusta con la curva de luz de los asteroides tipo C (figuras 27 y 29) con la misma precisión que hay entre las curvas de asteroides del mismo tipo taxonómico. Del mismo modo, la curva del asteroide troyano 3548 no ajusta con las curvas de fase de los asteroides tipo D (figura 30).

Cabe mencionar que en el caso de la curva de luz del asteroide troyano 15094 la diferencia con las curvas de luz de los asteroides tipo C (figura 31) y tipo D (figura 32) es significativamente más notoria debido a que los valores de la magnitud normalizada de este asteroide no presentan un pico en ángulos de fase pequeños. Esta falta de infección en la curva de luz puede sugerirrque la composición de la estructura de la superficie del asteroide puede presentar diferencias al resto de los asteroides analizados o, al igual que en la figura 11 puede ser debido a la modulación rotacional, sin embargo, es necesario un estudio más extenso de más puntos en su curva de luz para poder llegar a una conclusión. Nótese que la curva de fase del asteroide troyano 15094 presenta un comportamiento distinto al resto de las curvas de fase presentadas en esta tesis. Del mismo modo, el resultado de su contraste estadístico chi cuadrada con el resto de los asteroides troyanos resulta ser el ˙nico que presenta valores superiores a 0.02161825554049730000 dentro de los resultados de los contrastes entre asteroides troyanos.

Por otro lado, se tiene que la curva de luz del asteroide troyano 21900 presenta un ajuste muy similar al de las curvas de fase de los asteroides tipo C (figura 33), y del mismo modo la curva de fase del asteroide 11351 (figura 28) y del asteroide 21900 (figura 34) ajustan con las curvas de fase de los asteroides tipo D. De estas similitudes es posible inferir una similitud relevante en la superficie de estos asteroides.

Sin embargo, el contraste visual, aun cuando es descriptivo, no aporta una perspectiva numérica para la similitud de las curvas de fase. Por lo cual se presentan los valores de las chi cuadradas de los asteroides troyanos comparados con los asteroides tipo C y D (tabla 2 y 3). De la tabla 2 se puede observar que considerando un valor limite de chi cuadrada igual a 0.01 (el cual se utiliza como un valor con poca permisividad para reducir el contraste de ser corregido el promedio presentado en la figura 38 para los contrastes de los mismos tipos taxonómicos entre sí) es posible encontrar asteroides en los cuales se tienen chi cuadradas inferiores para multiples asteroides del mismo tipo espectral. Del mismo modo, se pueden encontrar aun más de estas similitudes en la tabla 3 donde se presenta el valor de chi cuadrada mayor entre asteroides del mismo tipo taxonomico como contraste en que el limite máximo de valores considerables para la similitud de curvas de fase.

Los asteroides troyanos 1135 y 21900 presentan la mayor cantidad de similitudes (con valores de chi cuadrada significativamente bajos) con los asteroides de tipo taxonómico D, y por su parte el asteroide troyano 11351 (junto con el asteroide troyano 3548) tambien presenta estas similitudes para los asteroides de tipo taxonómico C.

Cabe señalar que todos los asteroides troyanos presentan casos en que su contraste con asteroides tipo C y D es inferior al máximo valor de chi cuadrada para contraste de asteroides del mismo tipo espectral. Por lo que resulta relevane repetir el proceso para muestras mayores en una gama mas amplia de tipos taxonómicos. Como se puede observar en la figura 38, los valores promedio de la chi cuadrada de los asteroides troyanos con asteroides tipo C y D, resultan superiores al del promedio de los asteroides del mismo tipo astronómico. Aún así, resulta relevante continuar con el proceso de análisis y contraste ya que los valores míminos del contraste de asteroides troyanos con asteroides tipo taxonómico C y D, a diferencia de los promedios, se encuentran considerablemente debajo del limite establecido por el promedio de la chi cuadrada de asteroides tipo C y D, respectivamente.

# **A. Curvas de fase de Toyanos**

#### ● 11351

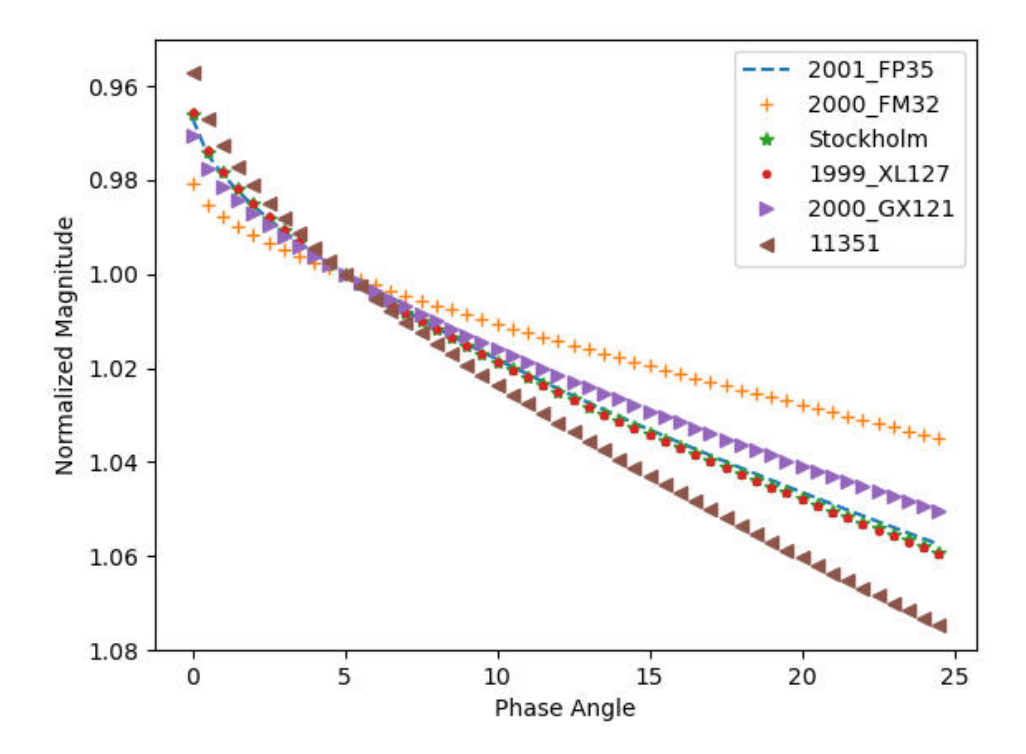

*Figura 27. Curva de fase del asteroide Troyano 11351 (lÌnea cafÈ) comparada con asteroides tipo C*

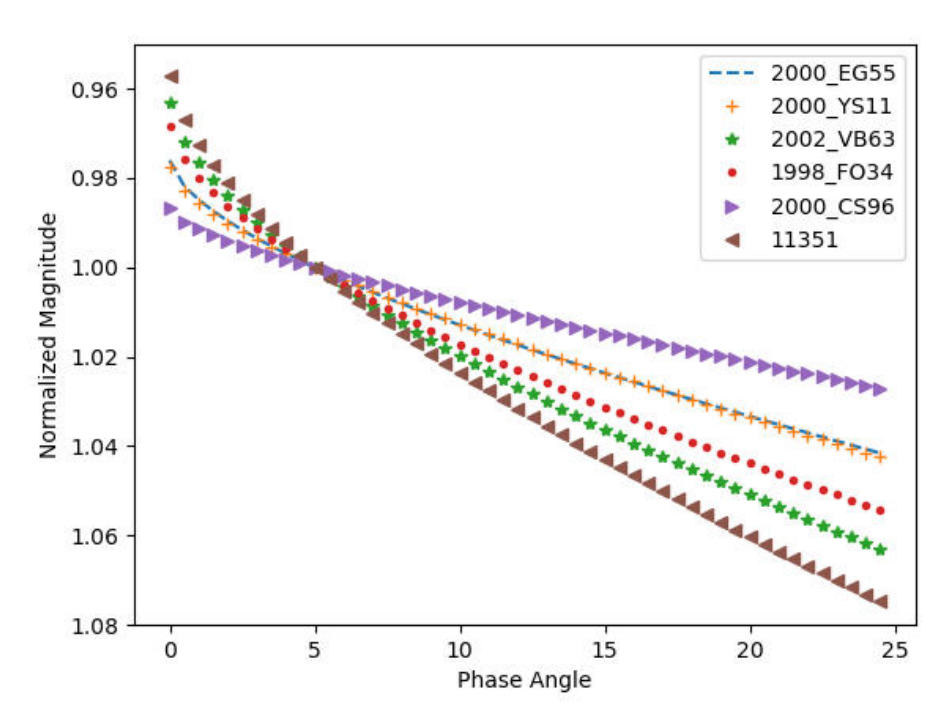

*Figura 28. Curva de fase del asteroide Troyano 11351 (lÌnea cafÈ) comparada con asteroides tipo D* 

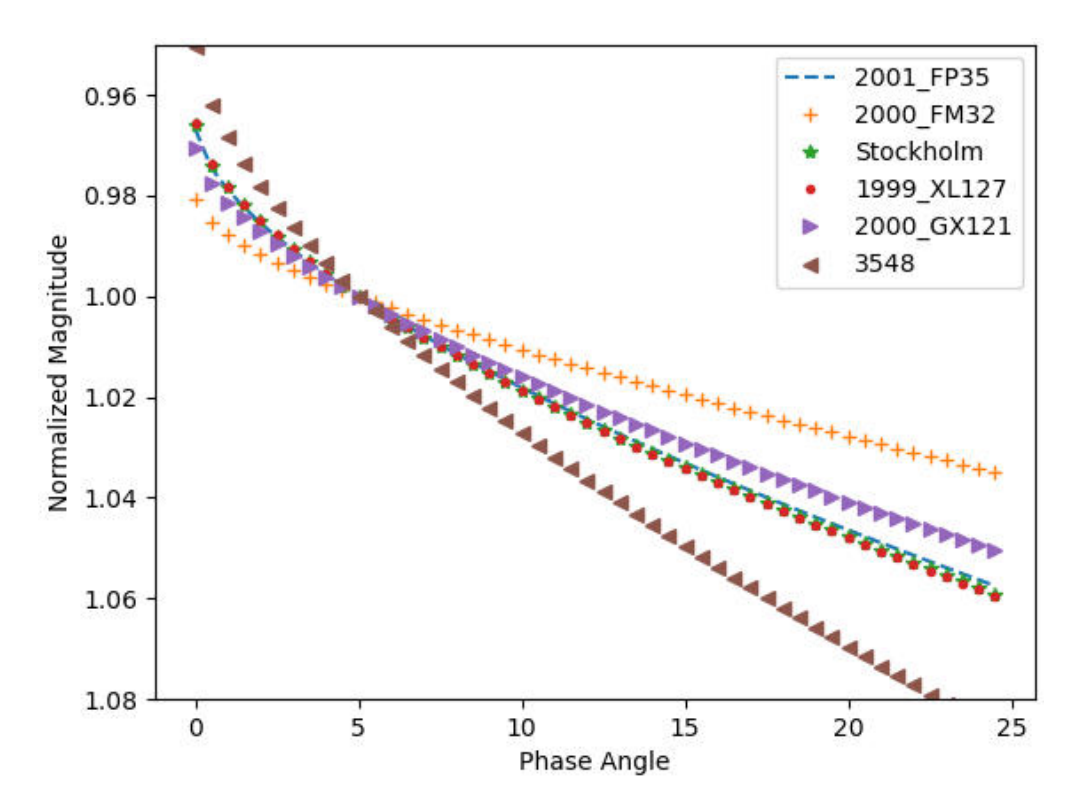

*Figura 29. Curva de fase del asteroide Troyano 3548 (lÌnea cafÈ) comparada con asteroides tipo C*

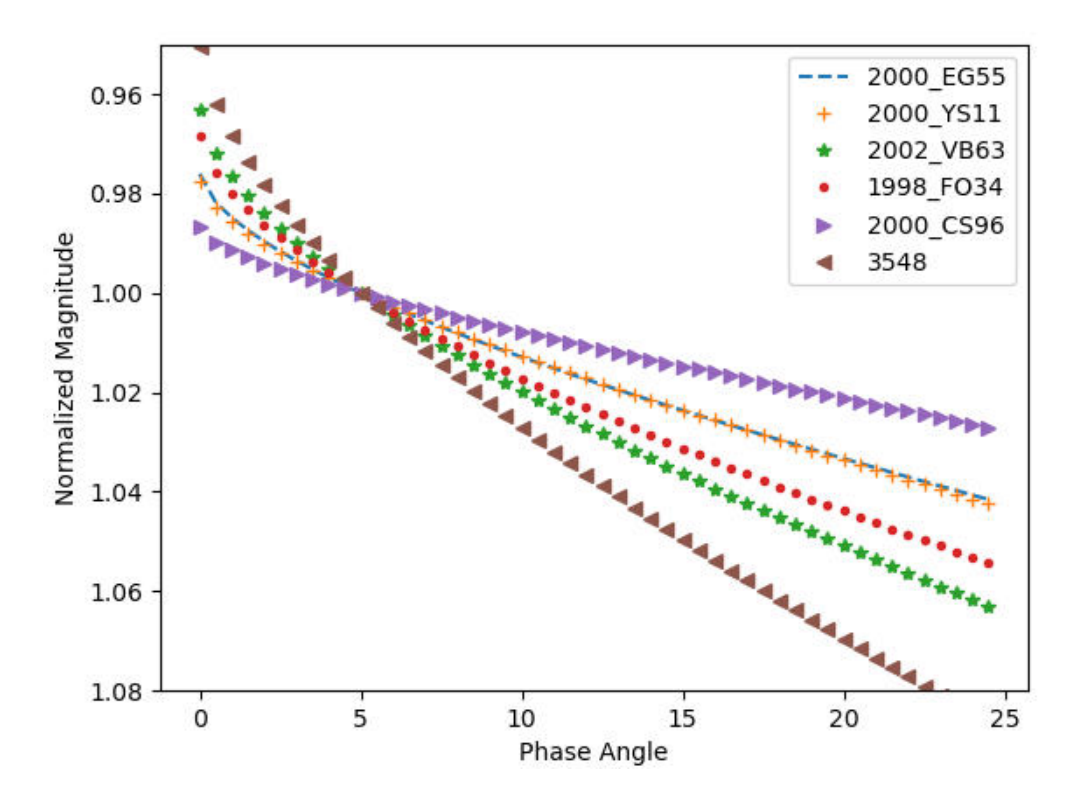

*Figura 30. Curva de fase del asteroide Troyano 3548 (lÌnea cafÈ) comparada con asteroides tipo D*

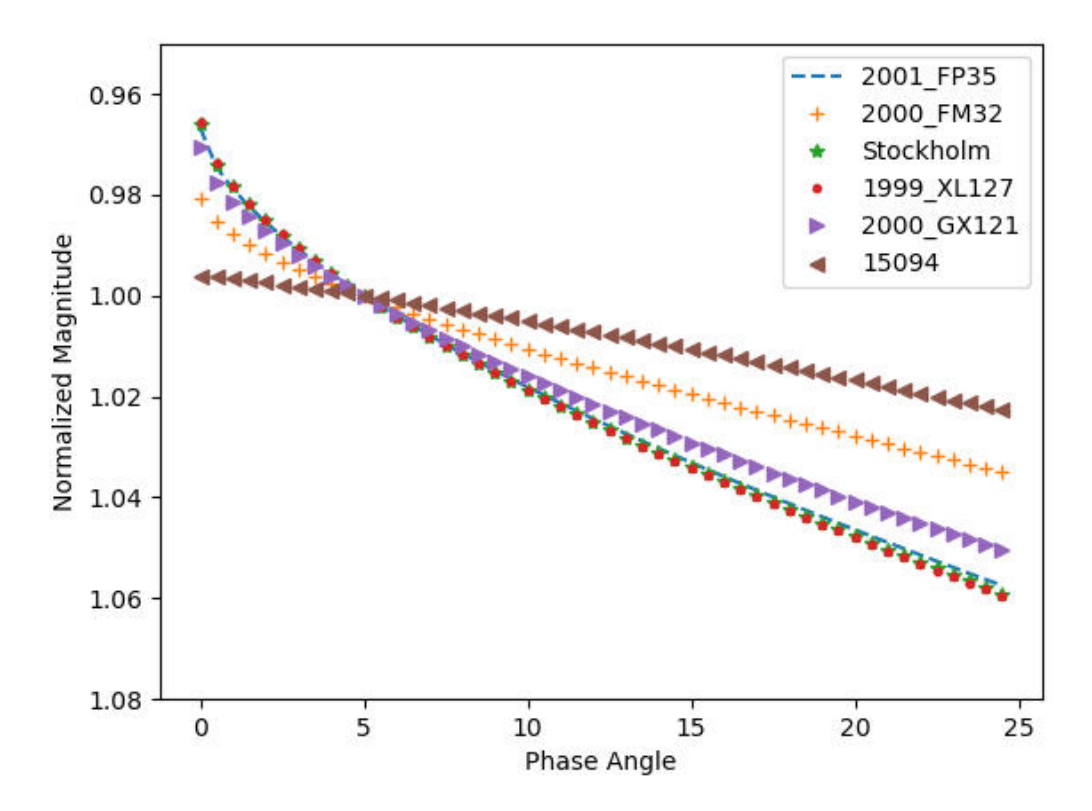

*Figura 31. Curva de fase del asteroide Troyano 15094 (lÌnea cafÈ) comparada con asteroides tipo C*

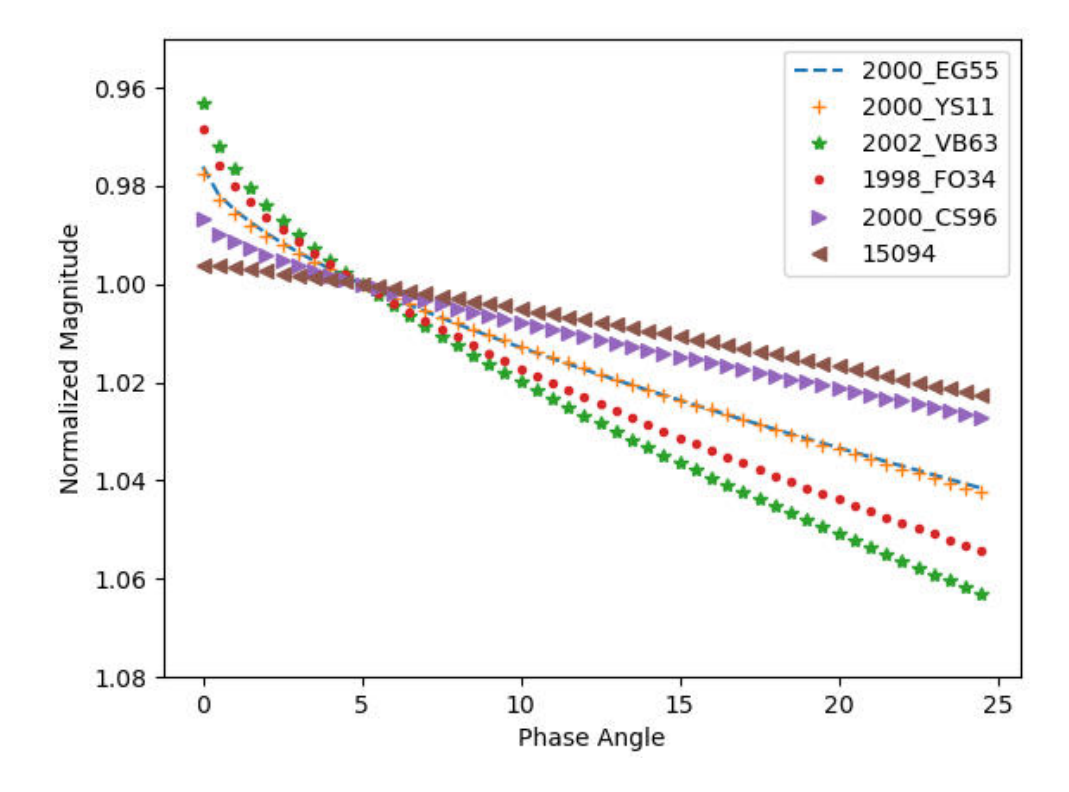

*Figura 32. Curva de fase del asteroide Troyano 15094 (lÌnea cafÈ) comparada con asteroides tipo D*

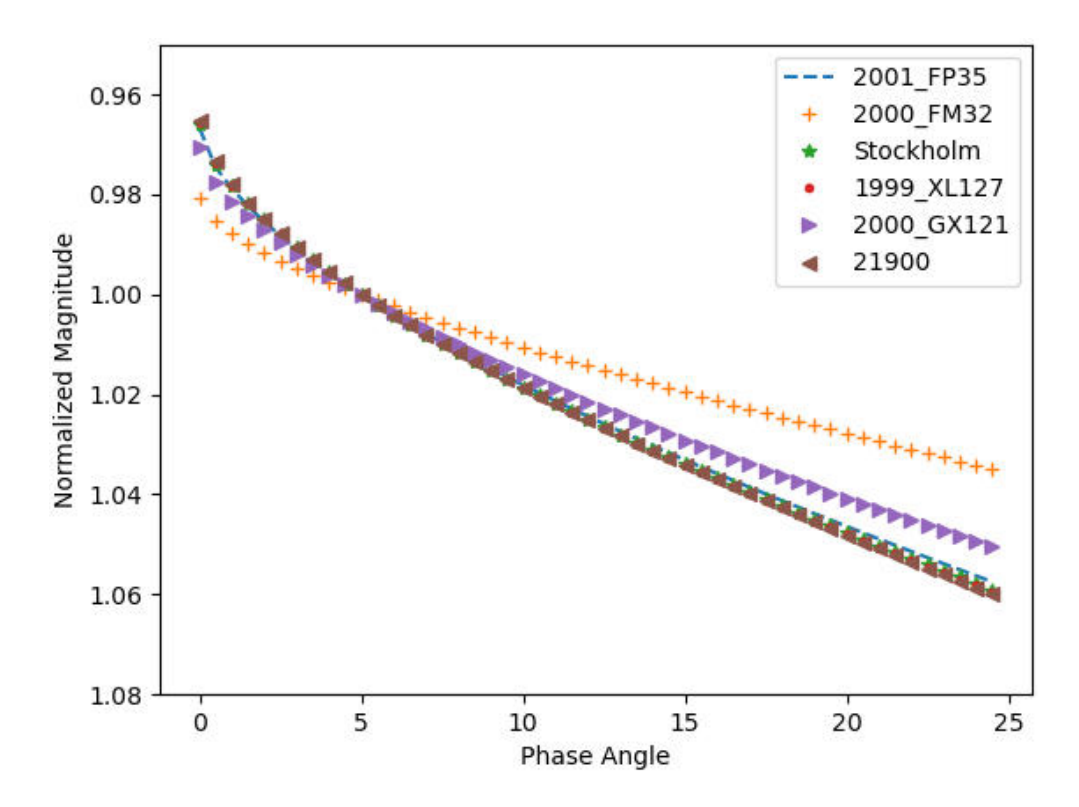

*Figura 33. Curva de fase del asteroide Troyano 21900 (lÌnea cafÈ) comparada con asteroides tipo C*

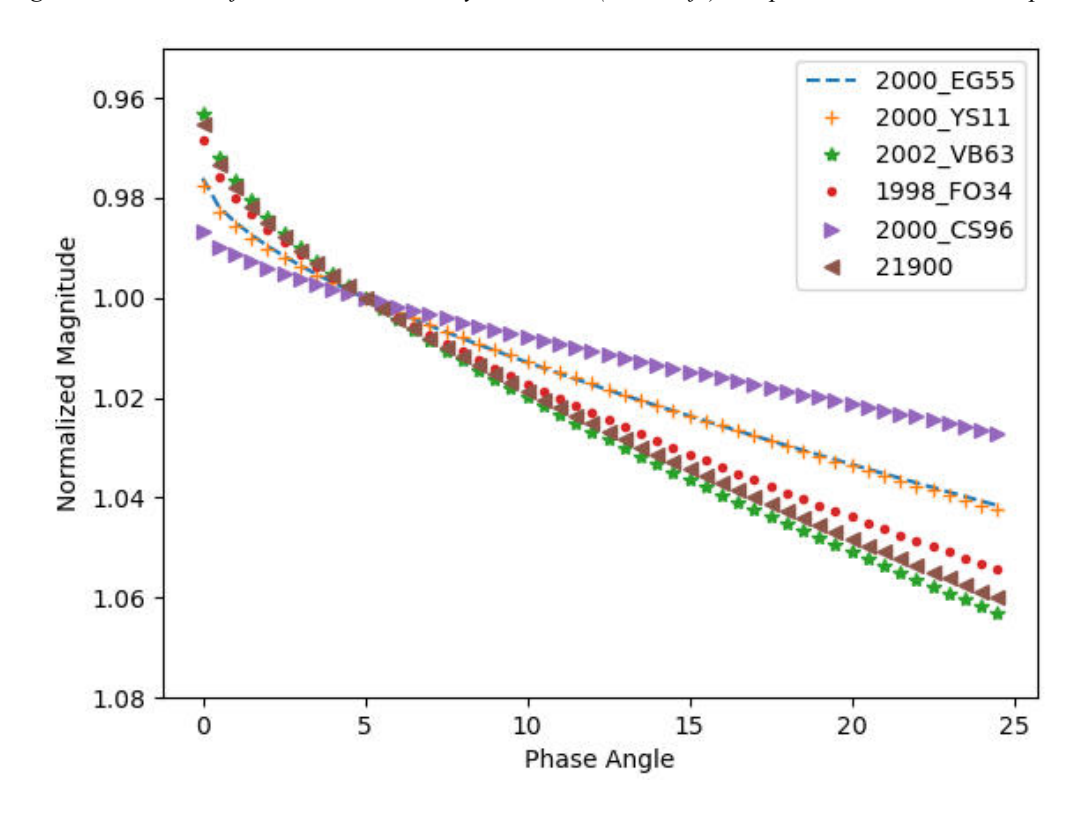

*Figura 34. Curva de fase del asteroide Troyano 21900 (lÌnea cafÈ) comparada con asteroides tipo D*

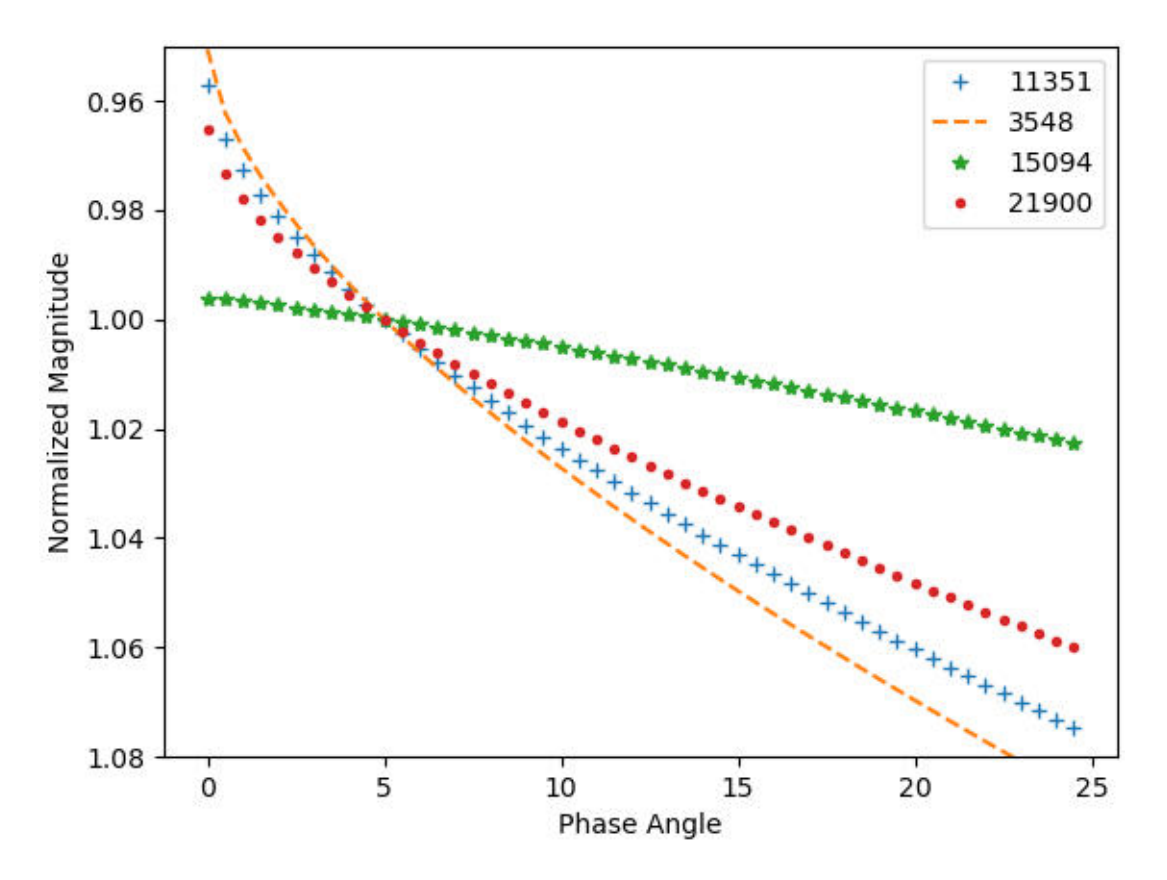

*Figura 35. Curvas de fases de asteroides Troyanos* 

# **B. Curvas de fase de asteroides**

# **C.**

## **Asteroides tipo D:**

- 2000 EG55
- 2000\_YS11
- 2002\_VB63
- 1998 FO34
- 2000\_CS96

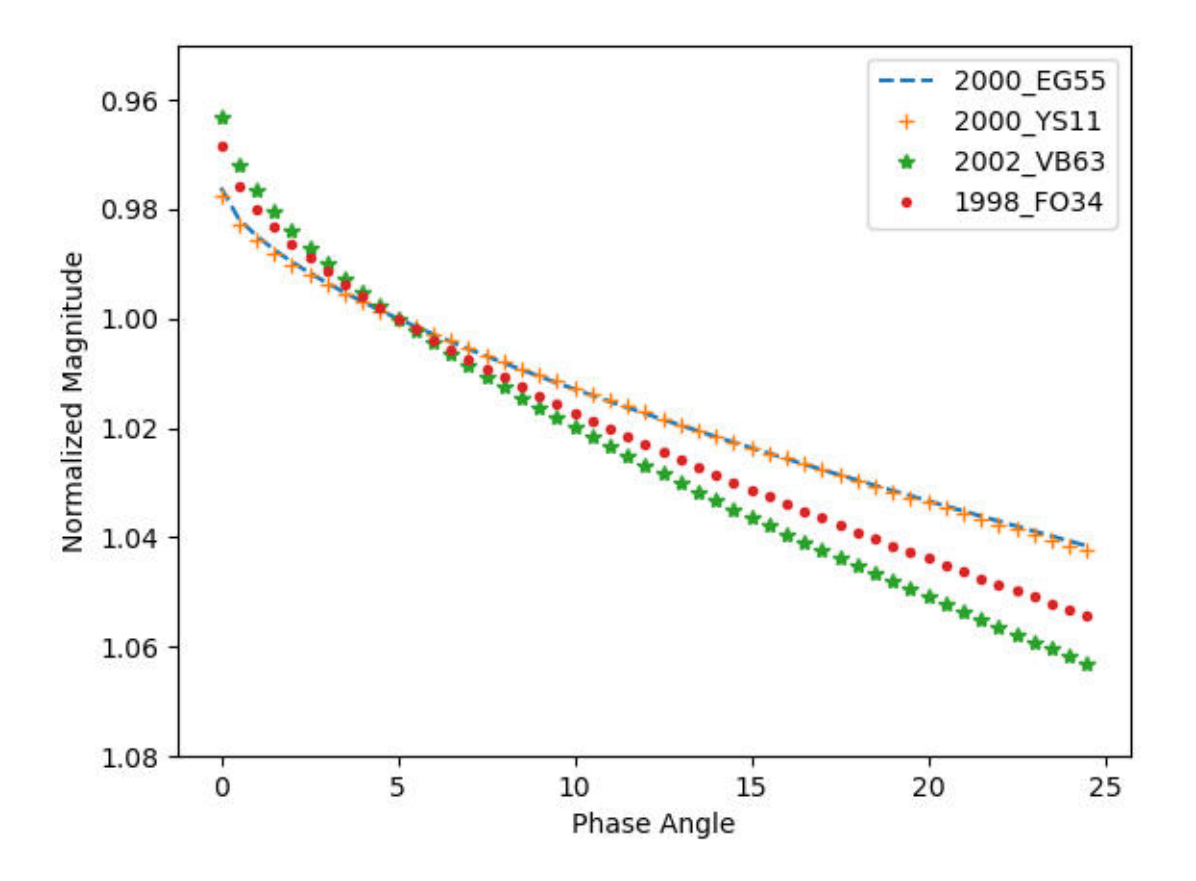

*Figura 36. Curvas de fases de asteroides tipo taxonómico D* 

## **Asteroides tipo C:**

- 2001\_FP35
- 2000\_FM32
- Stockholm
- 1999\_XL127
- 2000\_GX121

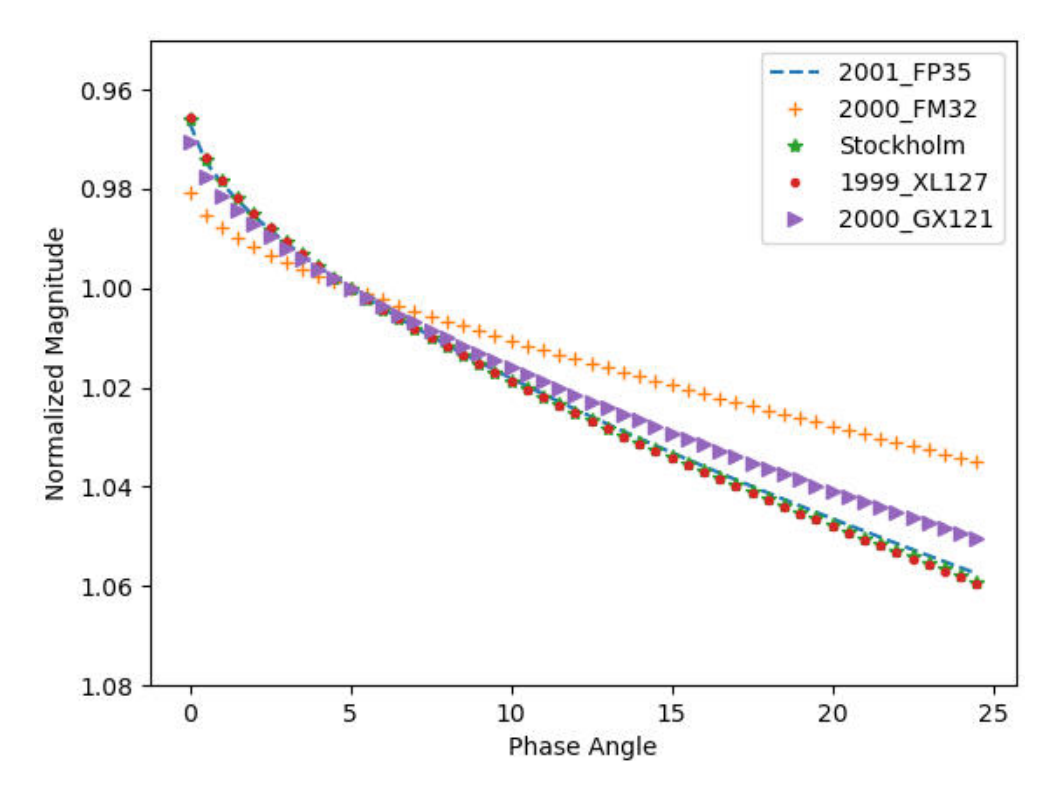

*Figura 37. Curvas de fases de asteroides tipo taxonómico C* 

# **D.** Correlación

### **Chi cuadrada:**

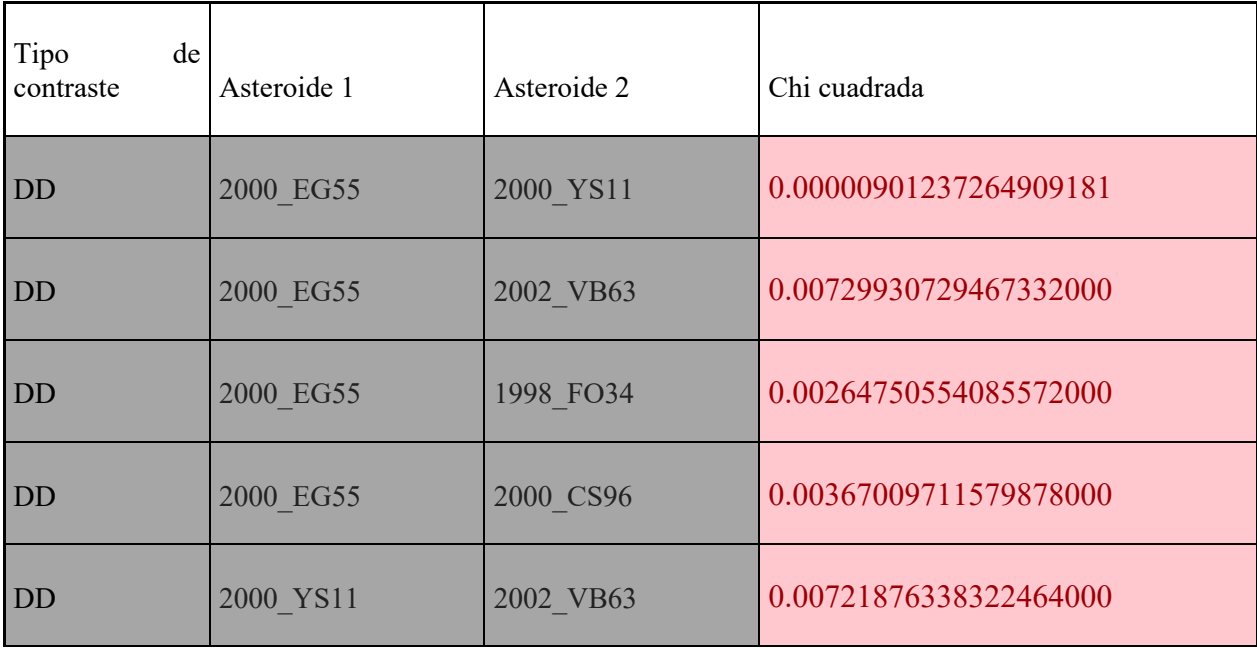

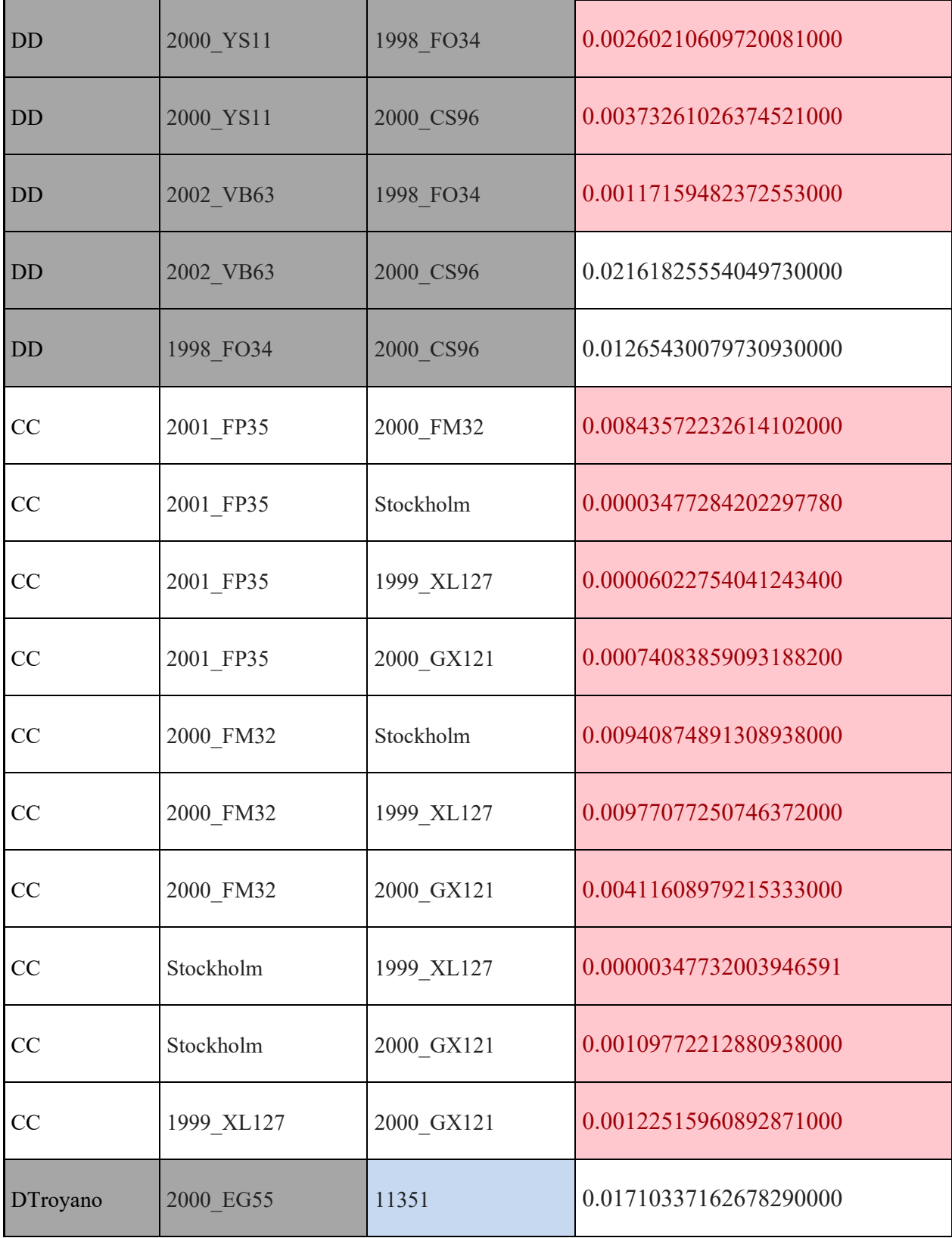

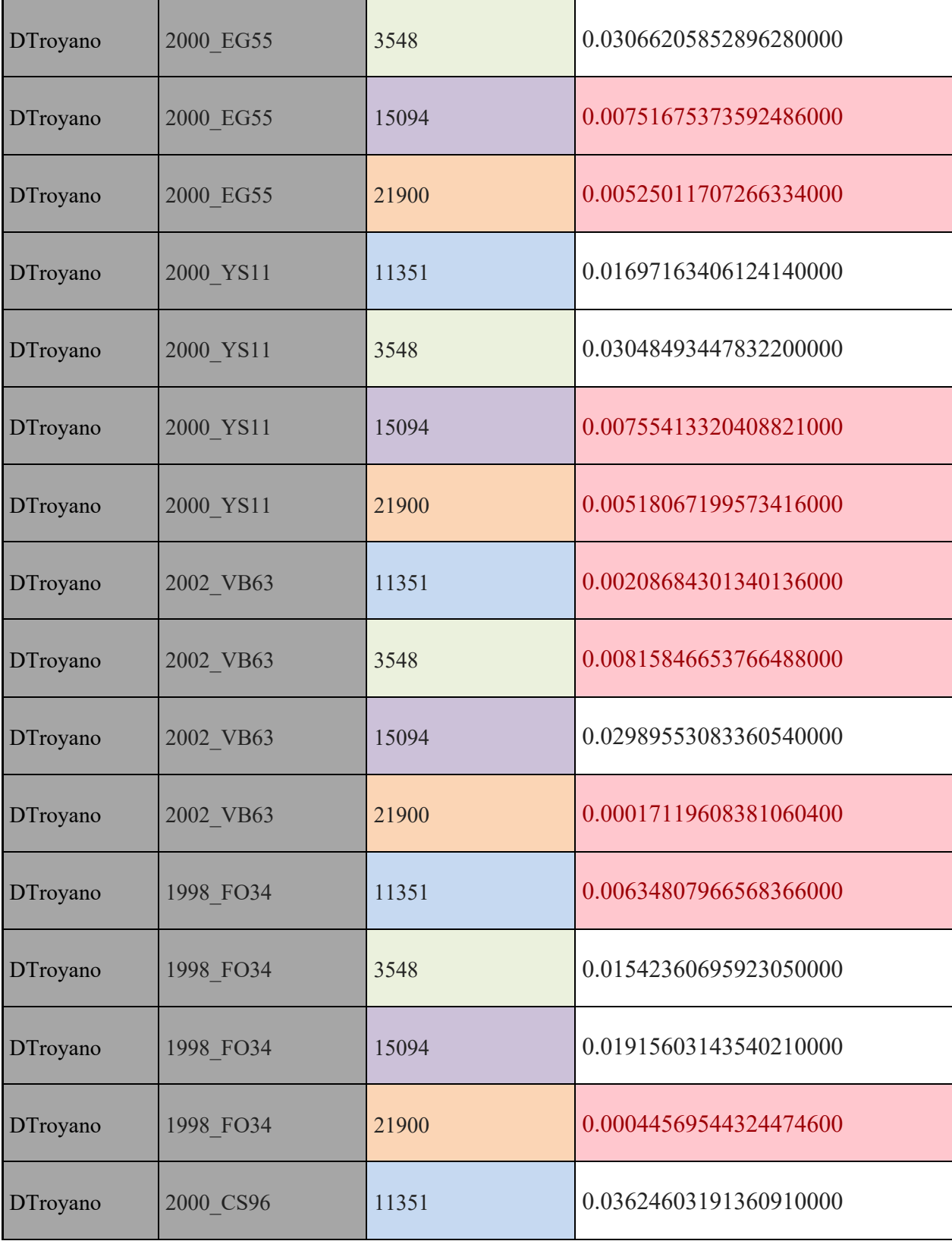

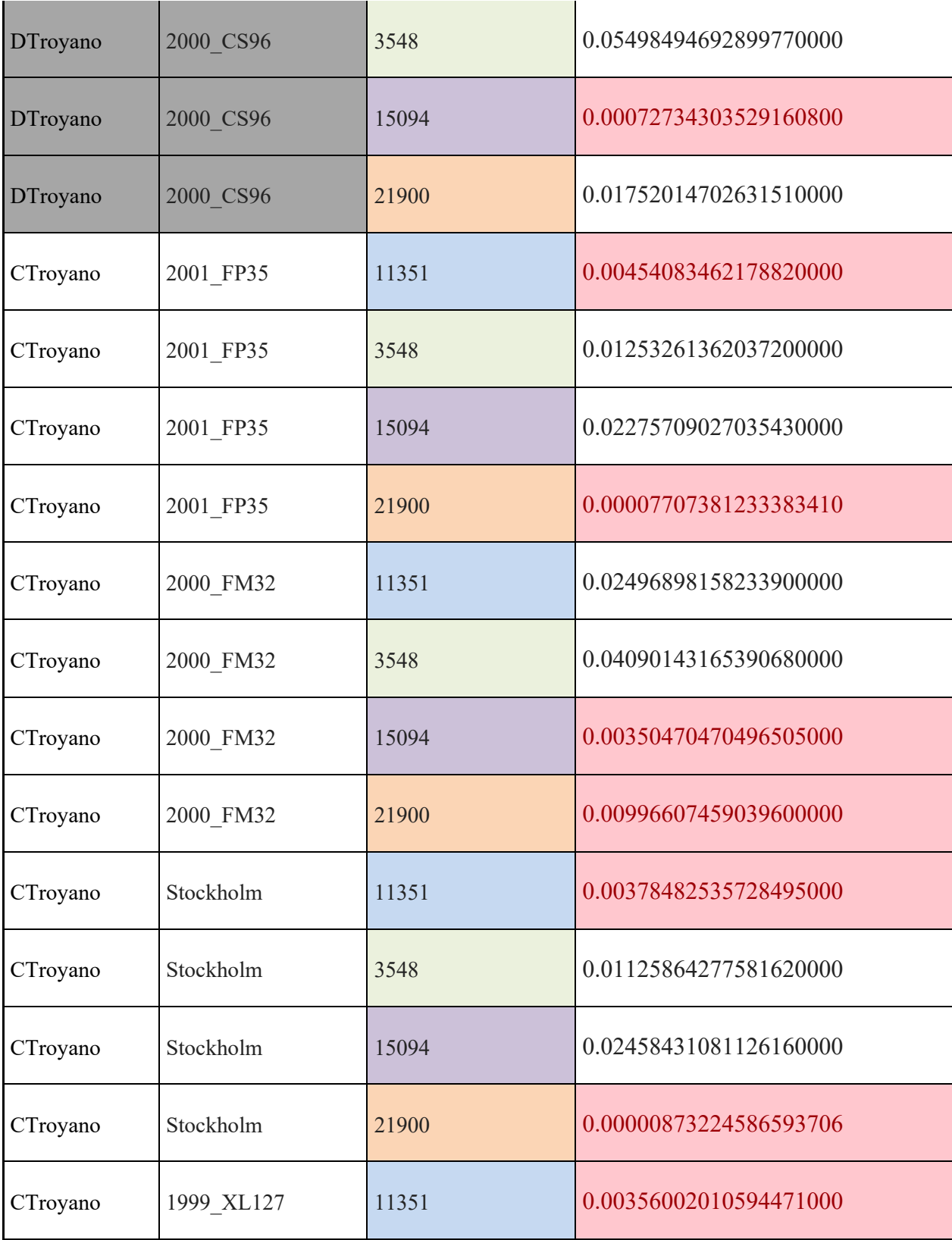

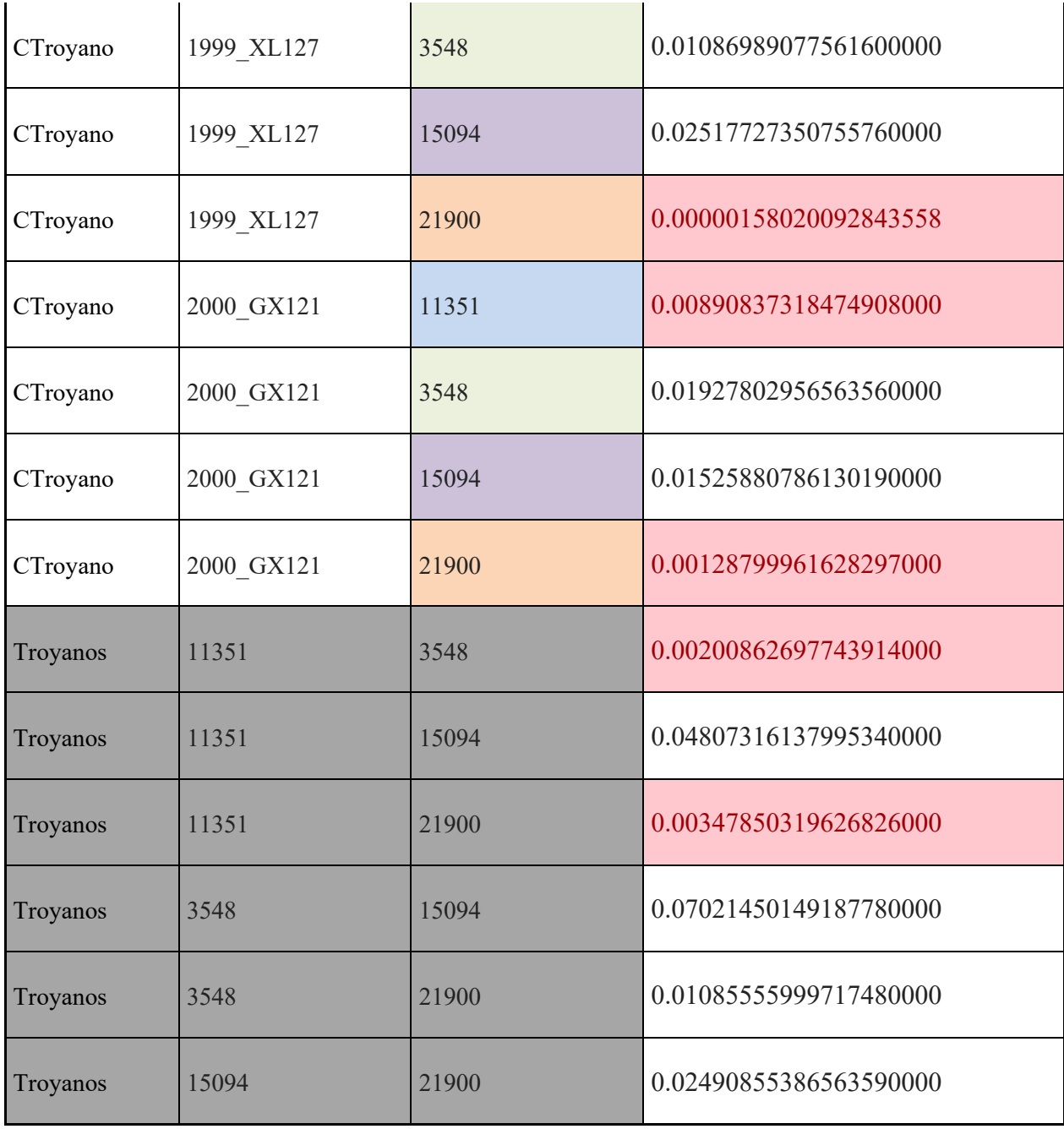

*Tabla 2. Contraste estadÌstico chi cuadrada de los asteroides con resultados menores a 0.01 resaltados en rojo* 

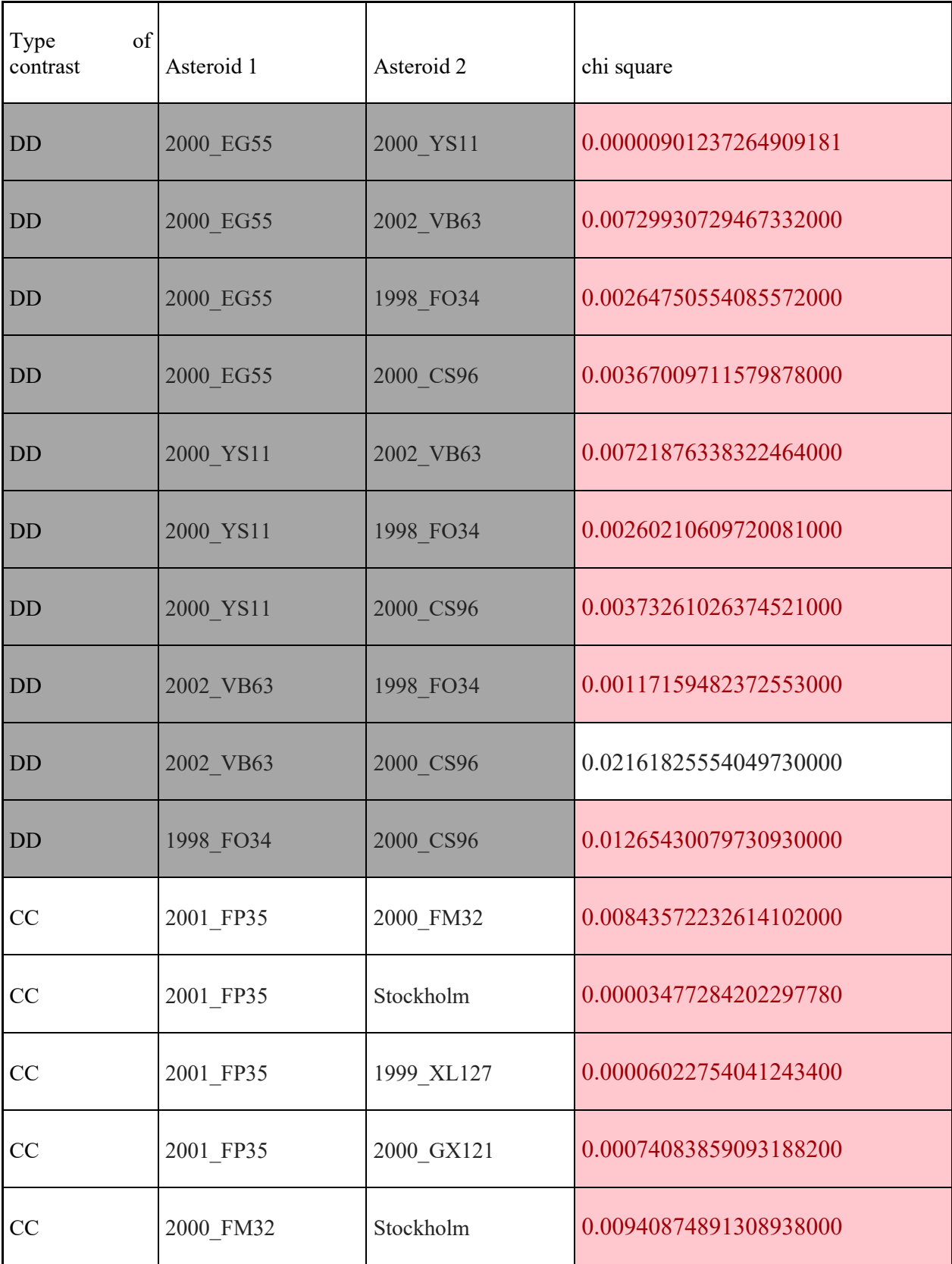

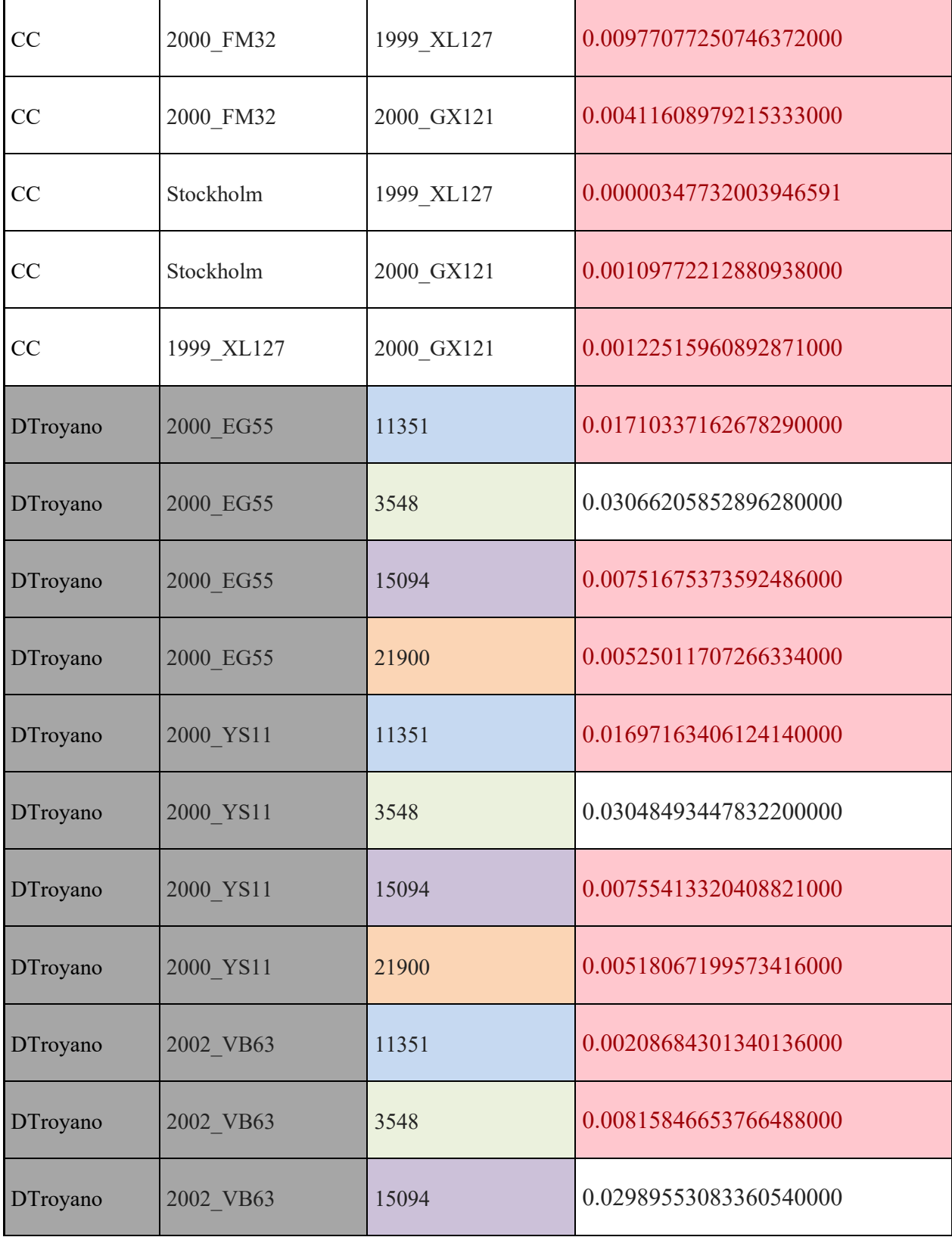

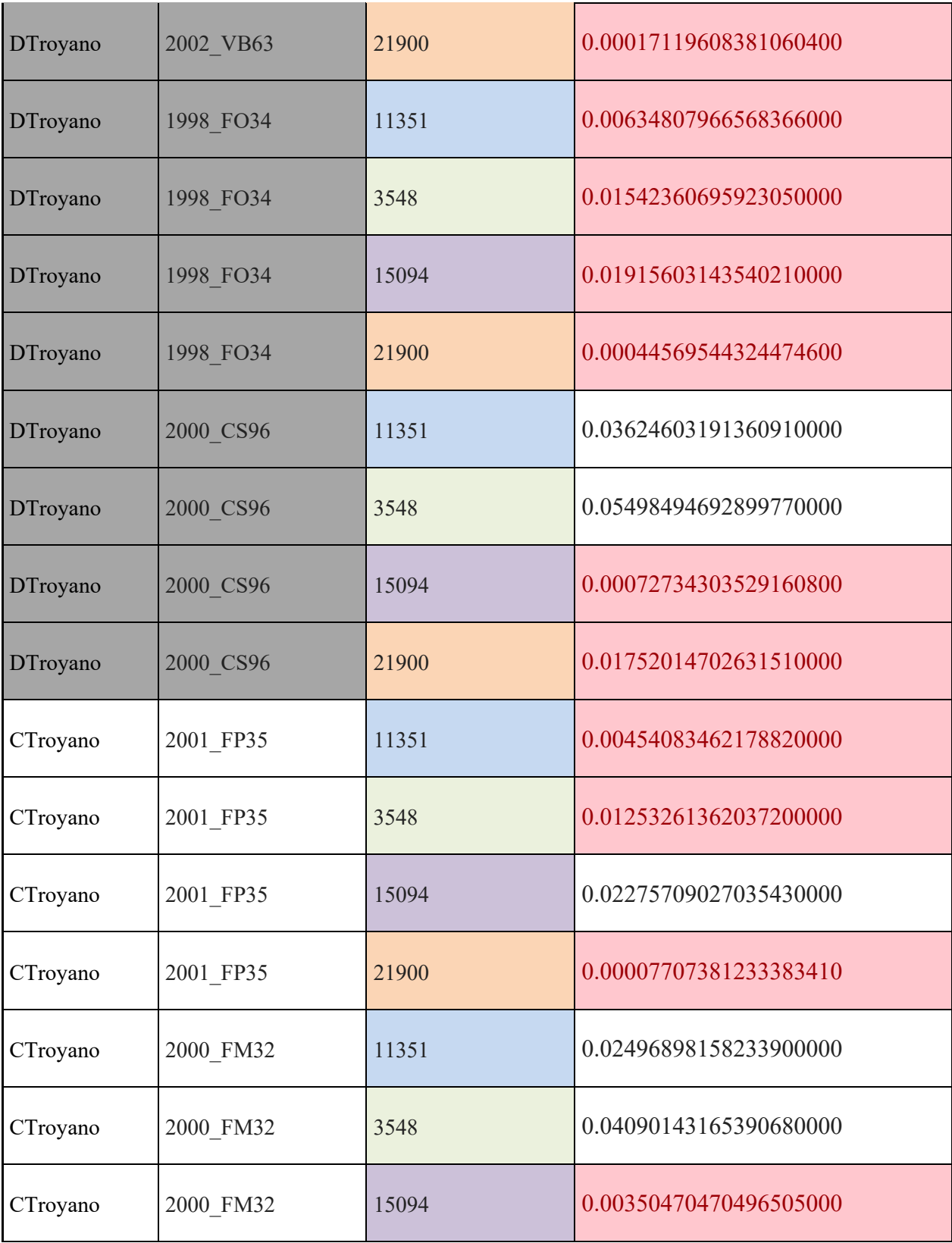

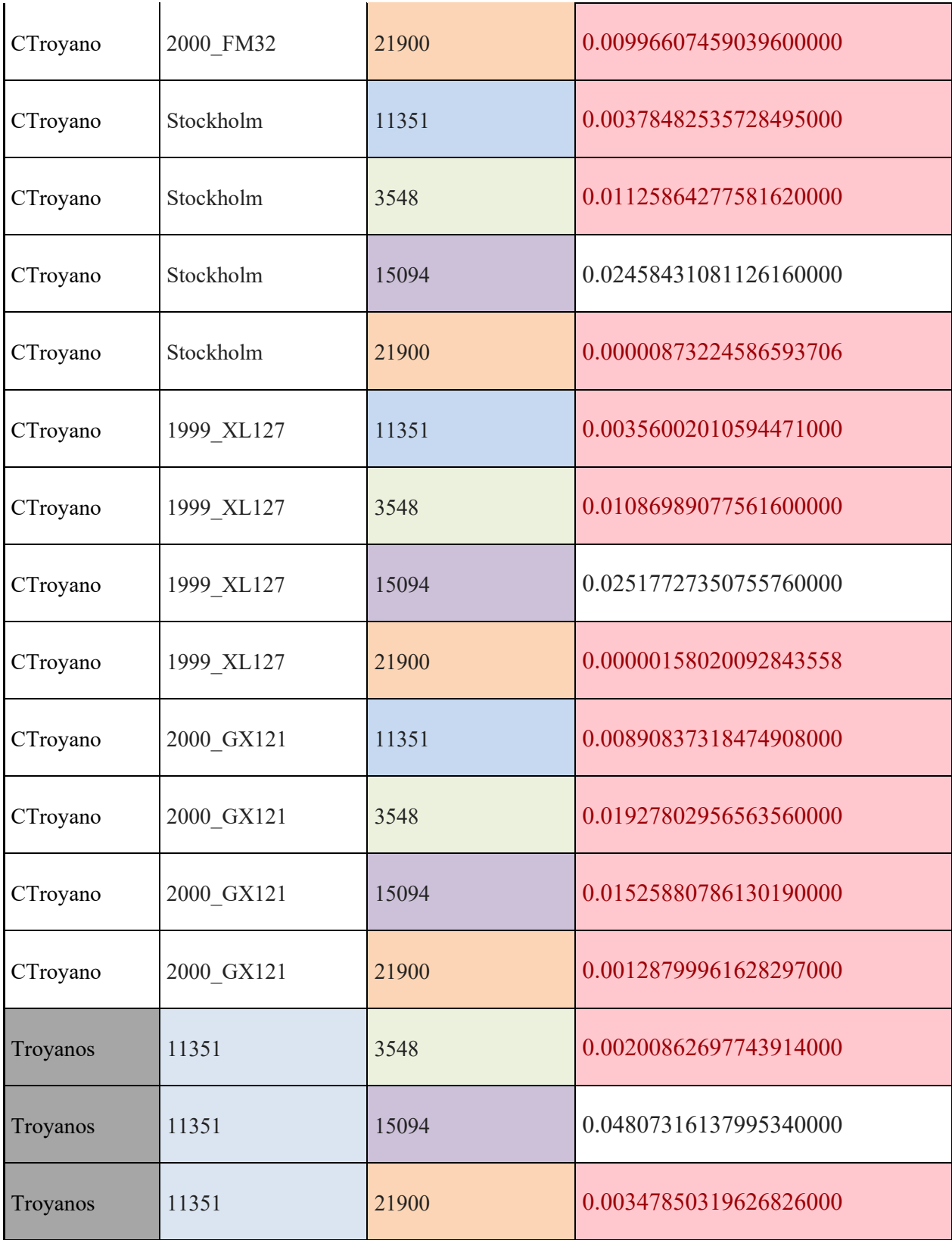

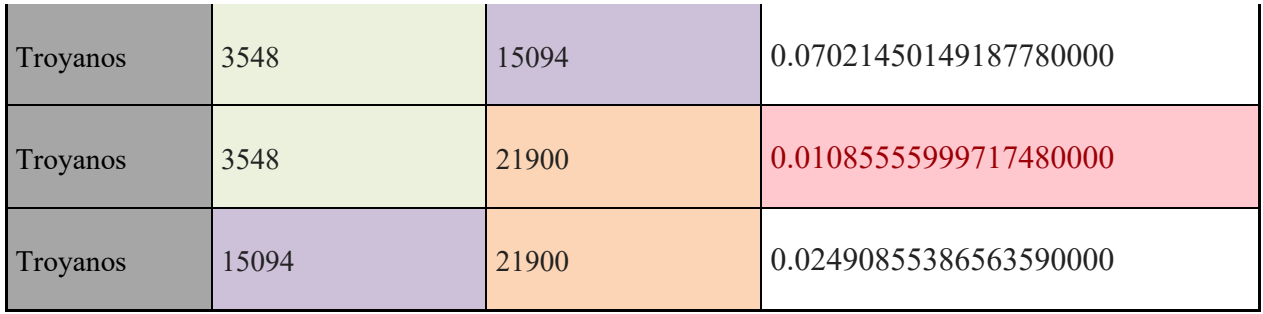

Tabla 3. Contraste estadístico chi cuadrada de los asteroides con resultados menores al máximo valor de chi *cuadrada para contraste de asteroides del mismo tipo espectral (0.02161825554049730000) resaltados en rojo.* 

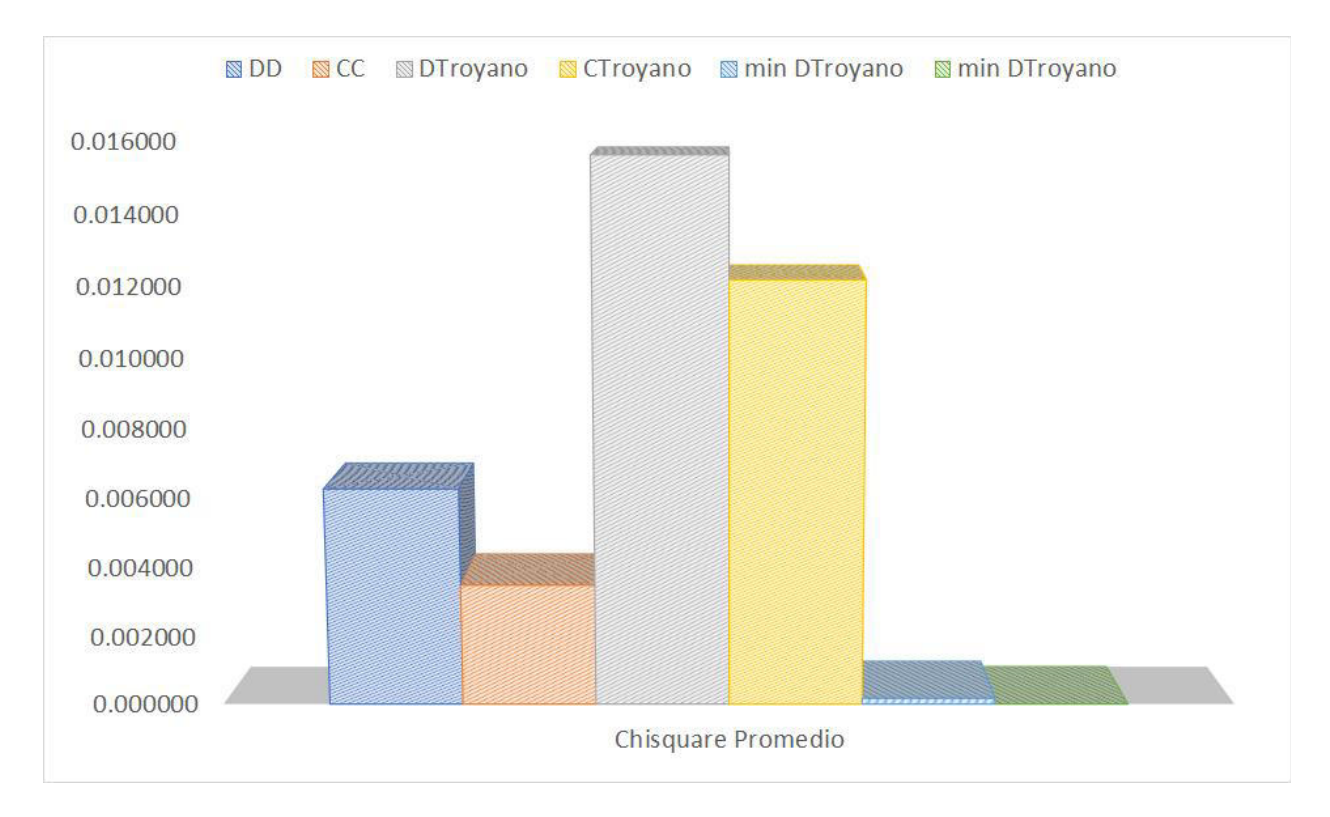

*Figura 38. Valores promedio de chi cuadrada para las distintas poblaciones de asteroides y valores mÌnimos.*

# **V. Conclusiones**

- · Se desarrollaron los códigos de reducción y análisis necesarios para calibrar la magnitud de asteroides usando las magnitudes de las estrellas en el catálogo de GAIA y se generaron las correspondientes curvas de fase.
- Las curvas de fase de algunos objetos se obtuvieron utilizando los valores de magnitud relativa de asteroides en catálogos publicados.
- Las curvas de fase de asteroides de un mismo tipo taxonómico mostraron alta correlación.
- Se desarrolló un código de ajuste, mediante mínimos cuadrados, para los datos de magnitud-fase utilizando el modelo de dos parámetros. Esto permitió calcular correlaciones de forma y pendiente entre las diferentes curvas de fase normalizadas.
- · Mediante la obtención de la correlación entre curvas de fase de objetos de un mismo tipo taxonómico, corroboramos que es posible realizar una correlación del tipo espectral de los asteroides a partir de su curva de fase.
- El asteroide troyano 15094 requiere un análisis a mayor profundidad de su comportamiento plano en ángulos de fase pequeños
- Si se limita el número máximo de chi cuadrada aceptado para la correlación de la misma clase taxonómica (en este caso se usó  $0.01$ ) es posible apreciar los asteroides troyanos que presentan curvas de fase con mayor similitud a los tipos taxonómicos y, por lo tanto, asumir que pertenecen a la misma familia de asteroides.
- Los asteroides troyanos 3548 y 1509 presentan contrastes de chi cuadrada inferiores a 0.01 con la mayoría de los asteroides tipo C
- Los asteroides troyanos 1135 y 1509 presentan contrastes de chi cuadrada inferiores a 0.01 con la mayoría de los asteroides tipo D
- Los resultados sugieren que al menos dos troyanos tienen mayor correlación con los asteroides tipo C y otros dos con asteroides tipo D. Esto pareciera favorecer la teoría de que los troyanos se formaron en otro lugar y luego fueron capturados por la gravedad de Júpiter. Desafortunadamente, la muestra aún es pequeña para que la estadística sea confiable.
- La baja correlación entre las curvas de fase de los mismos troyanos, sugiere que estos son muy diferentes entre sí, al menos en cuanto a propiedades superficiales.
- Gracias al uso de la fotometría de múltiples estrellas de GAIA en prácticamente cada campo observado, es posible obtener curvas de fase cada vez más confiables, además que la traslación entre sistemas fotométricos es bastante sencilla.

# **Trabajo a Futuro**

Se sugiere el análisis de una mayor cantidadad de tipos taxonómicos ya que algunos troyanos no muestran correlaciones tan aparentes con asteroides de los tipos taxonómicos analizados.

Además de incrementar el número de objetos estudiados para así poder contar con una estadística mas confiable.

Para esto resulta importante observar una mayor cantidad de curvas de fase de troyanos, para lo cual se requieren campañas de observación específicas.

Es relevante explorar distintos metodos para generar ahustes de curvas de fase ya que en este trabajo solo se utilizó un modelo.

Además, es importante ampliar la investigación considerando que en cada ángulo de fase se pueden medir diferentes valores de magnitud debido a la rotación del objeto, especialmente si este tiene forma irregular o albedos heterogéneos.

Este trabajo fue desarrollado gracias a la colaboración con un grupo de investigación del Instituto de Astrofísica de Andalucía en España y la Universidad Nacional de Córdoba en Argentina. Pretendemos continuar este trabajo de colaboración para que los resultados y herramientas de esta tesis culminen en artículos científicos publicados.

## **Referencias**

- Agrupación Astronómica Vizcaína Bizkaiko Astronomia Elkartea. (2012, Enero 29). *Procesado de imagenes CCD*. AAV-BAE. https://www.aavbae.net/aavbae/index.php/curso-astronomia/tecnicas-de-fotografiaastronomica/8-procesado-de-imagenes-ccd
- Alvarez-Candal, A., Pinilla-Alonso, N., Ortiz, J. L., Duffard, R., Morales, N., Santos-Sanz, P., Thirouin, A., y Silva, J. S. (2016). Absolute magnitudes and phase coefficients of trans-Neptunian objects. Astronomy & Astrophysics, 586:A155.
- Aperture Photometry. [https://photutils.readthedocs.io/en/stable/aperture.html#:~:text=In%20Photutils%2C%20the%20a](https://photutils.readthedocs.io/en/stable/aperture.html#:~:text=In%20Photutils%2C%20the%20aperture_photometry(),CircularAperture) [perture\\_photometry\(\),CircularAperture](https://photutils.readthedocs.io/en/stable/aperture.html#:~:text=In%20Photutils%2C%20the%20aperture_photometry(),CircularAperture)
- Barucci, M. A., Perna, D., Popescu, M., Fornasier, S., Doressoundiram, A., Lantz, C., Merlin, F., Fulchignoni, M., Dotto, E., & Kanuchova, S. (2018, Febrero). Small D-type asteroids in the NEO population: new targets for space missions. *Monthly Notices of the Royal Astronomical Society*. 10.1093/mnras/sty532
- BAUER, J., GRAV, T., BURATTI, B., & HICKS, M. (2006). The phase curve survey of the irregular saturnian satellites: A possible method of physical classification. Icarus, 184(1), 181–197. doi:10.1016/j.icarus.2006.04.011
- Bertin, E. & Arnouts, S. 1996: SExtractor: Software for source extraction, Astronomy & Astrophysics Supplement 317, 393 [BibTeX entry].
- Binzel, R. P. and Xu, S. (1993). Chips off of asteroid 4 Vesta Evidence for the parent body of basaltic achondrite meteorites. Science, 260:186–191.
- Bowel, E. et al (1978). Taxonomy of Asteroids.
- Brown, M. E. 2016, AJ, in press
- Bus, S. J. (1999). Compositional structure in the asteroid belt: Results of a spectroscopic survey. PhD thesis, Massachusetts Institute of Technology.
- Bus, S. J. and Binzel, R. P. (2002a). Phase II of the Small Main-Belt Asteroid Spectroscopic Survey. A Feature-Based Taxonomy. Icarus, 158:146–177.
- Bus, S. J. and Binzel, R. P. (2002b). Phase II of the Small Main-Belt Asteroid Spectroscopic Survey. The Observations. Icarus, 158:106–145.
- Carone L., Baeyens R., Mollière P. et al 2020 MNRAS 496 3582 Equatorial retrograde flow in [WASP-43b elicited by deep wind jets?](https://academic.oup.com/mnras/article-abstract/496/3/3582/5861340)
- Colazo, M. 2020. Estudio de propiedades físicas de una muestra de asteroides. Universidad Nacional de Córdoba.
- Chandrasekhar, S. (1987). Ellipsoidal figures of equilibrium.
- Da Costa, G. S. 1992, ASP Conf. Ser. 23, Astronomical CCD Observing and Reduction Techniques (San Francisco: ASP), 90
- de Laplace, P. S. (1796). Exposition du système du monde.
- DeMeo, F. E., Binzel, R. P., Slivan, S. M., and Bus, S. J. (2009). An extension of the Bus asteroid taxonomy into the near-infrared. Icarus, 202:160–180.
- DeMeo, F. E. (2010). The compositional variation of small bodies across the Solar System. PhD thesis, Observatoire de Paris
- de Pater, I. and Lissauer, J. (2013). Fundamental Planetary Science: Physics, Chemistry and Habitability. Cambridge University Press.
- de Wit J., Gillon M., Demory B. O. and Seager S. 2012 A&A 548 A128. Towards consistent mapping of distant worlds: secondary-eclipse scanning of the exoplanet HD  $189733b^*$  $189733b^*$  $189733b^*$
- Díaz, M. (2010). DISTRIBUCIÓN Y CARACTERIZACIÓN DE LOS CUERPOS MENORES DEL SISTEMA SOLAR. Tesis para obtener el grado de maestría. Universidad Internacional Valenciana.
- Duffard, Rene. (2005). Thermal processes in the Solar System. Boletin de la Asociacion Argentina de Astronomia La Plata Argentina. 48. 2-12.
- Emery, J. P., Burr, D. M., & Cruikshank, D. P. 2011, AJ, 141, 25
- Fernández, E. (2017). *Propiedades físicas de objetos transneptunianos y centauros*.
- Grav, T., Mainzer, A. K., Bauer, J. M., Masiero, J. R., & Nugent, C. R. 2012, ApJ, 759, 49
- Greshko, M. (2021). Lucy, el caballo de la NASA para acceder a los troyanos de Júpiter. National Geographic.
- Hirayama, K. (1928). Groups of asteroids probably of common origin. ApJ., 31(743), 185- 188.
- Jones, T., Lebofsky, L., Lewis, J., Marley, M., (1990). The Composition and Origin of the C, P, and D Asteroids: Water as a tracer of Thermal Evolution in the Outer Belt. ICARUS 88, 172-192 (1990)
- Kaasalainen, S., Piironen, J., Kaasalainen, M., Harris, A. W., Muinonen, K., & Cellino, A. (2003). Asteroid photometric and polarimetric phase curves: empirical interpretation. Icarus, 161(1), 34– 46. doi:10.1016/s0019-1035(02)00020-9
- Laher, R. R., Gorjian, V., Rebull, L. M., Masci, F. J., Fowler, J. W., Helou, G., Kulkarni, S. R., & Law, N. M. (2012, Julio). Aperture Photometry Tool. *Publications of the Astronomical Society of the Pacific*, *124*(918), 737-763. The University of Chicago Press on behalf of the Astronomical Society of the Pacific.<https://doi.org/10.1086/666883>
- Martikainen, J., Muinonen, K., Penttilä, A., Cellino, A., Wang, X.-B. (2020). Asteroid absolute magnitudes and phase curve parameters from Gaia photometry. A&A 649, A98 (2021)<https://doi.org/10.1051/0004-6361/202039796>
- Michimani, J., 2019. 3D Modelling of Near-Earth Asteroids using Lightcurve Database. Tesis para obtener el grado de maestría, INAOE.
- Muinonen, K., Belskaya, I., Cellino, A., Delbò, M., Levasseur-Regourd, A., Penttilä, A., Tedesco, E. (2010). A three-parameter magnitude phase function for asteroids
- NASA. (n.d.). Horizons System.<https://ssd.jpl.nasa.gov/?horizons>
- Nesvorny, D. et al. (2015). Identification and dynamical properties of asteroid families. In Michel, P. et al. (Eds.), Asteroids IV(297-321). Tucson: The University of Arizona Press.
- Nugent, CR; Mainzer, A .; Bauer, J .; Cutri, RM; Kramer, EA; Grav, T .; et al. (Septiembre de 2016). "Año dos de la misión de reactivación NEOWISE: diámetros de asteroides y albedos". El diario astronómico . 152 (3): 12. [arXiv](https://gaz.wiki/wiki/es/ArXiv_(identifier)) :  $1606.08923$ . Código bibliográfico :  $2016\text{AJ}$  .... 152 ... [63N](https://translate.google.com/website?sl=en&tl=es&u=https://ui.adsabs.harvard.edu/abs/2016AJ....152...63N) . [doi](https://gaz.wiki/wiki/es/Doi_(identifier)) : [10.3847 / 0004-6256 / 152/3/63](https://translate.google.com/website?sl=en&tl=es&u=https://doi.org/10.3847%252F0004-6256%252F152%252F3%252F63)
- Ojeda, A. (2019). Clasificación Taxonómica de Asteroides Cercanos a la Tierra. Tesis para obtener el grado de maestría, Instituto Nacional de Astrofísica, Óptica y Electrónica.
- Popescu, M. (2012). Techniques for asteroid spectroscopy. PhD thesis, Observatoire de Paris.
- Poulet, F., Cuzzi, JN, francés, RG, Dones, L. (2002) A study of Saturn's ring phase curves from HST observations.
- PORTEOUS, A. (1992) Dictionary of enviromental science and technology . Revised edition 439 pp,80 figures, 4 Appendices. John Wiley and Sons. Chinchester. New York. Brisbane. Toronto. Singapore. 4ta. Reimpresión 1994.
- Q. Changeat and A. Al-Refaie 2020 ApJ 898 155[. The Astrophysical Journal,](https://iopscience.iop.org/journal/0004-637X) [Volume 898,](https://iopscience.iop.org/volume/0004-637X/898) [Number](https://iopscience.iop.org/issue/0004-637X/898/2)  [2](https://iopscience.iop.org/issue/0004-637X/898/2)
- Riello, M. F. De Angeli, D. W. Evans, P. Montegriffo, J. M. and et al. (2020) Gaia early data release 3: photometric content and validation. submitted to A&A.
- Roig, F., Ribeiro, A. O., & Gil-Hutton, R. 2008, A&A, 483, 911
- Roig, F., & Nesvorný, D. 2015, AJ, 150, 186
- Schaefer, M., Schaefer, B., Rabinowitz, D., Tourtellotte, S. (2009). Phase curves of nine Trojan asteroids over a wide range of phase angles. Icarus 207 (2010) 699–713
- Stevenson K. B., Désert J.-M., Line M. R. et al 2014 Sci 346 838 Thermal structure of an exoplanet [atmosphere from phase-resolved emission spectroscopy](https://science.sciencemag.org/content/346/6211/838.abstract)
- Stevenson K. B., Line M. R., Bean J. L. et al 2017 AJ 153 68 Spitzer phase curve constraints for [WASP-43b at 3.6 and 4.5](https://iopscience.iop.org/article/10.3847/1538-3881/153/2/68/meta) μm
- Szabó, Gy. M., Ivezić, Ž., Jurić, M., & Lupton, R. 2007, MNRAS, 377, 1393
- Tedesco, E. F., Tholen, D. J., and Zellner, B. (1982). The eight-color asteroid survey Standard stars. aj, 87:1585–1592.
- Trigo Rodríguez, J.M., Madiedo Gil, J.M.: "Asteroides y cometas como cuerpos progenitores de meteoritos : su peligro de impacto con la Tierra". Vol. 21, n. 3, págs. 293-301 (2013). ISSN 1132-9157
- Trógolo, Nair Elisa. (2019). Análisis dinámico del grupo de asteroides Hungria. Tesis doctoral. Universidad Nacional de Córdoba.
- US National Science Foundation, US National Aeronautics and Space Administration,  $\&$ Canadian National Science and Engineering Research Council. (n.d.). Astrometry.net. <http://nova.astrometry.net/>
- Vokrouhlický D., Brož M., Bottke W.F., Nesvorný D., Morbidelli A. (2006). Yarkovsky/YORP chronology of asteroid families. Volume 182, Issue 1, May 2006, Pages 118-142.
- Wong, I., Brown, M. E., & Emery, J. P. 2014, AJ, 148, 112
- Woolfson, M. M. (1993). The Solar Origin and Evolution: a Personal View. QJRAS, 34.
- Xu, S., Binzel, R. P., Burbine, T. H., and Bus, S. J. (1995). Small main-belt asteroid spectroscopic survey: Initial results. Icarus, 115:1–35.
- Zappala, V. et al.(1990). Asteroid Families: I. Identification by Hierarchical Clustering and Reliability Assessment. The Astronomical Journal, 100(6), 2030-2046.
- Zappala, V. et al. ¥ (1994). Asteroid Families: II. Extension to Unnumbered Multiopposition Asteroids. The Astronomical Journal, 107(2), 772-801.
- Zellem R. T., Lewis N. K., Knutson H. A. et al 2014 ApJ 790 53 The 4.5 μ[m full-orbit phase curve](https://iopscience.iop.org/article/10.1088/0004-637X/790/1/53/meta)  [of the hot Jupiter HD 209458b](https://iopscience.iop.org/article/10.1088/0004-637X/790/1/53/meta)
- Zellner, B., Tholen, D. J., and Tedesco, E. F. (1985). The eight-color asteroid survey Results for 589 minor planets. Icarus, 61:355–416.

## **ApÈndice**

A continuación se presenta el transcrito del programa desarrollado para este trabajo:

```
1. import warnings
2. warnings.filterwarnings("ignore")
3. from astropy.io import fits 
4. from glob import glob
5. # from astropy import coordinates
6. # import astropy.units as u
7. import pandas as pd 
8. import os
9. import matplotlib.pyplot as plt 
        from photutils import DAOStarFinder
11. import numpy as np 
12. from astropy import wcs 
13. # import photometry
14. from scipy.spatial import KDTree 
15. import sewpy 
16. 
17. from astroquery.jplhorizons import Horizons 
        from astroquery.jplhorizons import conf
19. import datetime
20. from astropy.time import Time 
21. 
22. from astropy.visualization import astropy_mpl_style 
        plt.style.use(astropy_mpl_style)
24. from astropy.utils.data import get_pkg_data_filename 
25. from astropy.stats import SigmaClip 
26. from photutils import Background2D, MedianBackground 
        from photutils.utils import calc total error
28. from astropy.wcs import WCS 
        from astropy.utils.data import get pkg data filename
30. from astropy.io import fits 
31. 
32. from astropy.stats import sigma_clipped_stats 
33. from photutils import aperture_photometry 
34. from photutils import CircularAperture, CircularAnnulus 
35. from photutils.datasets import make_100gaussians_image 
36. 
37. from scipy.optimize import curve_fit 
38. 
39. from scipy.ndimage import gaussian_filter1d 
40. 
41. from photutils import centroid_2dg, centroid_com, centroid_
  sources, centroid_1dg 
\frac{42}{43}.
        43. #lee el nombre del archivo y lo convierte en un arreglo 2D 
para poder
```

```
44. #usar aperture photometry
45. image file = get pkg data filename('s-028 sf.fit')
46. fits.info(image_file)<br>47. image data = fits.get
        image data = fits.getdata(image file, ext{ext}=0)
48. 
49. 
50. #AquÌ se utiliza sextractor para conseguir las coordenadas
51. #en donde se va a realizar fotometría de apertura
52. #a es el nombre de la tabla con las coordenadas<br>53. sewl = sewpy.SEW(params=["X IMAGE", "Y IMAGE"])
        sew1 = sewpy.SEW(params=["X IMAGE", "Y IMAGE"])54. s = \text{sew1}('s-028 sf.fit')55. a= s['table'].to_pandas()
56. long = len(a)
57. size=range(0,long)
58.59.#Escribe las posiciones en un formato que pueda leer
60. #aperture_photometry en el formato 
   [(x,y), (x,y), (x,y), (x,y)]61. positions=[(a['X_IMAGE'][i],a['Y_IMAGE'][i]) for i in size]
62. 
63. pos2=[]
64. 
65. #Calcula la coordenada del centro de las estrellas y las 
escribe<br>66. #e
      #en formato para aperture photometry en mp
67. x = a['X IMAGE']68. y = a['Y IMAGE']69. xm, ym = (centroid sources(image data, x, y, box size=20, centro
  id func=centroid com))
70. mp = [(xm[i],ym[i]) for i in size]
71. 
72. #Define matriz photAP en donde se guardaran los resultados 
 de la fotometria
73. #para cada apertura de todas las estrellas 74. photAP = [1]photAP = []75. 
76. #Establece una r inicial para el programa, la cual 
posteriormente irá<br>77. #aumentando e
       #aumentando en intervalos de 0.01
78. rmodif = 1
79. 
80. #FotometrÌa de apertura
81. for i in range(1401): 
82. #Primero genera una apertura en cada estrella con la r 
 correspondiente
83. aperture=CircularAperture(mp, r=rmodif)
84. 
85. #En las mismas posiciones establece anulos que 
  encierran el la zona del
86. #cielo alrededor de las estrellas
87. annulus aperture = CircularAnnulus(mp, r_in=18, r_out=2
  3)
```

```
88. annulus masks = annulus aperture.to mask(method='center
 \left( \begin{array}{c} \mathbf{I} \\ \mathbf{I} \end{array} \right)89. 
90. #Calcula el valor de fondo del cielo atras de las 
 estrellas promediando
91. #el valor de cada pixel y multiplicandolo por la 
  cantidad de pixeles en
92. #la apertura y sustrae ese valor al valor de la 
 fotometrÌa de la estrella
93. bkg median = []
94. for mask in annulus masks:
95. annulus data = mask.multiply(image data)
96. annulus data 1d = annulus data[mask.data > 0]
97. Example 21 Times According to the signal clipped stats (annulus
 data 1d)
98. bkg median.append(median sigclip)
99. bkg median = np.array(bkq median)100. phot = aperture photometry(image data, aperture)
101. #photAP.append([])
102. phot['annulus median'] = bkg median
103. phot['aper_bkg'] = bkg_median * aperture.area
104. phot['aper_sum_bkgsub'] = phot['aperture_sum'] - 
  phot['aper_bkg']
105. for col in phot.colnames: 
106. phot[col] .info.format = '% .8q' # for consistenttable output
107. photAP.append(phot['aper_sum_bkgsub'])
108. rmodif = rmodif + 0.01109. 
110. #Reacomoda la fotometría de las 1401 aperturas para cada
  estrella en photApEst
111. photApEst = []
112. for i in range (len(photAP[1])): 
113. photApEst.append([])
114. for j in range (1401): 
115. photApEst[i].append(photAP[j][i])
116. 
117. #AquÌ se leen los archivos de gaia, estos datos se utilizan
118. #despues para comparar la fotometría obtenida contra la
  fotometría
119. #de gaia
120. gaia = pd.read csv('./qaia-s-028 sf.txt', comment='\\', delim whitespace=True )
121. 
122. gaia['ra'] = np.float64(gaia['ra'])
123. gaia['dec'] = np.float64(gaia['dec'])
124. gaia['phot q mean mag'] = np.float64(gaia['phot q mean mag'
 ])
125. 
126. 
127. 
128. auxg = np.array([gaia['ra'], gaia['dec']]).T
```

```
129. gaia tree = KDTree(auxg, leafsize=len(gaia))
130. 
131. gaia fot = np.array(gaia['phot q mean mag']).T
132. 
133. #Para convertir los filtros
134. gaia['bp_rp'] = np.float64(gaia['bp_rp'])<br>135. gaia b r = np.array(gaia['bp_rp']).T
        gaia b r = np.array(gaia['bp rp']).T
136. 
137. #Obtiene la información del wcs
138. filename = get_pkg_data_filename('s-028_sf.wcs') 
139. hdu = fits.open(filename)[0] 
140. wcs = WCS(hdu.header) 
141. #Busca si alguna estrella en la imagen coincide con el 
  catalogo
142. #de gaia<br>143. pos = np
      pos = np.array(mp)144. 
145. coordsCielo = wcs.wcs_pix2world(pos,0)
146. datos = []
147. Numstar = []<br>148. Numgaia = []
148. Numgaia = []<br>149. Match = []
      Match = []150. Delta = 0.00026 #0.00033,26
151. for i in range(len(auxg)): 
152. for j in range(len(coordsCielo)): 
153. Compcoorx = abs(auxg[i][0]-coordsCielo[j][0])
154. if(Compcoorx<=Delta):
155. Compcoory = abs(auxg[i][1]-coordsCielo[j][1])<br>156. if (Compcoory <= Delta):
                   if(Compcoory <= Delta):
157. #Numstar.append([])
158. Numstar.append(j)
159. Numgaia.append(i)
160. 
161. #Guarda las magnitudes de las estrellas que coinciden en 
  gaia_mag
162. print(len(Numgaia)) #Imprime la cantidad de coincidencias 
  para decidir si el valor de Delta de debe ajustar
163. 
164. gaia mag = []165. gaia b r2 = []166. for i in range(len(Numgaia)): 
167. gaia mag.append(gaia fot[Numgaia[i]])
168. gaia b r2.append(gaia b r[Numgaia[i]])
169. 
170. #Hace la transformación de filtros
171. gaiamag = []
172. for i in range(len(Numgaia)): 
173. br = gaia b r2[i]174. Gmag = gaia mag[i]
175. #R
176. \#gaia mag ind = Gmag + 0.003226 - (0.3833 * br) +
(0.1345 * br * br)
```

```
177. #V
178. gaia_mag_ind = Gmag + 0.01760 + (0.006860 * 
  br) + (0.1732 * br * br)179. #I
180. #gaia mag ind = Gmag - 0.02085 - (0.7419 * br) +(0.09631 * br * br)181. gaiamag.append(gaia mag ind)
182. 
183. #Guarda las coordenadas de cielo de las estrellas que 
  coinciden
184. #en Match
185. for i in range(len(Numstar)): 
186. print(coordsCielo[Numstar[i]])
187. Match.append(coordsCielo[Numstar[i]])
188. 
189. #Grafica apertura contra fotometría y calcula el punto de
  inflección de la grafica
190. #el cual brinda la apertura que se va a utilizar para 
  calcular la magnitud de una
191. #estrella en especifico para poder contar con un ejemplo 
  grafico del proceso, en
192. #caso que la cantidad de estrellas que coincidan sea menor 
  al numero en Numstar[#]
193. #se puede sustituir el # por uno dentro de la cantidad de 
  coincidencias obtenidad
194. 
195. #Nota: Numstar[#] aparece dos veces en esta parte asÌ que 
se debe cuidar cambiar el<br>196. #numero en ambas
      #numero en ambas
197. 
198. # smooth
199. smooth = gaussian_filter1d(photApEst[Numstar[0]],100)
200. 
201. # compute second derivative
202. smooth d2 = np\text{.gradient}(np\text{.gradient}(smooth))203. 
204. 
205. # find switching points
206. infls = np.where(np.diff(np.sign(smooth d2)))[0]
207. 
208. # plot results
209. plt.plot(photApEst[Numstar[0]], label='Raw Data')
210. plt.plot(smooth, label='Smoothed Data')
211. plt.plot(smooth_d2 / np.max(smooth_d2), label='Second 
  Derivative (scaled)')
212. for i, infl in enumerate(infls, 1): 
213. plt.axvline(x=infl, color='k', label=f'Inflection Point 
  {i}')
214. plt.legend(bbox to anchor=(1.55, 1.0))
215.
```

```
216. #Obtenido de 
  https://stackoverflow.com/questions/62537703/how-to-find-
inflection-point-in-python<br>217. #Determinar apertura
217. #Determinar apertura ideal<br>218. apertide = []
        apertide = []219. apertidenum = (infls[0]/100)+1220. apertide.append(infls[0])
221. 
222. #Grafica apertura contra fotometrÌa y calcula el punto de 
  inflección de la grafica
223. #el cual brinda la apertura que se va a utilizar para 
  calcular la magnitud de las
224. #estrellas a partir de su fotometría
225. apertide = []
226. fotometria = []<br>227. for i in range (
        for i in range(len(Numstar)):
228. # smooth
229. smooth = gaussian_filter1d(photApEst[Numstar[i]],100)
230. 
231. # compute second derivative
232. smooth d2 = np<sub>g</sub>radient(np.gradient(smooth))233. 
234. # find switching points
235. \infls = np.where(np.diff(np.sign(smooth d2)))[0]236. #print(Numstar[i])<br>237. #Determinar apertu
           #Determinar apertura ideal
238. apertidenum = (infls[0]/100)+1239. apertide.append(infls[0])<br>240. fotometria.append(photApE
            240. fotometria.append(photApEst[Numstar[i]][apertide[i]])
241. 
242. #Calcula la magnitud de cada estrella y la guarda en mag[]
243. mag = []244. for i in range(len(Numstar)): 
245. maux = -2.5*np.log10(fotometria[i])
246. mag.append(maux)
247. 
248. #Grafica magnitud del programa contra la de gaia
249. plt.scatter(mag,gaiamag)
250. plt.title('Punto cero')
251. plt.xlabel('magnitud del programa')
252. plt.ylabel('magnitud de gaia')
253. 
254. #Imprime el coeficiente de correccion para el ajuste
255. #entre más cercano a 1 indica mayor presicion de ajuste
256. Coefcorr = np.corrcoef(mag,gaiamag)
257. print(Coefcorr)
258. #Para el caso particular que se presenta el resultado fue: 
  0.96890447
259. 
260. import matplotlib.pyplot as plt 
261. %matplotlib inline 
262. from mpl_toolkits.mplot3d import Axes3D
```

```
263. from matplotlib import cm 
264. plt.rcParams['figure.figsize'] = (16, 9)
265. plt.style.use('ggplot')
266. from sklearn import linear_model 
267. from sklearn.metrics import mean_squared_error, r2_score 
268. from sklearn.linear_model import LinearRegression 
269. 
270. #Reacomoda los datos para la regresión lineal
271. Gaia mag = np.array(gaiamag)
272. Mag = np.array(mag)
273. magnitudes = Mag.reshape(-1,1)274. gaia mgn = Gaia mag.reshape(-1,1)275. 
276. #Realiza la regresion lineal
277. linear_regressor = LinearRegression()<br>278. linear_regressor.fit(magnitudes.gaia
        linear regressor.fit(magnitudes, gaia mgn)
279. gaia pred = linear regressor.predict(magnitudes)
280. 
281. #Obtiene la pendiente y el punto de intercepcion para
282. #la ecuacion que hace el ajuste de la magnitud que
283. #calcula el programa con la magnitud correspondiente al 
  catalogo
284. #de gaia
285. m = linear regression.coef[0][0]286. b = linear regressor.intercept [0]287. 
288. print("Para hacer el ajuste de la magnitud")
289. print("mag ast = ",m,"* mag programa + ",b)
290. #Para el caso particular que se presenta el resultado fue: 
  Para hacer el ajuste de la magnitud
291. mag_ast = 1.172088416442087 * mag_programa 
  + 31.13473949028132
292. 
293. #Para pos_ast es necesario encontrar manualmente las 
  coordenadas del asteroide
294. 
295. #Calcula la coordenada del centro del asteroide
296. xm, ym = (centroid sources (image data, 352.168, 225.896, box si
  ze=20, centroid func=centroid com))
297. pos ast = [(xm[0],ym[0]))]298. 
299. \#Calcula la fotometría del asteroide<br>300. \text{photAP} = []photAP = []301. ########################for i in range(1,31):
302. rmodif = 1
303. for i in range(1401): 
304. aperture=CircularAperture(pos_ast,r=rmodif)
305. annulus aperture = CircularAnnulus(pos ast, r_in=18, r_
  out=23)
306. annulus_masks = annulus_aperture.to_mask(method='center
  ')
307.
```

```
308. bkg_median = []
309. for mask in annulus_masks: 
310. annulus_data = mask.multiply(image_data)
311. annulus_data_1d = annulus_data[mask.data > 0]<br>312. , median sigclip, = sigma clipped stats(an
               , median sigclip, = sigma clipped stats(annulus
  data_1d)
313. bkg_median.append(median_sigclip)
314. bkg median = np.array(bkg median)
315. phot = aperture_photometry(image_data, aperture)
316. #photAP.append([])
317. phot['annulus_median'] = bkg_median 
318. phot['aper_bkg'] = bkg_median * aperture.area
319. phot['aper_sum_bkgsub'] = phot['aperture_sum'] -
phot['aper_bkg']<br>320. for col
           for col in phot.colnames:
321. phot[col].info.format = '%.8g' # for consistent 
  table output
322. photAP.append(phot['aper_sum_bkgsub'])
323. rmodif = rmodif + 0.01324. 
325. #Acomoda la fotometrÌa de las 30 aperturas para el 
  asteroide
326. photApEst = []
327. for i in range (len(photAP[0])): 
328. photApEst.append([])
329. for j in range (1401): 
330. photApEst[i].append(photAP[j][i])
331. 
332. #Grafica valor de apertura contra valor de fotometría y
  encuentra el
333. #punto de inflección de la curva, el cual indica la
  apertura que se va
334. #a usar para calcular la magnitud del asteroide
335. apertide = []
336. fotometria = []
337. 
338. smooth = qaussian filter1d(photApEst[0],100)
339. 
340. # compute second derivative
341. smooth d2 = np.gradient(np.gradient(smooth))
342. 
343. # find switching points
344. infls = np.where(np.diff(np.sign(smooth d2)))[0]
345. 
346. # plot results
347. plt.plot(photApEst[0], label='Raw Data')
348. plt.plot(smooth, label='Smoothed Data')
349. plt.plot(smooth_d2 / np.max(smooth_d2), label='Second 
  Derivative (scaled)')
350. for i, infl in enumerate(infls, 1): 
351. plt.axvline(x=infl, color='k', label=f'Inflection Point 
  {i}')
```

```
352. plt.legend(bbox to anchor=(1.55, 1.0))
353. 
354. 
355. #print(Numstar[i])
356. #Determinar apertura ideal
357. apertidenum = (infls[0]/100)+1358. apertide.append(infls[0])
359. #fotometria.append(photAP[apertide[i]])
360. fotast = photApEst[0][apertide[0]]
361. 
362. #Calcula la magnitud del asteroide de acuerdo con el 
  programa
363. mag programa = -2.5*np.log10(fotast)364. print(mag_programa)
365. #Para este caso particualar el resultado fue: -
  12.062708617355689
366. 
367. #Calcula la magnitud aparente del asteroide de acuerdo con 
  gaia
368. mag_ast = m * mag\_programa + b369. print("mag_ast =",mag_ast)
370. #Para este caso particualar el resultado fue: mag_ast = 
  16.996178448962574
371. 
372. #Calcula la magnitud absoluta del asteroide
373. r = 5.1458374. D = 4.16275802707928
375. ang_fase = 3.034
376. #Los elementos comentados a continuación permiten el
  calculo de
377. #la magnitud absoluta con corrección de angulo de fase
378. #para usar solo es necesario eliminar el # al inicio de 
  cada linea
379. #albedo = 0.1
380. #beta = 0.013 - (0.024 * np.log10(albedo))381. #H = mag ast - (5 * log10(r*D)) + 2.5 * log10((1-G)*phi1 1 +G^{\star}phi1 2)
382. #H = mag ast - (5 * np.log10(r*D)) - (ang fase * beta)
383. H = mag ast - (5 * np.log10(r*D))384. print(H)
385. #Para este caso particualar el resultado fue: 
 10.342008101115399
```

```
###################-------------------------------------- 
#Piece of code for fitting HG phase curves from asteroids data 
#User:Andrea 
# 
#The formulation is based on: 
#A three-parameter magnitude phase function for asteroids 
#Karri Muinonen a,b, * , Irina N. Belskaya c , Alberto Cellino d , Marco 
Delbò e , Anny-Chantal Levasseur-Regourd f ,
#Antti Penttil‰ a , Edward F. Tedesco 2010 
# 
#By: JHCCH 29-sep-2021 
##########################----------------------------- 
import numpy as np 
import matplotlib.pyplot as plt 
from lmfit.model import Model, save_model 
from scipy.interpolate import interp1d 
from scipy.stats import chisquare 
import time 
import glob 
def modelFase(A,a1,a2): 
    '''model to ajust the fase curve in asteroids 
    A--> phase angle 
    a1--> paramater 1 
    a2--> parameter 2 
    OUT --> V(alpha), reduced magnitude''' 
    #print(a1,a2) 
    G=a2/(a1+a2) 
    Fi1=np.exp(-3.33*np.tan(0.5*A*np.pi/180)**(0.63)) 
    Fi2=np.exp(-1.87*np.tan(0.5*A*np.pi/180)**(1.22)) 
    H=-2.5*np.log10(a1+a2) 
    Va=H-2.5*np.log10((1-G)*Fi1+G*Fi2) 
    return(Va) 
def V_fit(alpha,magVr): 
    '''Fitting function for modelFase 
    alpha-->observed phase 
   magVr--> ''''
    X=(alpha,alpha) 
    model = Model(modelFase) 
    model.set_param_hint('a1', value=.1,min=0.00000001) 
    model.set_param_hint('a2',value=.1,min=0.00000001) 
    params = model.make_params() 
    # Fitting 
    model_fit = model.fit(magVr, params, 
             A=X,verbose=True,max_nfev=10000) 
    return model_fit 
#Cargar datos de Andrea yt Milagros 
#arch='a21900.txt' 
lista=glob.glob('datNew/a*.txt') 
plt.figure();plt.clf() 
co=0
```

```
color = iter(plt.cm.Paired(np.linspace(0, 1, len(lista)+1))) 
for arch in lista: 
    dato=np.loadtxt(arch,delimiter=';') 
    al=dato[:,0];va=dato[:,1] 
   funF=interp1d(al,va,kind='linear') 
    al0=np.arange(al[0],al[-1],.2) 
   Mag0=funF(al0) 
    LC_fit=V_fit(al0,Mag0) 
    Fit=LC_fit.eval(X=(al,al0)) 
    #print parameters 
    print(arch+':');print(LC_fit.params);print(':\n\n') 
    co=next(color) 
    plt.plot(al0,Fit[0,:],'--',c=co,label='Model') 
    plt.plot(al,va,'*',c=co,label=arch)
```

```
 #plt.plot(Y/v,F0,'-k',label='Synthetic_optimize') 
 plt.xlabel(r'Phase Angle [$\alpha$]');plt.ylabel(r'V($\alpha$)' ) 
 plt.legend()
```
## #invertir ejes ax **=** plt**.**gca**()**  ax**.**set\_ylim**(**ax**.**get\_ylim**()[::-**1**])**  plt**.**show**(**block**=False)**